REPUBLIQUE ALGERIENNE DEMOCRATIQUE ET POPULAIRE *MINISTERE DE L'ENSEIGNEMENT SUPERIEUR ET DE LA* 

*RECHERCHE SCIENTIFIQUE Université Mouloud Mammeri de Tizi Mouloud Mammeri de TiziTizi-Ouzou Faculté de Génie électrique et d'informatique Département d'électrotechnique Département d'électrotechnique* 

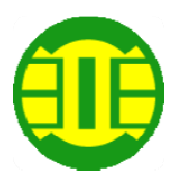

*DeFin D'étude Fin D'étudeFin D'études En vue de l'' En vue l''obtention d obtention dobtention dudiplôme d' diplôme d'diplôme d''ingénieur d' ingénieur d'ingénieur d''état en état en électrotechnique électrotechnique*   $Option: Machines \, Electriques$ 

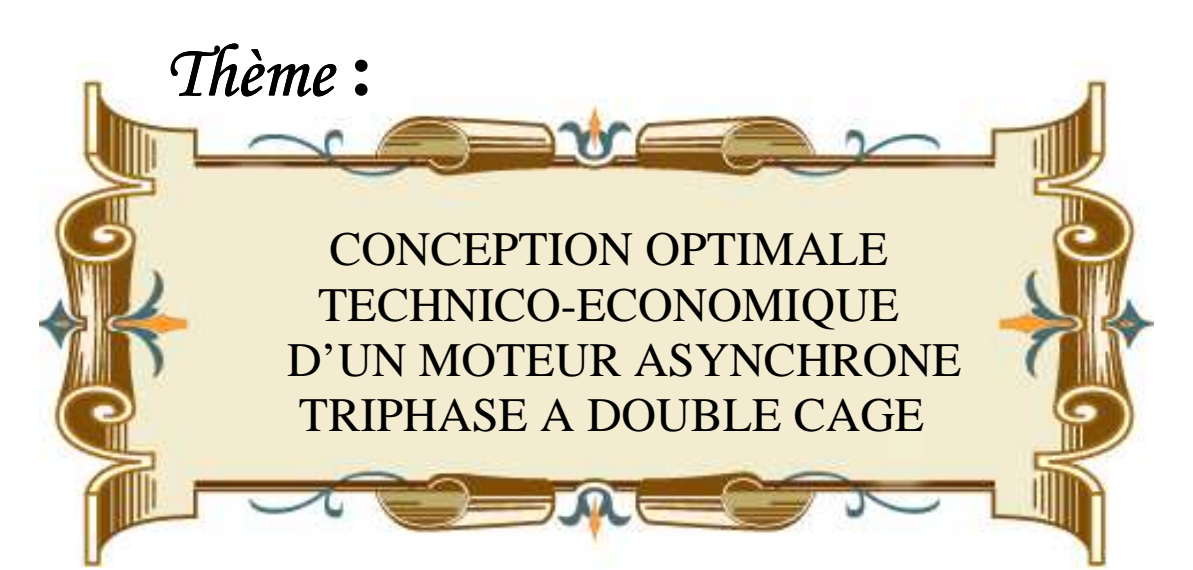

 *Dirigé par : M r: BELASSEL. M : M-T Proposé Proposépar:*   $M^r$ : **BENTAHA**.D

 *Réalisé par :*   $M$ <sup>*ELLE</sup>*: ABBAS SADIA</sup>  *MELLE : HACID FATMA- : HACID FATMA-ZOHRA*   $M^r$ *: HADIAB HAKIM* 

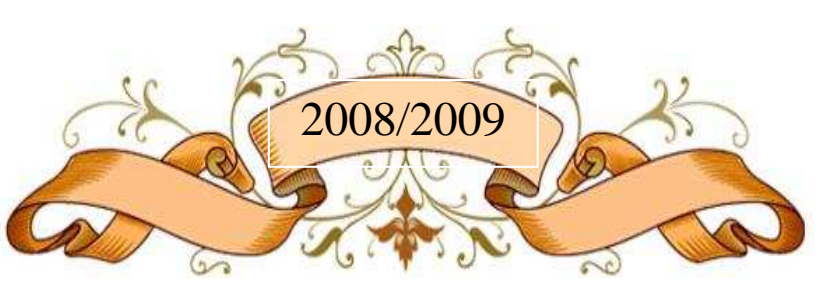

# *REMERCIEMENTS*

*Nous remercions et nous rendons grâce remercions et tout d'abord à«ALLAH» tout puissant de nous avoir » de nous avoir*  donné la santé et le courage de mener à bon terme *ce travail.* 

*Comme nous tenons à adresser tout autres reconnaissances et notre gratitude à:* 

\*Mr BELASSEL.M-T notre promoteur, de nous *avoir encadré, Suivi et orienté tout au long de notre travail. notre travail.* 

*\*Mr BENTAHA BENTAHA.Djnotre co notre conotre co-promoteur promoteurpromoteur, pour son aide, sa tolérance et ses conseils au cours de notre projet, ainsi que M me GADOUCHE .L, et tous le personnel de l'Electro-Industrie-AZAZGA.* 

*\*Nous remercions d'avance, les membres du jury d'avoir accepter d'examiner notre travail. accepter d'examiner notre travail. travail. Enfin, nous tenons à remercier tous ceux qui ont contribués de prés où de loin à la réalisation de ce travail.* 

A tous les enseignants qui ont contribués à notre *instruction. instruction.* 

# *Dédicaces*

*Pour que ma réussite soit complète, je la partage avec toutes les personnes que j'aime.* 

*Je dédie ce modeste travail à e modeste à:* 

Mes très chers parents pour leur amour et pour le courage et *la volonté qu'ils m'ont inculqués;* 

*A la mémoire de mon mémoire de mon frère : SgHir : SgHirSgHir;*

A mes adorables frère et sœurs: TERKIA, TAOUS et son *mari, RACHID, SAID, KHIDER et leur femmes;* 

*A mes oncles et mes tentes;* 

*Atous mes amis tous amis(es)et collègues sans exception et sans exception exception;* 

*A mes collègues de travail Sadia collègues de travail SadiaSadiaet Hakim et Hakim et Hakim;*  Et à tous ceux qui m'ont donnés de l'aide et de soutient durant mon travail;

A tous ceux qui m'aiment; et tous ceux que j'aime.

J

 *Fatma FatmaZohra*

# *Dédicaces*

*Pour que ma réussite soit complète, je la partage avec toutes les personnes que j'aime.* 

*Je dédie ce modeste travail à:* 

Mes très chers parents pour leur amour et pour le courage et *la volonté qu'ils m'ont inculqués;* 

*A mes adorables A frèreset sœurs et sœurs sœurs: Karim : KarimKarim,Rachid, Ali, Lila, Rachid, Ali, Lila,*  Assia, Houria et Karima;

 $A$  toute la famille;

*Atous mes amis amis amiset les résidents de la cité universitaire et la cité universitaire* 

*de Oued Aissi Aissi* 

A mes collègues de travail Zohra et Sadia;

Mes camarades de la promotion ETH 2007/2008

*Atous ceux qui m'aiment tous m'aiment m'aiment; et tous ceux que j'aime. ; et j'aime.* 

í

 $H$ *akim* 

# *Dédicaces*

*Pour que ma réussite soit complète, je la partage avec toutes les personnes que j'aime.* 

*Je dédie ce modeste travail à:* 

Mes très chers parents pour leur amour et pour le courage et *la volonté qu'ils m'ont inculqués;* 

*A la mémoire de mes deux sœurs la deux sœurs: Djouhar et Nadia : Nadia; A mes adorables frères frères frèreset sœurs et sœurs: Hamid, Hacene, Farida, : Hacene, Farida, Fadila, Mouhamed, Ahcene, Hocine, Mehdi et Nadia Fadila, Mouhamed, Ahcene, Hocine, Mehdi et Nadia;* 

*Anotre poussin Hamou et ses parents notre poussin Hamou parents;* 

*Atoute la famille toute famille;* 

*Atous mes amis et collègues sans exception tous mes amis et collègues sans exceptiontous amis et exception; A mes collègues de travail Zohra et Hakim et Hakim Hakim; Et en particulier à « Et en t «Yacine» qui m'a donné de » donné*  l'aide et de soutient durant mon travail; A tous ceux qui m'aiment ; et tous ceux que j'aime.

 *Sadia*

# **SOMMAIRE**

# **Introduction générale**

# **Chapitre I** : **Généralités sur les machines asynchrones.**

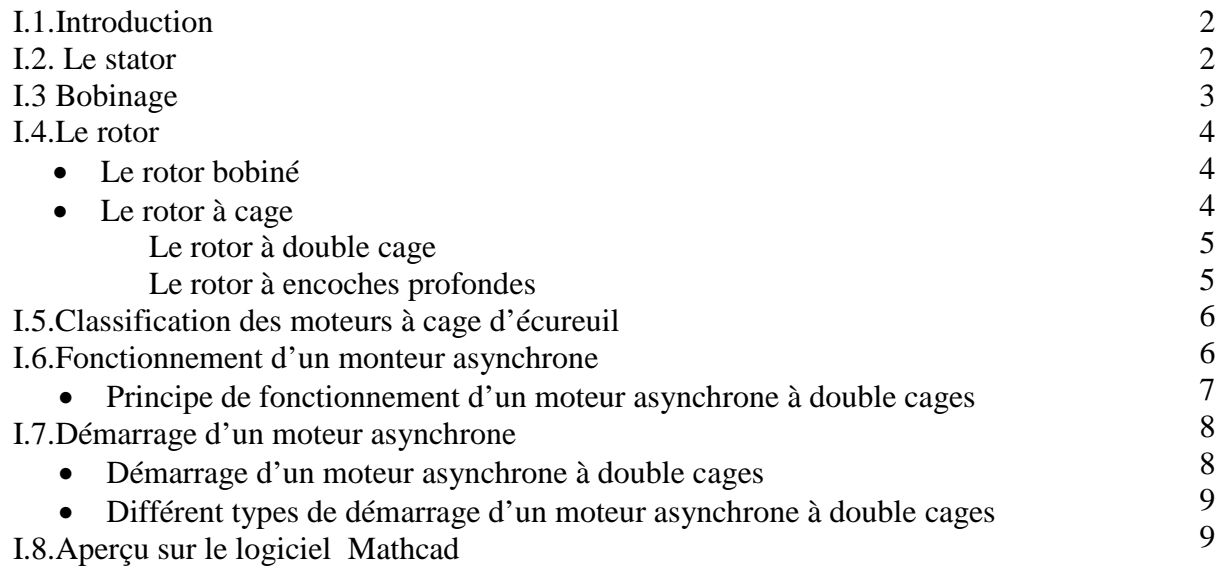

# **Chapitre II : Calcul de la machine asynchrone.**

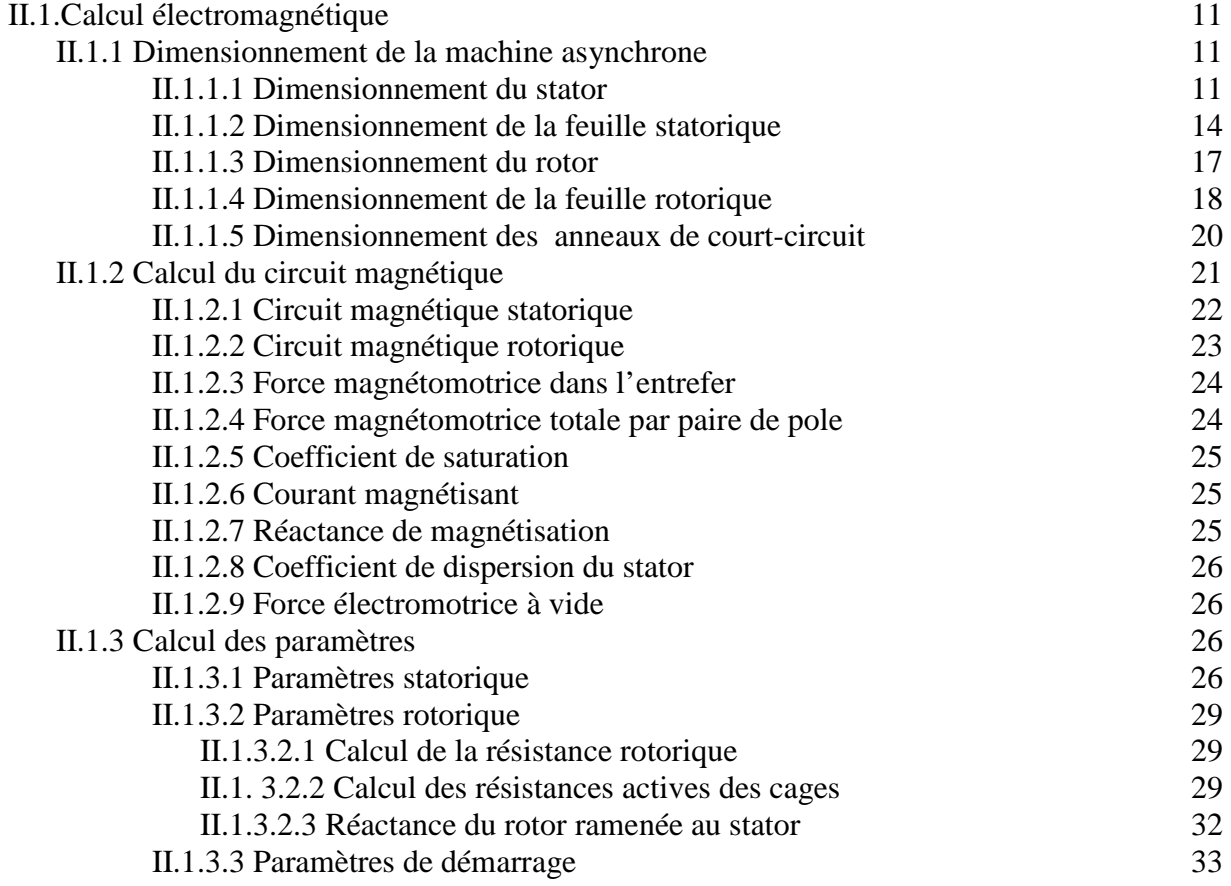

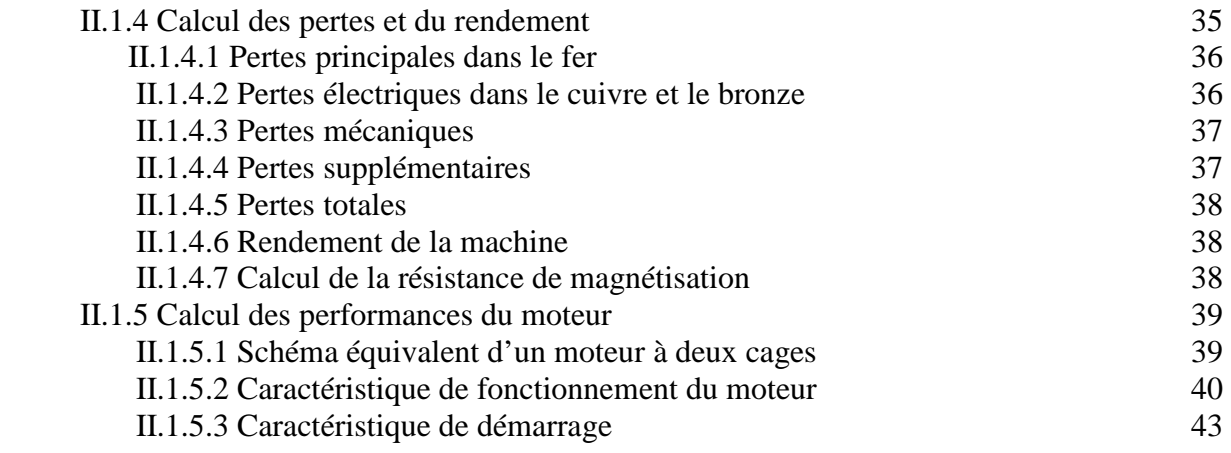

# **Chapitre III : Elaboration d'un programme de calcul**

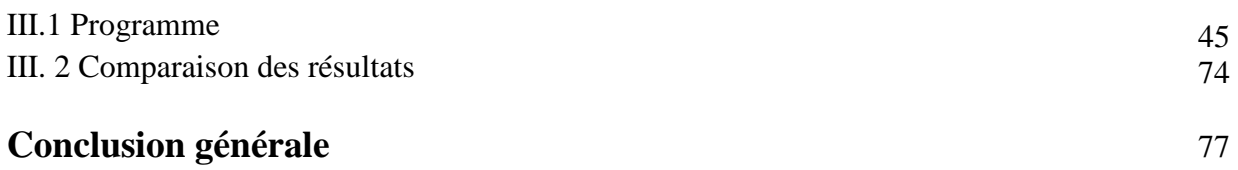

 Plus de la moitie de l'énergie électrique produite dans les pays industrialisés est transformée en énergie mécanique.

On estime généralement que les moteurs asynchrones représentent 70% de la puissance installée et qu'ils absorbent (40% à 50%) de l'énergie totale consommée. Même si, ces chiffres sont imprécis, ils montrent l'importance de ce type d'équipements qui sont utilisés dans toutes les applications industrielles ou domestiques de l'électricité du fait de leurs simplicités de construction, robustesse, bon rendement, excellente fiabilité, facilité d'installation, bonne condition d'exploitation et leurs prix peu élevé.

Les moteurs asynchrones à double cage sont des moteurs à efficience, utilisées généralement dans la grande industrie.

Dans notre travail on essayera de satisfaire les exigences de performances et de coût des moteurs asynchrones à double cage.

Notre étude est basée sur une conception d'un moteur asynchrone à double cages dans le but de faire une optimisation technico-économique.

 Pour mieux présenter notre travail, nous l'avons divisé en quatre chapitres ou le premier chapitre est un aperçu théorique sur la machine asynchrone, tant dit que le deuxième correspond au calcul d'un moteur asynchrone à rotor double cages d'écureuil, Le troisième est réservé à l'élaboration d'un programme de calcul à l'aide du logiciel mathcad 13 et la comparaison des différents résultats. Et enfin on a terminé notre travail par une conclusion générale.

# **I.1.Introduction**

Les moteurs asynchrones jouent un rôle prépondérant dans l'industrie et la vie domestique ; les performances exigées de ces moteurs sont de plus en plus élevées que ce soit de point du vue de la dynamique de la vitesse, ou de point du vue de la précision du couple délivré. Le moteur asynchrone triphasé (parfois appelé moteur à induction) comprend deux parties :

 $-$  Le stator (fixe)

─ Le rotor (tournant)

Les différents types de moteurs asynchrones ne se distinguent que par le rotor.

#### **I.2-Le stator**

Dans tous les cas, le stator reste au moins dans son principe, le même ; il est constitué d'un enroulement bobiné réparti à l'intérieur d'une carcasse cylindrique faisant office de bâti, et logé à l'intérieur d'un circuit magnétique supporté par cette carcasse.

Ce circuit magnétique est formé d'un empilage de tôles, en forme de couronnes circulaires, dans lesquelles sont découpées les encoches parallèles à l'axe de la machine.

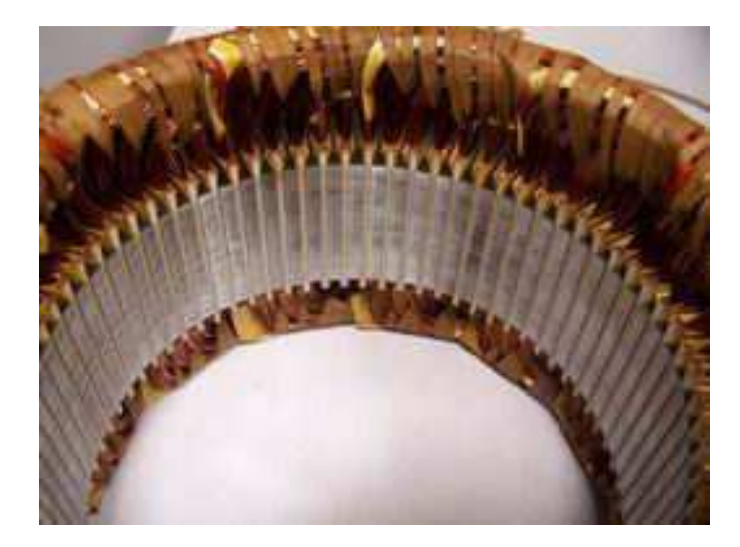

**Figure .1.Stator avec bobinage Figure .2.Stator placé** 

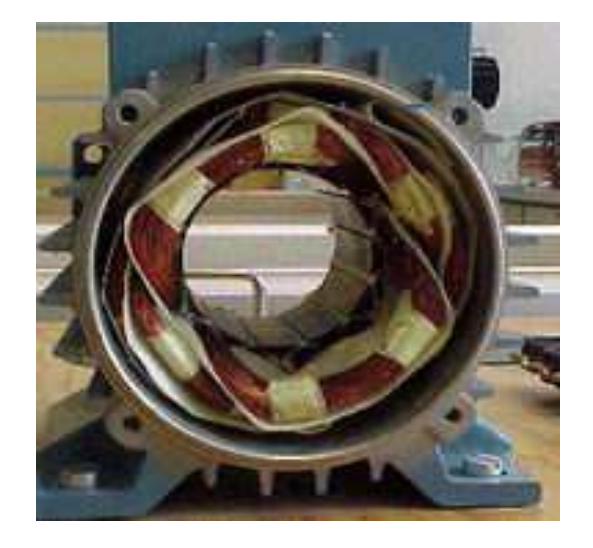

## **I.3-Bobinage**

On peut effectuer le bobinage d'une machine tournante de plusieurs façons, mais on utilise habituellement deux enroulements à une seule ou à deux couches au stator, mais vu la forme des sections on distingue trois types d'enroulements les plus utilisées ; l'enroulement concentrique, imbriqué et ondulé. Chaque type présente des avantages dans certaines applications.

L'enroulement imbriqué est le type de bobinage le plus employé dans les stators des moteurs triphasés des moyennes et grandes puissances. Même si ce type de bobinage peut être à simple couche, on choisit plutôt de le construire à double couche ; chaque bobine est formée de la moitié des conducteurs contenus dans une encoche et disposée de façon que l'un des cotés de la bobine soit dans le haut d'une encoche (coté supérieur) et l'autre dans le fond (coté inférieur).

Puisque les bobines d'un enroulement imbriqué à double couches n'occupent que la moitié de l'encoche, on peut modifier la largeur et les placer dans une paire d'encoches qui ne correspond plus au pas d'encoche normal. Les bobines sont habituellement de largeur réduite et donnent un pas dit raccourci.

Cette configuration complique le bobinage et sa mise en place, mais présente l'avantage, si le choix du pas raccourci et judicieux, d'atténuer les harmoniques de l'onde de flux et d'améliorer ainsi le comportement du moteur.

- L'enroulement ondulé est idéal pour les rotors des moteurs asynchrones à bagues.
- Dans le cas de petits moteurs asynchrones, particulièrement lorsque le bobinage est mécanisé; on utilise généralement l'enroulement concentrique.
- La disposition de bobinage dans les encoches différencie ces différents types d'enroulements.

 **N.B :** Dans notre cas nous avons utilisés un enroulement statorique concentrique à deux couches son schéma panoramique est représenté sur la figure 3.

#### **I.4.Le rotor**

Il existe deux types de rotor dans les machines asynchrones:

#### • **Rotor bobiné**

Le rotor comporte un enroulement bobiné à l'intérieur d'un circuit magnétique constitué de disques empilés sur l'arbre de la machine. Cet enroulement est obligatoirement polyphasé, même si le moteur est monophasé; et en pratique, toujours triphasé à couplage en étoile. Les encoches découpées dans les tôles sont théoriquement parallèle à l'axe du moteur, mais on fait légèrement incliner par rapport à cet axe de façon à réduire certaines pertes dues aux harmoniqu harmoniques d'espaces.

Les extrémités de l'enroulement rotorique sont sorties et reliées à des bagues à cet axe de façon à réduire certaines pertes dues aux harmoniques d'espaces.<br>
Les extrémités de l'enroulement rotorique sont sorties et reliées à des bagues<br>
montées sur l'arbre, sur lesquelles frottent des balais en carb en série avec le circuit rotorique des éléments des circuits complémentaires qui permettent des réglages de couple, de vitesse...etc.

#### • **Rotor à cage**

Le circuit de rotor est constitué de barres conductrices régulièrement réparties entre deux couronnes métalliques formant les extrémités, le tout rappelant la forme d'une cage d'écureuil. Bien entendu, cette cage est insérée à l'intérieur d'un circuit magnétique analogue à celui du rotor bobiné.

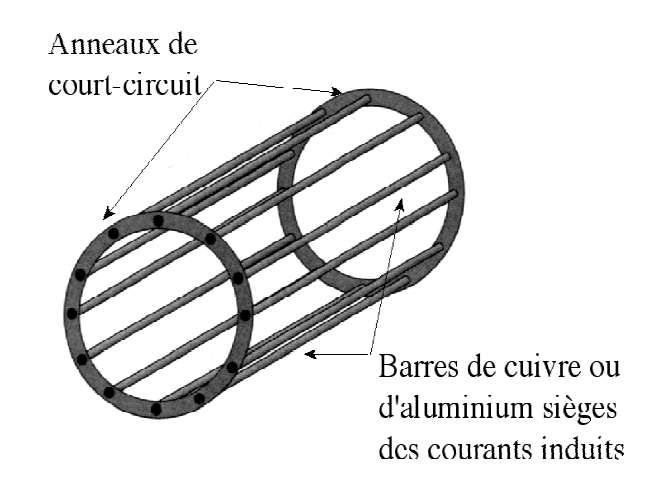

#### **Figure .4.cage d'écureuil**

Les barres sont faites en cuivre, en bronze ou en aluminium, suivant les caractéristiques mécaniques et électriques recherchées par le constructeur. **cage d'écureu<br>en aluminium<br>e constructeur.<br>s moteurs à l<br>d'aluminium.** 

Dans certaines constructions, notamment pour des moteurs à basse tension (230/400v), la cage est réalisée par coulée et centrifugation d'aluminium.

Ce type de moteur, beaucoup plus aisé à construire que le moteur à rotor bobiné, est d'un prix de revient inferieur et a une robustesse intrinsèquement plus grande. Il n'est donc pas étonnant qu'il constitue et de loin, la plus grande partie du parc des moteurs asynchrones en service.

Son inconvénient majeur est qu'il ne permet pas d'insérer un rhéostat et qu'il a, au démarrage de mauvaises performances performances (courant élevé et couple faible aible) ; pour remédier à cette situation qu'ont été développés deux autres types de moteurs (rotor à double cage et rotor à encoches profondes profondes).

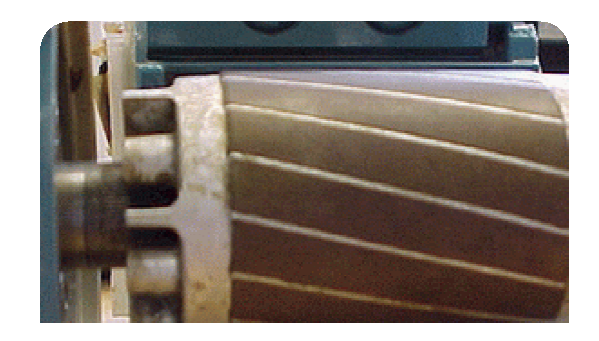

**Figure. 5. R Rotor à cage** 

# **-Rotor à double cage**

Le rotor comporte deux cages coaxiales. L'une (fréquemment réalisée en laiton ou en bronze), externe, à résistance relativement élevée, est placée près de l'entrefer, l'autre (en cuivre), interne, de plus faible résistance, est noyée dans le fer.

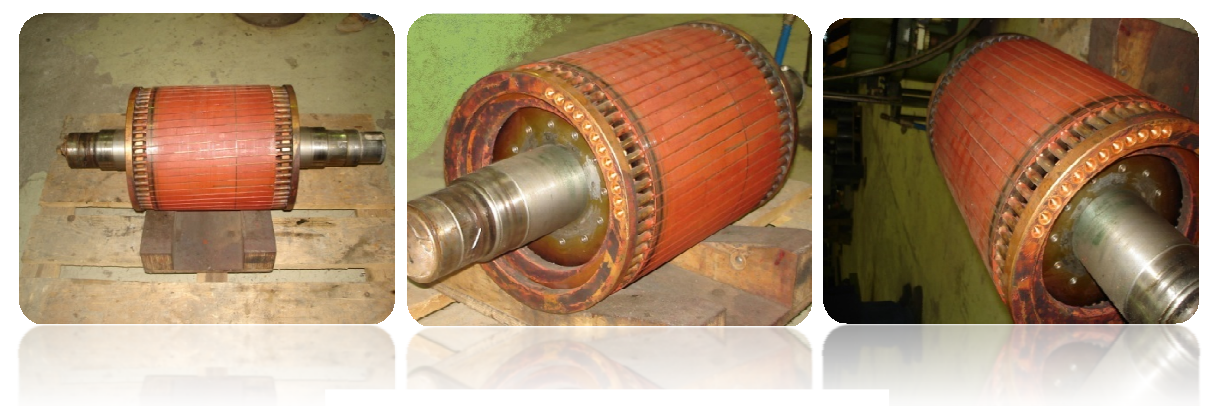

**Figure .6. .6. Rotor à double cages** 

# **-Rotor à encoches profondes profondes**

Comporte une cage rotorique simple avec des barres très plates s'enfonçant profondément dans le circuit magnétique. L'effet de peau limite la pénétration du champ magnétique dans le rotor, et ce, d'autant plus que la fréquence est élevé.

 A la mise sous tension, le rotor est immobile et les courants induits dans les barres rotoriques, à la fréquence de l'alimentation du stator se concentrent à la périphérie du rotor, ce qui correspond à une cage de forte résistance. Quand la vitesse augmente, la fréquence des courants induits diminue et la profondeur de pénétration du champ magnétique augmente. La cage présente ainsi une résistance plus faible en régime permanant.

# **I.5-Classification des moteurs à cage d'écureuil**

La NEMA (National Electrical Manufactures Association) classifie les moteurs à cage d'écureuil comme suit :

- Classe A : Moteurs à couple normal et à courant de démarrage normal.
- Classe B : moteurs à couple normal et à faible courant de démarrage.
- Classe C : moteurs à fort couple et à faible courant de démarrage.
- Classe D : moteurs à fort glissement.
- Classe F : moteur à faible couple et à faible courant de démarrage.
- Cette classification se base sur la variation de la résistance et de la réactance du rotor.

# **I.6-Fonctionnement d'un moteur asynchrone**

Le fonctionnement du moteur asynchrone triphasé est basé sur l'application de trois principes fondamentaux :

- Théorème d'Ampère (principe I).
- Loi de Faraday (principe II).
- Loi de Lenz (principe III).

Au moment où l'on ferme l'interrupteur, les enroulements statoriques à P pair de pôles seront branchés sur un système de tension triphasée équilibré et se trouvent parcourus par un système du courant également triphasé équilibré de même pulsation électrique. Ces courants donnent naissance à une Fmm tournante et par la suite un flux magnétique tournant (principe I).

Les enroulements rotoriques voient défiler les P paires de pôles du champ tournant statorique et donc traversés par un flux qui varie sinusoïdalement dans le temps (principe III).Aux bornes de ces enroulements va apparaître un système de Fem induite triphasé équilibré (principe II).

Comme ces enroulements sont fermés sur eux même, ils seront alors parcourus par un système du courant triphasé équilibré, ces derniers vont créer à leurs tours une Fmm et par la suite un flux magnétique tournant à P paires de pôles. Par conséquent les deux Fmm ainsi que les deux flux (flux statorique et rotorique) tournent à la même pulsation de rotation par rapport au stator. L'interaction entre les deux champs tournants donne naissance au couple électromagnétique de la machine.

# - **Principe de fonctionnement d'un moteur asynchrone à double cage**

Le moteur à double cage de Boucherot possède deux cages au rotor. La cage externe (nommée cage de démarrage) a une résistance et une inductance de fuite plus élevées que la cage interne (nommée cage de travail).

Les deux cages sont reliées par un passage étroit. La différence de résistance est obtenue par une section plus faible pour les barres de la cage externe et éventuellement par une résistivité plus grande du matériau utilisé. Pendant le démarrage, les courants induits dans la cage externe font un effet d'écran électromagnétique qui empêche la pénétration du champ statorique dans la masse du rotor. Les courants induits dans la cage interne sont faibles et tout se passe comme si le moteur démarrait avec sa seule cage externe, de forte résistance. Lorsque la vitesse augmente, l'intensité des courants induits diminue et l'effet d'écran s'atténue. L'essentiel du courant parcourt la cage interne peu résistive. Tout se passe comme si le moteur fonctionnait en régime permanent avec sa seule cage interne de faible résistance.

On concilie ainsi un couple de démarrage important et un fonctionnement permanent à faible glissement. L'inconvénient est que le facteur de puissance est faible de fait de la consommation de puissance réactive due aux fuites magnétiques importantes de la cage interne.

- 7 -

Le moteur asynchrone branché sur le réseau est alimenté à fréquence fixe. Il est alors nécessaire de se préoccuper de son démarrage.

# **I.7.Démarrage d'un moteur asynchrone**

La caractéristique mécanique d'un moteur asynchrone montre qu'il existe un couple à vitesse nulle. Il est donc possible de démarrer la machine on la branchant directement sur le réseau. Le moteur étant soumis brusquement à sa pleine tension, il en résulte une pointe de courant importante (5 à 8 fois l'intensité nominale).

Cette surintensité de courte durée est supportée par le moteur, mais elle provoque une chute de tension dans les lignes d'alimentations, ce qui peut entraîner des perturbations sur d'autres récepteurs branchés dans le voisinage.

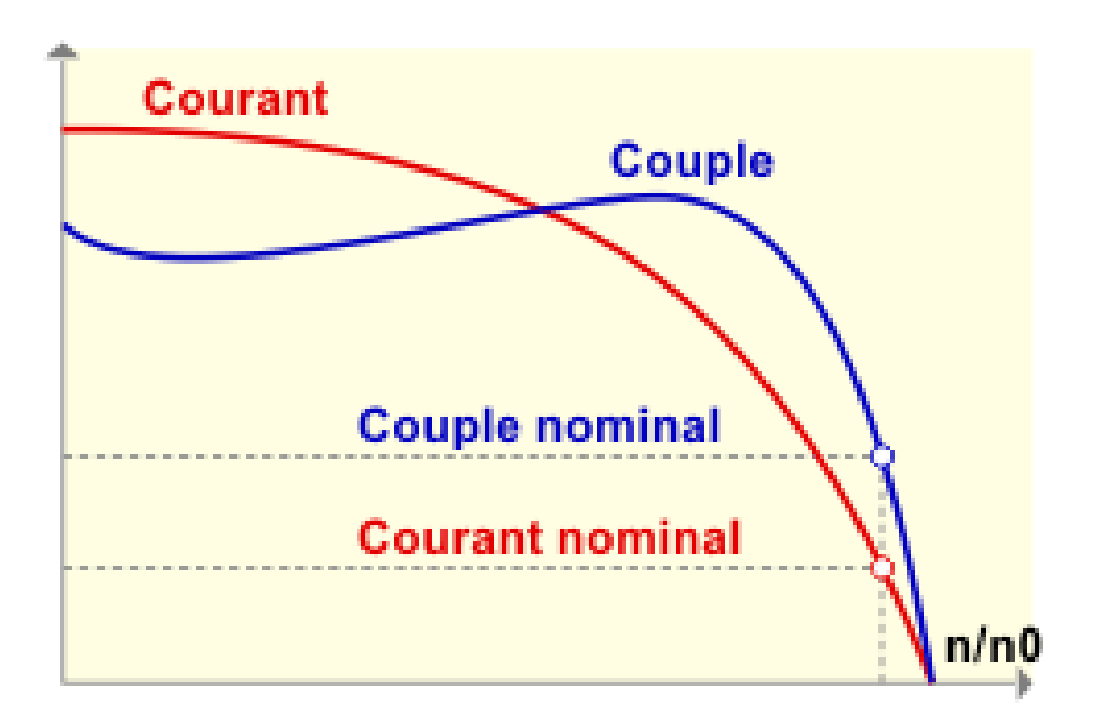

**Figure .7.Caractéristique d'un moteur asynchrone** 

# - **Démarrage d'un moteur asynchrone à double cages**

Le courant rotorique, de fréquence égale à la fréquence *f* du réseau d'alimentation, se répartit de façon inversement proportionnelle aux réactances des cages, qui sont alors grandes devant les résistances. Dans ces conditions, c'est la cage externe qui est parcourue par le maximum de courant ; sa résistance relativement forte réduit l'appel de courant et accroît le couple.

Au contraire, lorsque le moteur atteint son régime nominal de fonctionnement, normalement caractérisé par un faible glissement *g* et une fréquence basse *gf*, ce sont les résistances qui contrôlent la répartition du courant, ce qui favorise la cage interne de faible résistance.

On peut ainsi, obtenir des couples de démarrage de deux à trois fois supérieurs à ceux du rotor à simple cage.

# - **Différent types de démarrage d'un moteur asynchrone à double cages**

- a) démarrage direct par application de la tension nominale.
- b) Démarrage étoile-triangle.
- d) Autotransformateur à coupure de neutre.
- c) Démarrage par résistances ou inductances.

# **I.8.Aperçu sur Mathcad**

Mathcad (autrefois écrit MathCAD) est un logiciel standard de renommée internationale pour exécuter et documenter le calcul technique et les mathématiques appliquées, permettant de réaliser des calculs scientifiques. Son interface permet en outre de réaliser des rapports c'est-à-dire des documents formatés qui mêlent des calculs et des textes nécessaires à la compréhension d'un projet d'ingénierie.

Mathcad offre une interface conviviale de type tableau blanc, effectue instantanément le recalcule et repose sur une architecture ouverte qui prend en charge .NET et le format XML (Extensible Makup Language) natif.

Les ingénieurs utilisent Mathcad pour la création et la documentation de leurs calculs techniques. Grâce à son format visuel et son interface bloc-notes uniques, Mathcad intègre dans une même feuille de calcul les notations, textes et graphiques mathématiques standards. Ces caractéristiques font de Mathcad un outil pour capturer les connaissances, réutiliser des calculs et collaborer avec le bureau d'études.

Contrairement aux tableurs et outils de calcul propriétaires, Mathcad permet aux ingénieurs de concevoir et en même temps de documenter des calculs techniques à l'aide d'un assortiment complet de fonctionnalités de mathématiques appliquées et de calculs dynamiques basés sur les unités.

Mathcad contient des fonctions de calculs formels et symboliques.

PTC (Parametric Technology Corporation) a racheté Mathsoft en avril 2006. Mathcad est aujourd'hui la propriété de PTC.

# **II.1 .Calcul électromagnétique**

Le calcul électromagnétique d'un moteur asynchrone à double cage se présente comme suit:

# **II.1.1. Dimensionnement de moteur asynchrone à double cage**

L'étude et le calcul du fonctionnement d'un moteur asynchrone consistent à déterminer les dimensions géométriques des différentes parties de moteur ; en respectant les critères techniques exigés et les contraintes électromagnétiques afin de caractériser simplement la machine.

#### **II.1.1.1. Dimensionnement du stator**

Le stator est dimensionné de la façon suivante :

#### **a) Puissance électromagnétique**

C'est la puissance transmise du stator vers le rotor à travers l'entrefer, elle est donnée par la formule suivante :

$$
P_e = \frac{K_e \cdot P_n}{\eta_n \cdot \cos(\Phi_n)} \tag{1.1}
$$

 $Avec: Cos(\phi_n)$  –Facteur de puissance.

 $\eta_n$  –Rendement nominal de la machine.

Ke – Coefficient qui tient compte de la chute de tension dans le stator.

Où :

$$
K_e = \frac{E_1}{U_{n1}}
$$
  

$$
E_1 = 4. K_f. K_{en1}. W_1. f_1. \Phi
$$

#### **b) Longueur virtuelle de l'induit**

Elle est donnée par :

$$
L_i = \frac{6.1.10^{12} P_e}{\alpha_i R_f \cdot N D_1^2 A_1 B_\delta R_{en1}}
$$
 [mm] (1.2)

Où:  $α<sub>i</sub>$  – Coefficient de recouvrement polaire.

- Kf –Facteur de forme de la courbe d'induction.
- N Vitesse de rotation de synchronisme.
- D1– Diamètre intérieur du stator (voir l'annexe).

A1–Charge linéaire extraite de la figure 2.5 (voir l'annexe).

 $B_{\delta}$  – Induction dans l'entrefer donné par la figure 2.3 (voir l'annexe).

Ken1 – Facteur de bobinage de l'enroulement statorique, il est donné par :

$$
K_{en1} = K_{d1}.K_{r1} \tag{1.3}
$$

K<sub>d1</sub> –Coefficient de distribution, donné par :

$$
K_{d1} = \frac{S_{in}i\left(\frac{\pi}{2. m_1}\right)}{q_1. s_{in}\left(\frac{\pi}{2. m_1. q_1}\right)}\tag{1.4}
$$

 $K_{r1}$ –Coefficient de raccourcissement polaire, donné comme suit :

$$
K_{r1} = s_{in} \frac{\beta \cdot \pi}{2} \tag{1.5}
$$

β –rapport de raccourcissement.

#### • **Coefficient de longueur**

C'est le rapport entre la longueur virtuelle et le diamètre intérieur de la tôle de stator :

$$
\lambda_i = \frac{L_i}{D_1} \tag{1.6}
$$

 $λ<sub>i</sub>$  vari entre 0,7 et 1,3.

#### • **Pas polaire**

C'est la distance entre deux axes de pôles voisins distincts, il est donné par :

$$
\tau_{P1} = \frac{\pi}{2 \cdot p} \tag{1.7}
$$

Avec : P –Nombre de paires de pôles.

# • **Pas polaire en nombre d'encoche**

$$
\tau_P = \frac{Z_1}{2.p} \tag{1.8}
$$

Z<sub>1</sub>-Nombre d'encoches statorique (voir l'annexe).

#### • **Pas dentaire**

$$
t_1 = \frac{\pi D_1}{Z_1} \tag{1.9}
$$

## **c) Courant nominale**

Il est donné comme suit :

$$
I_{n1} = \frac{P_N \cdot 10^3}{m_1 \cdot n_n \cdot \cos(\Phi_n) \cdot U_{n1}} \qquad [A] \qquad (1.10)
$$

m1–Nombre de phases statoriques.

Un1 –Tension nominale.

# **d) Nombre de conducteurs effectifs dans une encoche**

Le nombre de conducteurs effectifs dans une encoche est donné par la formule suivante :

$$
U_{en1} = \frac{a_1 \cdot t_1 \cdot A_1 \cdot 10^3}{I_{n1}} \tag{1.11}
$$

a<sup>1</sup> –Nombre de voies parallèles (voir l'annexe ; figure 3).

# **e)Nombre de spires d'une voie parallèle**

Il est donné par la formule suivante :

$$
W_1 = \frac{p_{1}q_{1}...q_{n1}}{a_1} \tag{1.12}
$$

### • **Angle électrique :**

C'est l'angle entre deux encoches adjacentes

$$
\gamma = \frac{p.360}{Z_1} \tag{1.13}
$$

• **Nombre d'encoche par pôle et par phase** 

$$
q_1 = \frac{Z_1}{2 \cdot p \cdot m_1} \tag{1.14}
$$

# • **Pas de la section d'enroulement**

C'est la distance entre deux faisceaux de la même section qui se suivent.

$$
y_1 = \frac{Z_1}{2 \cdot p} - \varepsilon \tag{1.15}
$$

Où :  $\varepsilon$  – Raccourcissement du pas diamétral:  $\varepsilon$  = 2.

# **d) Section effective transversale d'un conducteur de l'enroulement**

Elle est calculée par l'expression suivante :

$$
S_{eff1} = \frac{I_{n1}}{a_1 . j_1} \qquad [mm^2] \qquad (1.16)
$$

Avec : J1 – Densité du courant dans l'enroulement statorique, elle varie entre  $(2 \div 14)$  $[A/mm^2]$ .

**NB** : Si la section effective calculée est supérieure à 1,8mm<sup>2</sup> on doit diviser celleci en sections élémentaires, et comme la section des conducteurs est normalisée, on choisira la section standard la plus proche de celle calculée.

$$
S_{el1} = \frac{S_{eff1}}{N_{el}} \tag{1.17}
$$

 $O\hat{u}$  :  $N_{el}$  – nombre de conducteurs élémentaires.

Les sections normalisées sont données par le tableau T.1 (voir l'annexe).

#### **II.1.1.2 Dimensionnement de la feuille statorique**

Elle est dimensionnée de la façon suivante :

#### **a) Largeur de la dent**

La largeur de la dent est calculée à partir de la loi de conservation du flux à travers le pas dentaire (voir l'annexe), elle est donnée comme suit :

$$
b_{z1} = \frac{t_1 \cdot B_{\delta}}{K_{\text{fer}} \cdot B_{z1max}} \quad [mm] \quad (1.18)
$$

Où : Kfer –Coefficient de remplissage du paquet de tôle statorique et rotorique

Kfer =0.95 pour l'isolation avec oxydation.

Kfer =0.97 pour l'isolation en vernie.

Bz1max– Induction maximale dans la dent statorique en [T].

#### **b) Hauteur du dos du stator**

La hauteur du dos du stator est donnée par la formule suivante :

$$
h_{c1} = \frac{0.5. \alpha_i \cdot \tau_{p1} \cdot B_{\delta}}{K_{\text{fer}} \cdot B_{c1}} \qquad [mm] \qquad (1.19)
$$

Où :Bc1– Induction magnétique dans le dos du stator.

#### **c) Hauteur de la dent**

La hauteur de la dent est donnée par l'expression suivante :

$$
h_{z1} = 05. (D_{ext} - D_1) - h_{c1} \qquad [mm] \qquad (1.20)
$$

Avec :  $D_{ext}$  Diamètre extérieur du stator.

#### **g) Section de l'encoche statorique**

La section occupée par les conducteurs est donnée par la relation suivante :

$$
S_{enciso1} = 0.5(d_{enc11} + d_{enc12}) \cdot \left(h_{enc1} - \frac{d_{enc12}}{2}\right) + \frac{\pi \cdot d_{enc12}^2}{4.2}
$$
 (1.21)

Où : $S_{iso}$ -Section occupée par l'isolation

- 15 -

$$
S_{iso} = \left(2(h_{enc1} - \frac{d_{enc12}}{2} - ecal) + \frac{d_{enc11} + d_{enc12}}{2} + \frac{\pi \cdot denc12}{2 \cdot 2}\right) \cdot e_1 + 8, 5 \cdot e_{cal} \tag{1.22}
$$

Où:  $e_1$ – Epaisseur de l'isolant.

$$
S_{enc1} = S_{enciso1} - S_{iso}
$$

#### **h) Coefficient de remplissage**

Le coefficient de remplissage est défini comme étant le rapport de la section des conducteurs occupants l'encoche à la section utile de l'encoche, il est donné par :

$$
K_{re1} = \frac{N_{el} \cdot U_{en1} \cdot d_{iso}^2}{S_{enc1}}
$$
(1.23)

Avec: diso –Diamètres des conducteurs avec isolation en [mm].Sont donnés par le tableau T.1 (voir l'annexe).

*enc*1 *S* –Section de l'encoche en [mm<sup>2</sup> ]. Sont donnés par le tableau T.1 (voir l'annexe).

#### **i) Vérification des charges électromagnétiques**

Apres avoir calculé le nombre de conducteurs effectifs dans une encoche et choisi la section normalisée, on passera à la vérification de la charge linéaire A<sub>1</sub>, l'induction B<sub>δ</sub> et le flux $\phi$ .

La différence relative entre la valeur vérifiée et la valeur préliminaire ne doit pas dépasser les 10%.

## • **Charge linéaire**

La charge linéaire est le nombre d'ampères par mètre sur la périphérie d'induit.

$$
A_1 = \frac{I_{n1}.Z_1. U_{en1}}{\pi . D_1. a_1. 10^{-3}} \tag{1.24}
$$

## • **Induction magnétique dans l'entrefer**

L'induction magnétique dans l'entrefer caractérise l'utilisation magnétique

$$
B_{\delta} = \frac{\emptyset}{\alpha_i \cdot \tau_{p1} \cdot L_i \cdot 10^{-6}} \tag{1.25}
$$

# • **Flux sous un pôle**

$$
\emptyset = \frac{Ke. Un1}{4. K_f. W_1. f_1. K_{en1}} \qquad [Weber] \qquad (1.26)
$$

# **j) Choix de l'entrefer**

On choisit l'entrefer aussi grand que possible pour réduire les pertes supplémentaires dans le fer produites par les pulsations du champ, et de la dispersion provoquée par les champs d'harmonique supérieur.

 Comme il doit être aussi petit que possible afin d'avoir un facteur de puissance qui s'approche au maximum de l'unité, et un courant magnétisant minimal. L'épaisseur de l'entrefer est liée à la puissance de la machine. Il est donné en fonction de la hauteur d'axe et le nombre de paires de pôles.

# **II.1.1.3 Dimensionnement du rotor**

Le rotor est à double cage d'écureuil, la cage externe est constituée de barres en bronze logées dans des encoches circulaires, la cage interne comporte des barres en cuivre logées dans des encoches rectangulaires. Les deux cages sont court-circuitées à leurs extrémités.

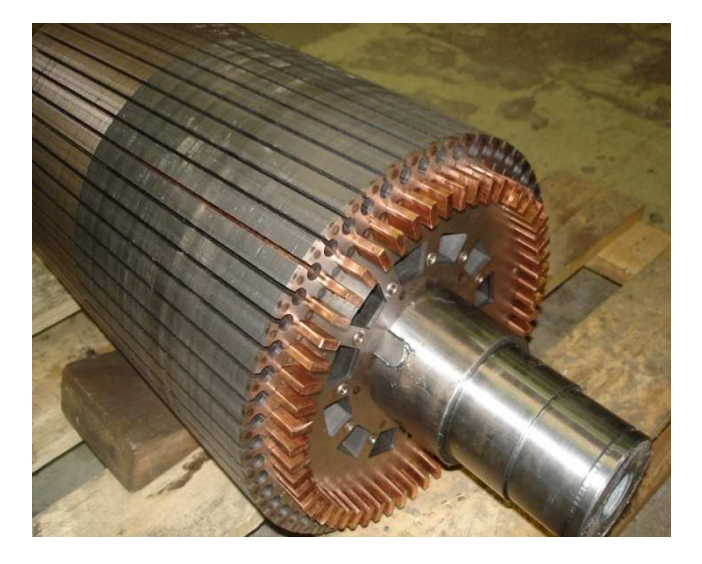

**Figure. 8. Forme des barres de la cage interne.**

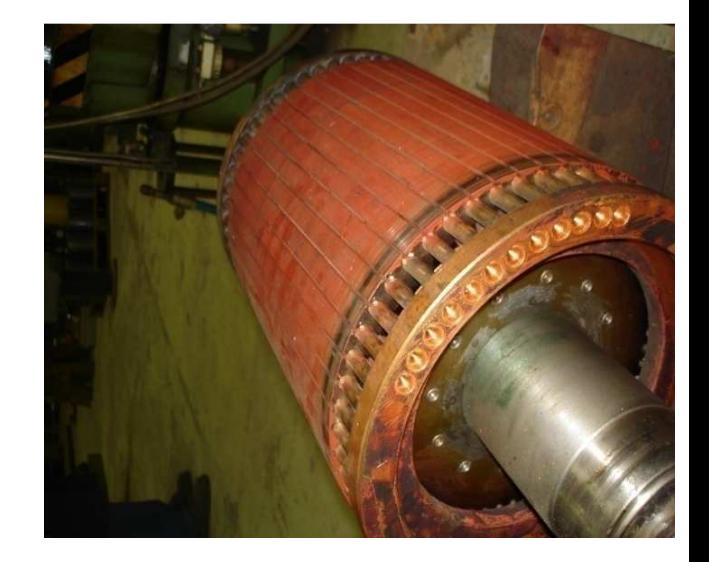

**Figure .9 .Forme des barres de la cage externe.**

#### **a) Choix du nombre d'encoches rotorique**

Pour éviter les couples parasites et les couples de vibrations créés par les harmoniques des forces magnétomotrices, et le bruit magnétique qui est crée par l'attraction entre les dents du stator et les dents du rotor, ainsi que la pulsation périodique du flux, on doit choisir le nombre d'encoches du rotor différent de celui du stator;

 $(Z_1 \pm Z_2)$ .

## **b) Diamètre extérieur du rotor**

Le diamètre extérieur du rotor est donné par l'expression suivante:

$$
D_2 = D_1 - 2\delta \qquad [mm] \qquad (1.27)
$$

Où : δ – L'épaisseur de l'entrefer donnée par la figure 2.4.

#### • **Pas dentaire rotorique**

Le pas dentaire rotorique est défini comme étant la distance séparant les axes de deux encoches rotorique voisines. Il est donné par la formule suivante :

$$
t_2 = \frac{\pi D_2}{Z_2} \tag{1.28}
$$

Avec:  $Z_2$  –Le nombre d'encoches rotoriques.

D2– Le diamètre extérieur du rotor en [mm].

#### **c) Courant dans la barre**

En général, le courant dans une phase de l'enroulement rotorique est donné par :

$$
I_2 = \frac{1.11. I_{n1}.6. W_1. \cos(\phi n). K_{en1}}{Z_2} \qquad [A]
$$
 (1.29)

Avec:  $I_{n1}$ – Courant nominal statorique.

W<sup>1</sup> –Nombre de spires statoriques.

*Ken*<sup>1</sup> –Facteur de bobinage d'enroulement statorique.

# **II.1.1.4 Dimensionnement de la feuille rotorique**

La feuille rotorique est représentée par la figure2.2 (voir l'annexe).

#### **a) Hauteur de la culasse rotorique**

La hauteur de la culasse rotorique est donnée par la formule suivante :

$$
h_{c2} = \frac{0.5. \alpha_i \cdot \tau_{p2} \cdot B_{\delta}}{K_{fer} \cdot B_{c2}} \qquad [mm] \qquad (1.30)
$$

Où :  $B_{c2}$ -Induction dans la culasse rotorique.

# • **Pas polaire rotorique**

$$
\tau_{p2} = \frac{\pi D_2}{Z_2} \tag{1.31}
$$

# **b) Hauteur de la dent**

La hauteur de la dent est donnée par la formule suivante:

$$
h_{Z2} = 0.5. (D_2 - D_{int2}) - h_{c2} \qquad [mm] \qquad (1.32)
$$

hc2 –hauteur de la culasse rotorique en [mm].

Dint2–diamètre intérieur du rotor en [mm].

## **c) Largeur de la dent**

La largeur de la dent est exprimée par l'expression suivante :

$$
b_{Z2} = b_{Z2C} + b_{Z2r} \tag{1.33}
$$

La largeur de la partie circulaire de la dent :

$$
b_{Z2C} = \frac{\pi (D_2 - \frac{2}{3} d_{bc} - 2_{hf2})}{Z_2} - 0.94abc
$$
 [mm] (1.34)

La largeur de la partie rectangulaire de la dent :

$$
b_{Z2r} = \frac{\pi (D_2 + \frac{2}{3} \cdot hm - 2_{hZ2})}{Z_2} - b_{br} \qquad [mm]
$$
 (1.35)

$$
b_{Z2} = \frac{b_{Z2C} + b_{Z2r}}{2} \qquad [mm] \qquad (1.36)
$$

$$
b_{Z2} = \frac{t_2 B_\delta}{K_{fer} b_{Z2}} \qquad [mm] \qquad (1.37)
$$

 $O\`u$  :  $B_{z2max}$  –induction admissible dans la dent rotorique en [T].

# **d) Sections des barres rotoriques**

Elle est donnée en fonction des dimensions de l'encoche:

$$
S_b = S_{bc} + S_{br} \qquad [mm^2] \qquad (1.38)
$$

Avec:

• **Section de la barre circulaire** 

$$
S_{bc} = \pi \cdot \frac{d_{bc}^2}{4} \tag{1.39}
$$

#### • **Section de la barre rectangulaire**

 $S_{hr} = a.b$  [ $mm^2$ ]  $(1.40)$ 

#### **e) Densité du courant**

Elle est donnée par la formule suivante:

$$
J_b = \frac{I_2}{S_b} \tag{1.41}
$$

#### **II.1.1.5-Dimensionnement des anneaux de court circuit**

Les anneaux sont dimensionnés de la manière suivante :

#### **a)Les hauteurs des anneaux**

Les hauteurs des anneaux s'expriment comme suit :

• **Hauteur de l'anneau de la cage externe** 

$$
h_{anc} = (1.1 \div 1.25).h_{z2c} \qquad [mm] \qquad (1.42)
$$

- **Hauteur de l'anneau de la cage interne** 
	- $h_{anr} = (1.1 \div 1.25) h_{z2r}$  [mm] (1.43)

# **b) Les sections des anneaux**

La section de l'anneau est donnée par la formule suivante :

$$
S_{an} = S_{anc} + S_{anr} \tag{1.44}
$$

• **La section de l'anneau de la cage externe** 

$$
S_{anc} = (0.35 \div 0.45). \frac{Z_2.S_{bc}}{2.p} \qquad \qquad \text{[mm$^2$]} \tag{1.45}
$$

• **La section de l'anneau de la cage interne** 

$$
S_{anr} = (0.35 \div 0.45). \frac{Z_2.S_{br}}{2.p} \qquad [mm^2]
$$
 (1.46)

# **c)Largeur de l'anneau**

La largeur de l'anneau s'exprime comme suit :

• **La largeur de l'anneau de la cage externe** 

$$
b_{anc} = \frac{S_{anc}}{h_{anc}} \qquad [mm] \qquad (1.47)
$$

• **La largeur de l'anneau de la cage interne** 

$$
b_{anr} = \frac{S_{anr}}{h_{anr}} \tag{1.48}
$$

# **d) Diamètre moyen de l'anneau**

• **Diamètre moyen de l'anneau de la cage externe** 

$$
D_{anc} = (D_2 - h_{anc})
$$
 [mm] (1.49)

• **Diamètre moyen de l'anneau de la cage interne** 

$$
D_{anr} = (D_2 - 16.3) - h_{anr} \qquad [mm] \qquad (1.50)
$$

# **II.1.2 Calcul du circuit magnétique**

Le circuit magnétique des machines à courant alternatif, et les machines asynchrones en particulier, doit canaliser les lignes de forces du champ magnétique tournant.

L'objet de ce calcul consiste à déterminer les forces magnétomotrices (Fmm) qui nous permettra de calculer le courant magnétisant et de déduire par la suite la réactance magnétique. Le principe de calcul est basé sur la loi générale de la circulation du champ magnétique.

Dans notre cas,∫ *<sup>H</sup>*.*dl* représente la somme *∑H<sup>x</sup> .lx*

 Où : Hx–Représente l'intensité du champ magnétique correspondant à l'induction dans le tronçon  $x$ ;  $H_x$  est donné en [A/m].

lx– Représente la ligne moyenne du tronçon choisi en [m].

Le calcul du champ magnétique sera fait pour une paire de pôles.

Le circuit magnétique de la machine asynchrone est constitué de cinq parties distinctes :

- Entrefer.
- La culasse statorique.
- La culasse rotorique.
- Les dents statorique.
- Les dents rotorique.

# **II.1.2.1 Circuit magnétique statorique**

Avec les inductions calculées au paravent on peut déterminer les intensités des champs magnétiques dans les différentes parties de la machine.

#### **a)Longueur moyenne des lignes de champs dans la culasse statorique**

Elle est donnée par l'expression suivante :

$$
L_{C1} = \frac{\pi}{2p} (D_{ext} - h_{C1})
$$
 [mm] (2.1)

### **b) Force magnétomotrice de la culasse statorique**

Elle est donnée par :

$$
F_{c1} = h_{c1}. L_{c1}. 10^{-3}
$$
 [A] (2.2)

Avec : Hc1– Intensité du champ magnétique dans la culasse statorique qui correspond à l'induction  $B_{c1}$ .

#### **c)Force magnétomotrice dans la dent du stator**

Elle est exprimée par la relation suivante :

$$
F_{z1} = H_{z1} \cdot h_{Z1} \cdot 10^{-3} \tag{2.3}
$$

Où: hz1 –Hauteur de la dent statorique en [mm].

 $H_{z1}$ –Intensité du champ magnétique qui correspond à l'induction  $B_{z1}$ .

#### **II.1.2.2 Circuit magnétique rotorique**

Pour pouvoir calculer le circuit magnétique rotorique d'une machine asynchrone il faut procéder de la manière suivante on tenant compte des données :

# **a)Longueur moyenne des lignes du champ magnétique dans la culasse du rotor**

Elle est donnée par la formule suivante :

$$
L_{C2} = (D_2 - 2. h_{Z2} - h_{c2}).\pi/2. p + h_{c2} \qquad [mm]
$$
 (2.4)

Avec :  $h_{z2}$  –Hauteur de la dent rotorique en [mm].

hc2 – Hauteur de la culasse rotorique en [mm].

#### **b) Force magnétomotrice dans la culasse du rotor**

Elle est exprimée par la relation suivante :

- 23 -

$$
F_{c2} = h_{c2}. L_{c2}. 10^{-3}
$$
 [A] (2.5)

 $O\mathfrak{u}$ : H<sub>c2</sub>-Intensité du champ magnétique dans la culasse rotorique qui correspond à l'induction  $B_{c2}$ .

## **c) Force magnétomotrice dans les dents du rotor**

Pour le type d'encoche utilisée on a :

$$
F_{Z2} = F_{ZC} + F_{Zr} \tag{2.6}
$$

• **Fmm dans la partie circulaire de la dent**

$$
F_{ZC} = H_{Z2}.h_{ZC}.10^{-3}
$$
 [A]

• **Fmm dans la partie rectangulaire de la dent** 

$$
F_{Zr} = H_{Z2}.h_{ZC}.10^{-3}
$$
 [A]

 $O\`u$  : H<sub>z2</sub> –Intensité du champ magnétique dans la dent rotorique.

#### **II.1.2.3 Force magnétomotrice dans l'entrefer**

La force magnétomotrice dans l'entrefer est proportionnelle à l'induction dans celui-ci.

$$
F_{\delta} = 0.8. B_{\delta} K_{\delta} . \delta . 10^{-3}
$$
 [A] (2.7)

Avec :  $K_{\delta}$ – Coefficient de CARTER qui tient compte du non- uniformité de l'entrefer, due aux ouvertures des encoches statoriques et rotoriques. Il est donné par la relation suivante :

$$
K_{\delta} = K_{\delta 1} . K_{\delta 2} \tag{2.8}
$$

Avec :

$$
K_{\delta 1} = 1 + \frac{b_{f1}}{t_1 - b_{f1} + \frac{5 \cdot \delta \cdot t \cdot 1}{b_{f1}}} \tag{2.9}
$$

$$
K_{\delta 2} = 1 + \frac{b_{f2}}{t_2 - b_{f2} + \frac{5 \cdot \delta \cdot t2}{b_{f2}}} \tag{2.10}
$$

 $b_{f1}$  et  $b_{f2}$  – Sont respectivement les largeurs des fentes des dents statoriques et rotorique en [mm].

# **II.1.2.4 Force magnétomotrice totale par paire de pôle**

Elle est donnée par la formule suivante :

$$
F = \sum F_i = 2 \cdot (F_{\delta} + F_{z1} + F_{z2}) + F_{c1} + F_{c2}
$$
 [A] (2.11)

Le numéro 2 est du au fait que l'entrefer, les dents statoriques et rotoriques sont parcourus deux fois par les lignes de champs magnétique.

# **II.1.2.5 Coefficients de saturation**

Ils sont donnés comme suit :

#### **a) Coefficient de saturation des dents**

Il est donnée par :

$$
K_{\mu z} = \frac{F_{\delta} + F_{Z1} + F_{z2}}{F_{\delta}}
$$
(2.12)

# **b) Coefficient de saturation de la machine**

Il est donnée par :

$$
K_{\mu} = \frac{\sum F_i}{2.F_{\delta}}
$$
 (2.13)

# **II.1.2.6 Courant magnétisant**

Il représente la composante réactive du courant à vide, il est donné par la formule :

$$
I_{\mu} = \frac{p \cdot \sum F_i}{0.9 \cdot m_1 \cdot W_1 \cdot K_{en1}} \tag{2.14}
$$

# **II.1.2.7 Réactance de magnétisation**

Elle est exprimée par :

$$
X_m = \frac{K_e U_{n_1}}{I_\mu} \tag{2.15}
$$

Où : Ke – Facteur de majoration, il varie entre 0.9 et 0,98.

#### **II.1.2.8 Coefficient de dispersion magnétique du stator**

Il est donnée par :

$$
\sigma_{\mu} = \frac{X_1}{X_m} \tag{2.16}
$$

Avec :  $X_1$  –Réactance inductive de dispersion de l'enroulement statorique.

## **II.1.2.9 Force électromotrice à vide E<sup>o</sup>**

Elle est donnée par :

$$
E_o = \frac{U_{n_1}}{\left(1 + \sigma_{\mu}\right)}\tag{2.17}
$$

#### **II.1.3 Calcul des paramètres électriques des enroulements**

Pour pouvoir déterminer les caractéristiques de la machine en procédera au calcul de tous les paramètres suivants  $(R_1, R_2, X_1, X_2, R_{2dem}, X_{2dem}, X_{2ram}, X_{2int}, R_{bc}, R_{br}).$ 

#### **II.1.3.1 Paramètres statoriques**

Le calcul des paramètres statoriques s'effectue comme suit :

#### **a) Résistance active d'une phase du stator**

$$
R_1 = \rho_{cu}(T) \frac{W_1 L_{w1} . 10^{+3}}{a_1 N_{el} . \text{Self1}} \tag{3.1}
$$

Avec: S<sub>elt1</sub>– Section standard d'un conducteur.

<sup>ρ</sup> *cu* (T) – Résistivité du cuivre à la température (T), elle est donnée pour:

$$
T=20^{\circ}\text{C} \qquad \rho_{\text{cu}}=17,2.10^{\circ}\qquad [\Omega.m]
$$

$$
T=115^{\circ}\text{C} \qquad \rho_{\text{cu}}=24,4.10^{\circ} \qquad [\Omega.m]
$$

$$
T = 75^{\circ}C \qquad \rho_{cu} = 21,3.10^{-9} \qquad [\Omega.m]
$$

Avec :  $L_{w1}$ – Longueur moyenne d'une spire de l'enroulement statorique, calculée comme suit :

$$
L_{W1} = 2. (L_i + L_{f1}). \tag{3.2}
$$

Où:  $L_i$  –Longueur virtuelle de l'induit.

 $L_{f1}$  – Longueur moyenne de la partie frontale d'une demi spire; telle que :

$$
L_{f1} = (1.16 + 0.14, p). b1moy + 15 \qquad [mm] \qquad (3.3)
$$

 $b_{1\text{mov}}$  –Largeur moyenne d'une section.

$$
b_{1moy} = \frac{\pi.(D_1 + h_{Z1}). y1moy}{Z_1} \qquad [mm]
$$
 (3.4)

 $Y_{1\text{mov}}$  – Le pas moyen d'un groupe de section.

#### **b) Réactances de fuites et perméances de fuites du stator**

La réactance de fuite globale du stator comprend :

#### • **Réactance de fuite d'encoche**

Elle est due aux flux de fuite qui se referme autour des conducteurs :

$$
X_{\text{encl}} = \frac{1,58 \cdot f_1 \cdot L_i \cdot W_1^2}{q_1 \cdot P \cdot 10^8} \cdot \lambda_{\text{encl}} \tag{3.5}
$$

#### • **Réactance de fuite différentielle**

C'est le résultat des flux suivants :

-Flux de fuite de dent à dent à travers l'entrefer.

-Flux différentielle de phase.

-Flux différentielle de l'encoche.

Elle est donnée par :

$$
X_{1d} = \frac{1,58.f_1.W_1^2}{P.q_1.10^8}.\lambda_{1d}
$$
 [Ω] (3.6)

# • **Réactance de fuite frontale**

C'est la réactance présentée par les parties frontales des enroulements situés dans l'air à chaque extrémité du paquet de tôles. Elle est donnée par :

$$
X_{1f} = \frac{1.58 \cdot f_1 \cdot L_i \cdot W_1^2}{q_1 \cdot P \cdot 10^8} \cdot \lambda_{1f} \tag{3.7}
$$

La réactance totale est donnée par :

$$
X_1 = 1,58. f_1.L_i.W_1^2 \cdot \frac{\lambda_1}{p.q_1.10^8} \tag{3.8}
$$

Avec :  $\lambda_1$  – Perméance de dispersion de l'enroulement statorique, elle est calculée comme suit :

$$
\lambda_1 = \lambda_{\text{encl}} + \lambda_{1d} + \lambda_{1f} \tag{3.9}
$$

<sup>λ</sup>*enc*<sup>1</sup> –Perméance d'encoche, elle est donnée par :

$$
\lambda_{enc1} = \frac{h_1. K_{B1}}{3. d_{enc11}} + \left(\frac{h_{11}}{d_{enc11}} + \frac{3. h_{K1}}{d_{enc11} + 2. b_{f1}} + \frac{h_{f1}}{b_{f1}}\right) K_{B2}
$$
(3.10)

 $O\`u$  : K<sub>B1</sub>, K<sub>B2</sub> –Coefficients données par la figure 2.4 (voir l'annexe).

<sup>λ</sup>1*<sup>d</sup>* –Perméance différentielle proportionnelle à la réactance de fuite différentielle. Elle est donnée par la formule suivante :

$$
\lambda_{1d} = \frac{0.9 \cdot t_1 \cdot (q_1 \cdot K_{en1})^2}{K_{\delta} \cdot \delta} . K_{rr1} . K_{dd1} . K_{r1}
$$
\n(3.11)

$$
K_{r1} = 1 - \frac{0.033 \cdot b^2 f_1}{\delta t_1}
$$
 (3.12)

Où:  $K_{rr1}$  – Coefficient qui dépend de  $Q_1$  (voire l'annexe, Tableau 4)

K<sub>dd1</sub>– Coefficient de fuite différentielle donnée en fonction de *p*  $\frac{Z_2}{Z}$ et q

 $\overline{\phantom{a}}$ 

 $\lambda_{1}$  – Perméance frontale proportionnelle à la réactance de fuite frontale. Elle est donnée par l'expression suivante :

$$
\lambda_{1f} = 0.34. \frac{q_1 (L_{f1} - 0.64. \beta. \tau_{p1})}{L_i}
$$
\n(3.13)

#### **II.1.3.2 Paramètres rotorique**

 Le rotor contient des paramètres électriques qui permettent de définir et comprendre le fonctionnement d'un moteur asynchrone.

# **II.1.3.2.1 Résistance rotorique**

Elle est déduite après le calcul suivant :

## **II.1.3.2.2 Résistances actives des cages**

$$
K_{red} = 2 \cdot \sin(\frac{\pi \cdot p}{Z_2}) \tag{4.1}
$$

Ou:  $K_{red}$ coefficient de réduction.

#### **a)Résistance active de la cage externe**

Elle est donnée par :

## • **Résistance active de la barre circulaire**

Pour T=24<sup>°</sup>c 
$$
p_{\text{cuSn6}(T)} = 128.86 \text{ } (\Omega, m)
$$

$$
R_{bc} = p_{\text{cusng}(T)} \cdot \frac{K_{dep} \cdot L_2 2.10^3}{S_{bc}}
$$
 [Ω]

• **Résistance de l'anneau de la cage externe** 

$$
R_{anc} = \frac{p_{cusn6(T)} \cdot 2 \cdot \pi \cdot D_{anc} \cdot 10^3}{S_{bc}}
$$
 [Ω]

$$
R_{c1} = R_{bc} + 2 \cdot \frac{R_{anc}}{K_{red}^2} \tag{4.2}
$$
## **b) Résistance active de la cage interne**

Elle est calculée par :

## • **Résistance active de la barre rectangulaire**

Pour T=20 
$$
ρ_{cu(T)} = 0.0172.10^{-6} (Ω. m)
$$

$$
R_{br} = p_{Cu(T)} = \frac{K_{dep} \cdot L_2 \cdot 10^3}{S_{br}} \tag{Ω}
$$

## • **Résistance de l'anneau de la cage interne**

$$
R_{anr} = \frac{\rho_{cu(T)} \cdot 2 \cdot \pi \cdot D_{anr} \cdot 10^3}{Z_2 \cdot S_{anr}}
$$
 [Ω]

$$
R_{C2} = R_{br} + 2 \cdot \frac{R_{anr}}{K_{red}^2} \tag{4.3}
$$

## **c)Résistance de l'anneau ramenée à la barre**

• **La cage externe** 

$$
R_{anrambc} = \frac{R_{anc}}{K_{red}^2} \tag{Ω}
$$

• **La cage interne** 

$$
R_{anrambr} = \frac{R_{anr}}{K_{red}^2} \tag{1}
$$

$$
R_{anrambt} = \frac{R_{anrambc} \cdot R_{anrambr}}{R_{anrambc} + R_{anrambr}} \qquad [\Omega] \qquad (4.4)
$$

## **d) Résistance de l'anneau ramenée au stator**

$$
B_{ob} = \frac{t_1}{t_2} \tag{4.5}
$$

$$
\alpha_{ob} = \frac{2 \cdot \pi \cdot p \cdot B_{ob}}{Z_2} \tag{4.6}
$$

$$
K_{ob} = \frac{\sin(\frac{\alpha_{ob}}{2})}{\frac{\alpha_{ob}}{2}}
$$
(4.7)

$$
M = \left(\frac{4. m1}{Z_2}\right) \cdot \left(\frac{w1. Ken1}{K_{ob}}\right)^2 \tag{4.8}
$$

$$
R_{anrams} = M.R_{anrambt} \tag{4.9}
$$

## **e)Résistance active d'une phase rotorique**

$$
R'_{2} = R_{bc} + R_{anrambc} \tag{4.10}
$$

$$
R''_2 = R_{br} + R_{anrambr} \qquad [\Omega] \qquad (4.11)
$$

$$
R_2 = \frac{R'_{2} \cdot R''_{2}}{R'_{2} + R''_{2}} \tag{4.12}
$$

# **f) Résistance d'une phase rotorique ramenée au stator**

$$
R_{2ram} = M. R_2 \tag{4.13}
$$

## **g) Résistance de dispersion, réactance et perméance du rotor**

• **La cage externe** 

$$
I_{an} = \frac{I_2}{K_{red}} \tag{4.14}
$$

$$
J_{anc} = \frac{I_{an}}{S_{anc}} \tag{4.15}
$$

**-Facteur de conductibilité magnétique** 

 $K_c = 1$  $K_r = K_c$ 

$$
\lambda_{cm} = \left(0.785 - \frac{1}{2. d_{bc}}\right). K_c + \frac{h_{f2}}{b_{f2}} \tag{4.16}
$$

## **-Perméance frontale**

$$
\lambda_{2fc} = \frac{2.3. D_{ancmoy}}{Z_2. L_i. K_{red}^2} \cdot \log \left[ \frac{4.7. D_{ancmoy}}{2. (h_{anc} + b_{anc})} \right]
$$
(4.17)

# **- réactance de la cage extérieure**

$$
X_{2ext} = X_{fbag} + X_{fenc}
$$
  

$$
X_{2ext} = 7.9. f1. Li. (\lambda_{cm} + \lambda_{2fc}). 10^{-6}
$$
 [Ω] (4.18)

## • **La cage interne**

$$
J_{anr} = \frac{I_{an}}{S_{anr}} \tag{4.19}
$$

## **-Facteur de dispersion d'encoche**

$$
\lambda_{disenc} = \frac{h_m}{3. b_{br}}. Kr + \frac{h_{f22}}{b_{f22}} \tag{4.20}
$$

## **-Pérmeance frontale**

$$
\lambda_{2fr} = \frac{2.3. D_{annoy}}{Z_2. L_i. K_{red}^2} \log \left[ \frac{4.7. D_{annoy}}{2. (h_{anr} + b_{anr})} \right]
$$
(4.21)

# **-La réactance de la cage intérieure**

$$
X_{2int} = X_{fbag} + X_{fenc}
$$
  

$$
X_{2int} = 7.9. f_1.L_i. (\lambda_{disenc} + \lambda_{2fr}). 10^{-6}
$$
 [Ω] (4.22)

$$
X_2 = \frac{X_{2ext} \cdot X_{2int}}{X_{2ext} + X_{2int}} \tag{4.23}
$$

## **II.1.3.2.3 Réactance du rotor ramenée au stator**

$$
X_{2ram} = M. X_2 \tag{4.24}
$$

#### **II.1.3.3 Paramètres au démarrage**

Lors de l'alimentation du moteur, à rotor immobile les barres de la cage sont soumises à un champ tournant de fréquence d'alimentation ( $f_1$ =50 Hz); la profondeur de pénétration du courant est alors faible (effet refoulement des courants) ; seule la partie supérieure des barres est le siège des courants induits d'où une forte résistance de la cage au démarrage.

Avec l'augmentation de la vitesse, le glissement diminue et par conséquent, la fréquence du champ  $(f_2=g.f_1)$ , donc la profondeur de pénétration augmente et la résistance de la cage diminue.

#### **a) Profondeur de pénétration**

Elle est donnée par :

$$
h_{pp} = \frac{h_b}{1 + \varphi 1} \tag{5.1}
$$

Où:  $h_b$  –Hauteur de la barre.

 $\varphi$  –Coefficient qui dépend de la valeur de  $\xi_1$ , il est donné par la courbe de la figure 6.

$$
\xi_1 = 0.064.h_b \sqrt{g} \tag{5.2}
$$

#### **b) Section de la barre pénétrée par le courant de démarrage**

Elle est donnée par :

$$
S_{\text{bdem}} = S_{\text{bc}} \tag{5.3}
$$

#### **c) Résistance de la barre au démarrage**

Pour le type d'encoche donnée en figure 9 on a :

$$
R_{bdem} = R_b. K_{dep} \tag{5.4}
$$

 $O\`u$  :  $K_{dep}$  – Coefficient de déplacement du courant, c'est le rapport entre la section de la barre totale et la section de la barre au démarrage.

$$
K_{\text{dep}} = \frac{S_b}{S_{\text{bdem}}} \tag{5.5}
$$

## **d) Résistance de la Cage au démarrage**

Elle est donnée comme suit :

$$
R2\text{dem} = R_{\text{anrambc}} + R_{\text{bdem}} \tag{5.6}
$$

## **e) Résistance de la cage au démarrage ramenée au stator**

Elle est donnée par :

$$
R_{2dem-ram} = M. (R_{anrambc} + R_{bdem})
$$
 [Ω] (5.7)

## **f) Résistance du rotor pour des bagues séparées**

$$
\alpha = \frac{R_{bc}}{R_{bc} + R_{br}}\tag{5.8}
$$

 $\alpha=1$ 

 $\Delta z = 0.05$ 

$$
\xi = 1 + \frac{1}{5} \left( \frac{\pi p}{Z_2} \right)^2 - \frac{\Delta z}{1 - \left( \frac{p}{Z_2} \right)^2} \tag{5.9}
$$

$$
\lambda_{\pi 1} = \frac{t_1}{12. \delta. K_{\delta}} \cdot \xi \tag{5.10}
$$

$$
\lambda_{\pi 2} = \frac{t_2}{12. \delta. K_\delta} \cdot \xi \tag{5.11}
$$

$$
\beta' = \frac{X_{2int}}{R_{bc} + R_{br}}\tag{5.12}
$$

$$
r'2 = R_{2ram} \frac{I_{n1}}{U_{n1}} \tag{5.13}
$$

$$
x'2 = X_{2ram} \frac{I_{n1}}{U_{n1}}
$$
 (5.14)

$$
K' = \frac{1}{1 + \beta'^2 \cdot g^2} \tag{5.15}
$$

$$
r_{2\xi} = R_{bc} \cdot (1 - \alpha \cdot K') \tag{5.16}
$$

#### **g) Réactance du rotor pour des bagues séparées**

$$
x_{2\xi} = 7.9. f_1 L_2. (\lambda_{2fc} + \lambda_{2fr} \cdot \alpha^2. K' + \lambda_{disenc} + \lambda_{\pi 2}). 10^{-9} \qquad [\Omega] \qquad (5.17)
$$

#### **II.1.3.4 Paramètres du rotor au régime à vide et au fonctionnement nominal**

Les paramètres rotoriques au régime à vide et au fonctionnement nominal d'un moteur asynchrone à double cage sont calculés comme suit :

#### **a)Resistance du rotor pour des bagues séparées**

$$
r_2 = R_{bc}.(1-\alpha) \tag{5.18}
$$

#### **b) Réactance du rotor pour des bagues séparées**

$$
x_2 = 7.9. f_1 L_2. (\lambda_{2fc} + \lambda_{2fr} \cdot \alpha^2 + \lambda_{disenc} + \lambda_{\pi 2}). 10^{-9} \qquad [\Omega] \qquad (5.19)
$$

$$
K_R = \frac{r_{2\xi}}{r_2} \tag{5.20}
$$

$$
r'_{2\xi} = K_R . r'_{2} \tag{5.21}
$$

#### **II.1.4 Calcul des pertes et du rendement**

La transformation de l'énergie électrique en énergie mécanique s'accompagne inévitablement de perte d'énergie dans les différentes parties du moteur telles que le circuit magnétique, les enroulements statoriques et rotoriques, ainsi que les différentes parties mécaniques.

Cette partie est consacrée à l'évaluation des pertes dans le moteur asynchrone, et cela pour permettre d'estimer le rendement en tachant d'avoir aussi proche que possible de celui qui figure dans le cahier de charge.

On peut distinguer quatre groupes de pertes :

- Pertes principales dans le fer.
- Pertes électriques dans le cuivre et le bronze.
- Pertes mécaniques.
- Pertes supplémentaires.

## **II.4.1.1 Pertes principales dans le fer**

Les pertes principales dans le fer sont les pertes par hystérésis, dues au déphasage entre le courant magnétisant et le flux fondamental, et les pertes par courant de Foucault dues à la circulation des courants induits par le flux fondamental dans les tôles magnétiques.

Les dents et la culasse statorique sont les parties les plus touchées par ces pertes. Les pertes magnétiques dans le rotor sont négligeables à cause de la faible fréquence du flux.

#### **a) Pertes dans les dents**

Les pertes dans les dents sont données par la formule suivante :

$$
P_{fz1} = 1,7. \ P_{1/50}.B_{z1max}^2.G_{z1}.
$$
 (6.1)

 $P_{1/50} := 4.5$  [W.Kg<sup>-1</sup>] pour l'acier 2013

$$
G_{z1} = 7,8.10^{-6} \text{L}_{i} \cdot K_{fer} \cdot [h_{z1} \cdot \pi \cdot (D_1 + h_{z1}) - S_{enc1} \cdot Z_1].
$$
 [Kg] (6.2)

 $G_{z1}$  – Poids des dents statorique.

#### **b) Pertes dans la culasse statorique**

Les Pertes dans la culasse statorique sont proportionnelles au carré de l'induction dans la culasse :

$$
P_{c1} = 1,7.P_{1/50}.G_{c1}.B_{c1}^2
$$
 [W] (6.3)

 $G_{c1}=7.8 \cdot 10^{-6}$ .L<sub>i</sub>.K<sub>fer</sub>.h<sub>c1</sub>. $\pi$ . (D<sub>ext</sub> – h<sub>c1</sub>) [Kg] (6.4)

 $G_{c1}$ –Poids de la culasse statorique.

Les pertes dans le fer sont égales à la somme des pertes dans les dents et celle du dos du stator :

$$
P_{\text{fer}} = P_{c1} + P_{\text{f21}} \tag{6.5}
$$

#### **II .1.4.2 Pertes électriques dans le cuivre et dans le bronze**

Ce sont les pertes par effet joules dans les enroulements statorique et rotorique. Elles sont proportionnelles au carré des courants qui circulent dans ces enroulements.

#### **a) Pertes joules statoriques**

Les pertes joules statoriques sont les pertes électriques dans le cuivre, elles sont données par la formule suivante :

$$
P_{j1} = m_1 R_1 I_{n1}^2 \tag{6.6}
$$

Avec:  $R_1$  – Résistance d'une phase de l'enroulement statorique.

 $I_{n1}$  – Courant dans une phase statorique.

#### **b) Pertes joules rotoriques**

Ce sont les pertes dans le bronze et le cuivre, elles sont données par la formule suivante :

$$
P_{j2} = m_2 R_2 R_2 \tag{6.7}
$$

Avec:  $m_2$ -Nombre de phase rotorique.  $(m_2=Z_2)$ 

I<sup>2</sup> –Courant dans la barre.

R<sup>2</sup> –Résistance d'une phase rotorique.

## **II.1.4.3 Pertes mécaniques**

Elles dépendent de la vitesse du moteur, elles se composent de pertes par frottements aux paliers, et de pertes par ventilation et frottements avec l'air. Elles sont exprimées par :

$$
P_{mec} = K_t \ (N.10^{-3})^2 \ (D_{ext}.10^{-2})^4 \tag{6.8}
$$

Avec:  $K_t$  – Facteur de majoration.

- K<sub>t</sub>=1,3. (1 D<sub>ext</sub>.10<sup>-3</sup>) pour 2p=2.
- $K_t=1$  pour  $2p \nvert 2$ .

#### **II.1.4.4 Pertes supplémentaires**

Ces pertes ont pour origine le champ de fuite dans les encoches et dans les têtes de bobines, on les estime à 0,5 % de la puissance absorbée par le moteur. Elles sont données par la formule suivante :

$$
P_{sup}=0.005.\frac{P_n.10^3}{\eta_n} \tag{6.9}
$$

#### **II.1.4.5 Pertes totales**

Elles sont données par la relation suivante :

$$
P_{tot} = P_{fer} + P_{j1} + p_{j2} + P_{mec} + P_{sup}
$$
 [W] (6.10)

#### • **Schéma de bilan de puissance et les pertes dans le moteur**

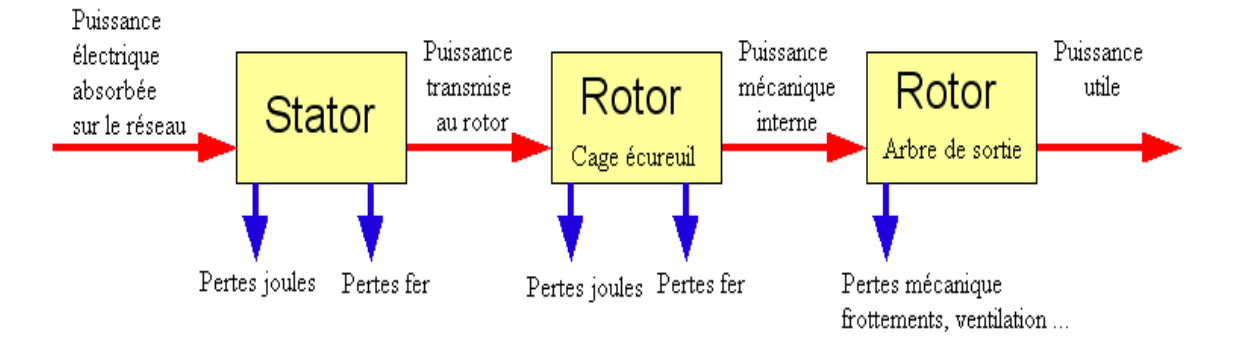

**Figure.10. bilan des puissances** 

# **II.1.4.6 Rendement de la machine**

Le rendement est donné par la relation suivante :

$$
\eta = \frac{P_n . 10^3}{P_n . 10^3 + P_{tot}}.\tag{6.11}
$$

## **II.1.4.7 Calcul de la résistance de magnétisation**

La puissance absorbée à vide correspond aux pertes fer et mécanique, alors le courant actif à vide qui correspond à ces pertes sera exprimé comme suit :

$$
I_{oa} = \frac{P_{fer} + P_{mec} + P_{a10}}{m_1 U_{n_1}} = \frac{P_{fer} + P_{mec} + R_1.m_1.(I_\mu)^2}{m_1.U_{n_1}}
$$
 [A] (6.12)

D'ou:

$$
R_m = \frac{X_m I_\mu}{I_{oa}} \tag{6.13}
$$

Avec:  $I_\mu$  – Courant magnétisant.

Xm– Réactance magnétisante exprimée.

## **II.1.5 Calcul des performances du moteur**

Dans cette partie de calcul, nous étudions les performances du moteur, en utilisant une méthode analytique on se basant sur le schéma équivalent de la machine asynchrone à rotor double cage.

## **II.1.5.1 Schéma équivalent d'un moteur à deux cages**

C'est un schéma conventionnel monophasé ramené au stator

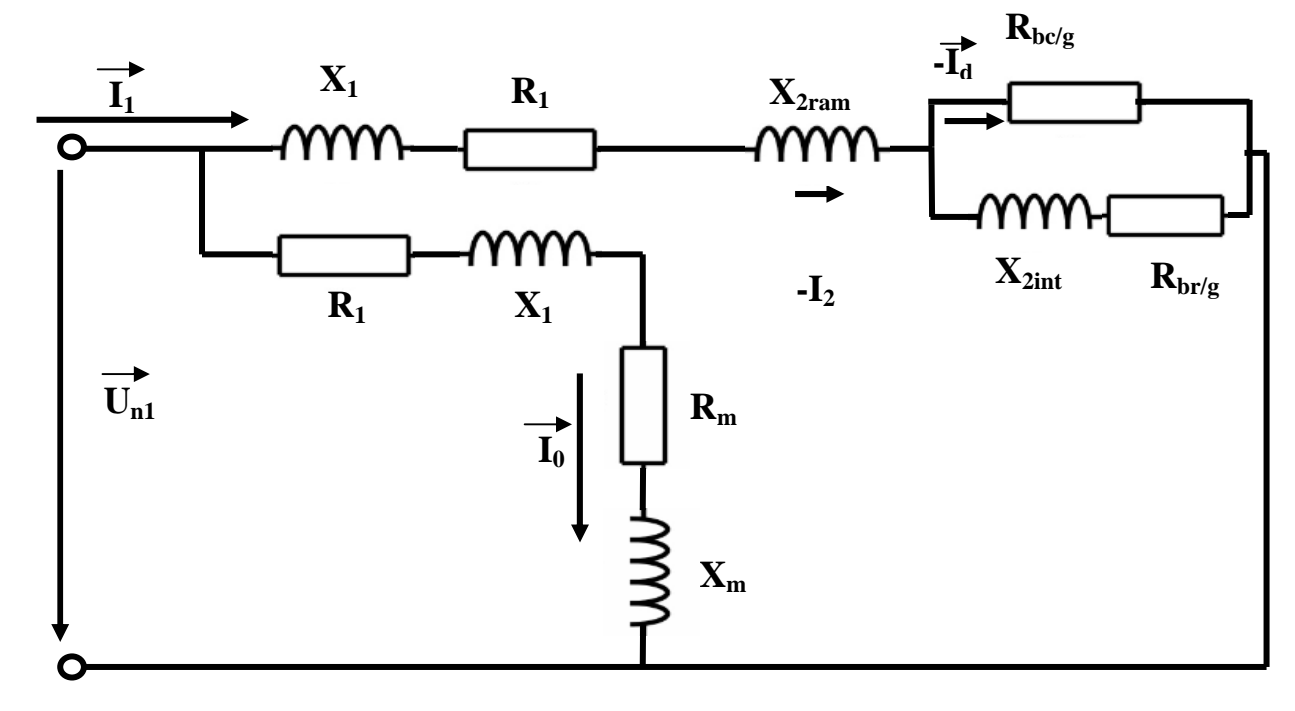

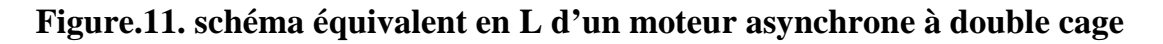

- R<sub>1</sub>–Résistance statorique en  $[\Omega]$
- X1– Réactance de fuite du stator en [Ω]
- $X_{2ram}$  –Réactance de fuite du rotor ramené au stator en [ $\Omega$ ]
- $R<sub>bc</sub>$  Résistance rotorique de la barre circulaire [Ω]
- Rbr– Résistance rotorique de la barre rectangulaire [Ω]
- X2int –Réactance de la cage interne du rotor [Ω]
- $R_m$  Résistance magnétisante en [Ω]
- $X_m$  Réactance magnétique en [Ω]

## **II.1.5.2 Caractéristique de fonctionnement du moteur**

Les caractéristiques de fonctionnement d'un moteur asynchrone sont :

## **a) Puissance rapporté du circuit primaire au circuit secondaire**

La puissance rapportée du circuit secondaire au circuit primaire est égale :

$$
P_2 = P_n + P_{\text{sup}} + P_{\text{mec}} \tag{7.1}
$$

## **b) calcul de l'impédance**

$$
C_1 \approx 1 + \frac{x_1}{x_m} \tag{7.2}
$$

C1– constante de transformation du schéma en T vers le schéma en L.

$$
a' = C_1^2 \tag{7.3}
$$

$$
s = \frac{a'.r'2}{g} \tag{7.4}
$$

$$
a = C_1 R_{1775} \tag{7.5}
$$

$$
R = a + (a'.r'2)/g \tag{7.6}
$$

$$
x'2 = x_2 \cdot \frac{4 \cdot m_1 \cdot (W_1 K_{en1})^2}{Z_2 \cdot K_{ob}^2} \tag{7.7}
$$

$$
b = C_1 \cdot (X_1 + C_1 \cdot x' 2) \tag{7.8}
$$

$$
X = b + \frac{b'.r'2}{g} \tag{7.9}
$$

$$
Z = \sqrt{R^2 + X^2} \tag{7.10}
$$

## **c) Calcul du courant secondaire**

Le courant dans le circuit secondaire est donné par :

$$
I''_2 = \frac{U_{n1}}{Z} \tag{7.11}
$$

$$
I'_{2} = C_{1}I''_{2} \tag{7.12}
$$

Avec:  $I^{\prime\prime}_{2}$ – Le courant dans le circuit secondaire transformé en L.

2 *I*' –Le courant dans le circuit secondaire ramené au primaire.

# **d) Facteur de Puissance rotorique**

Le facteur de puissance rotorique est donnée par :

$$
Cos\phi_2 = \frac{R}{Z} \tag{7.13}
$$

D'ou :

#### **-Courant actif**

$$
I^{\prime\prime}_{2a} = I^{\prime\prime}_{2} \cdot \cos \phi_{2} \tag{7.14}
$$

-**Courant réactif** 

$$
I'_{2r} = I'_{2} \cdot \sin \phi_{2} \tag{7.15}
$$

## **-Courant actif qui correspond aux pertes fer et aux pertes joules statorique à vide**

$$
I_{0a} = \frac{P_{a10} + P_{f1}}{m_1 U_{n1}} \tag{7.16}
$$

#### **-Courant magnétisant**

$$
I_{0r} = \frac{P \cdot \sum Fi}{0.9 \cdot m_1 \cdot W_1 \cdot K_{en1}} \tag{7.17}
$$

#### **-Courant total à vide**

$$
I_0 = \sqrt{I_{0a}^2 + I_{0r}^2}
$$
 (7.18)

#### **-Courant absorbé**

$$
I_1 = \sqrt{I^2_{1a} + I^2_{1r}} \tag{7.19}
$$

Avec :

$$
I_{1a} = I_{0a} + I_{2a} \tag{7.20}
$$

$$
I_{1r} = I_{0r} + I_{2r} \tag{7.21}
$$

Le facteur de puissance de la machine est donné par :

$$
Cos\phi_1 = \frac{I_{1a}}{I_1} \tag{7.22}
$$

#### **e) Puissance absorbée par le moteur**

Elle est exprimée par la relation suivante :

$$
P_1 = m_1 U_{n1} I_{1a} \tag{7.23}
$$

#### **f) Vitesse de rotation du moteur**

Elle est donnée par la relation :

$$
N_2 = N.(1 - g) \tag{7.24}
$$

Avec: N–Vitesse du synchronisme.

g –Glissement.

 $N_2/N=1-g-C$ 'est la vitesse relative du rotor par rapport au stator.

#### **g) Couple utile sur l'arbre du moteur**

Il est donné par :

$$
Cu = 9,55 \frac{Pn}{N2}
$$
 [N.m] (7.25)

## **II.1.5.3 Caractéristiques de démarrage**

Les caractéristiques d'un moteur asynchrone sont données comme suit :

#### **a)Résistance et réactance équivalentes au démarrage**

Elles sont calculées comme suit :

$$
\gamma 1 = \frac{(\frac{b_{f1}}{\delta})^2}{5 + \frac{b_{f1}}{\delta}}
$$
(8.1)  

$$
k' \delta
$$

$$
= \frac{t_1}{t_1 - \gamma_1 1. \delta}
$$
(8.2)

$$
x_{12n} = k_{\mu} X_m \tag{8.3}
$$

$$
C_{1nm} = 1 + \frac{x_{1m}}{x_{12n}} \tag{8.4}
$$

$$
R_{\pi m} = R_{1T20} + C_{1nm} \cdot \frac{r2\xi}{g}
$$
 [Ω] (8.5)

$$
X_{\pi m} = x_{1m} + C_{1nm} \cdot x' 2\xi m \tag{8.6}
$$

## **b) Courant de démarrage**

Au démarrage le moteur asynchrone est assimilable à un transformateur dont le secondaire alimente une résistance faible dans ces conditions le courant de démarrage est considérable ; il peut atteindre 6 à 7 fois le courant nominale .sa valeur est donnée par l'expression suivante :

$$
I_d = I''2m.\frac{\sqrt{R_{\pi m}^2 + (X_{\pi m} + X_m)^2}}{C_{1nm} X_m}
$$
 [A] (8.7)

Avec :

$$
I''2m = \frac{U_{n1}}{\sqrt{R_{\pi m}^2 + X_{\pi m}^2}}
$$
 [A] (8.8)

## **c)Couple de démarrage**

 $C_d = C_u$ ,  $C_{drap}$  (8.9)

Avec :

$$
C_{drap} = \left(\frac{I'2m}{I_2}\right)^2 \cdot K_R \cdot \frac{g_n}{g} \tag{8.10}
$$

 $K_R = 1.001$ 

$$
I'2m = C_{1nm}.I''2m
$$
 [A] (8.11)

## **Caractéristique du moteur asynchrone**

La caractéristique d'un moteur asynchrone est donnée comme suit :

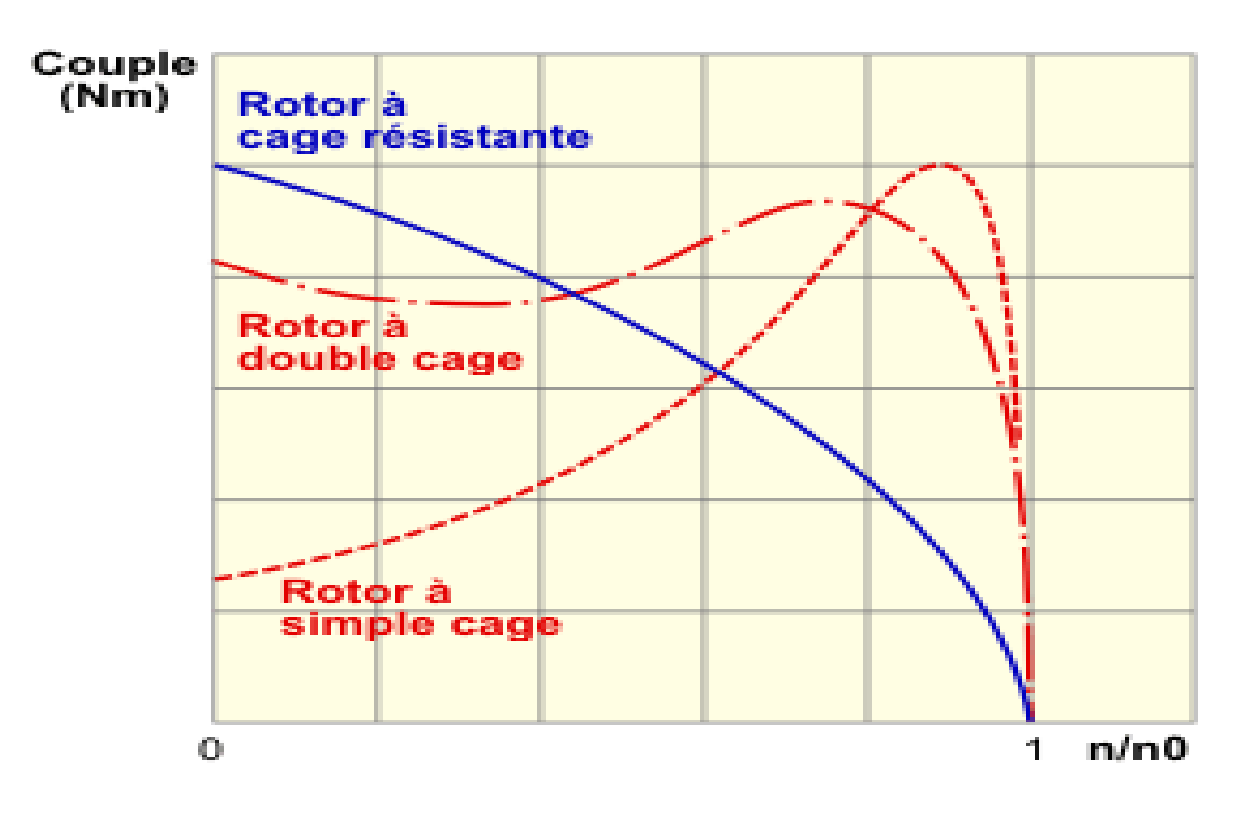

**Figure.12.Caractéristiques des différents moteurs asynchrones** 

## **DIMENSIONNEMENT DU STATOR**

## **La puissance électromagnétique:**

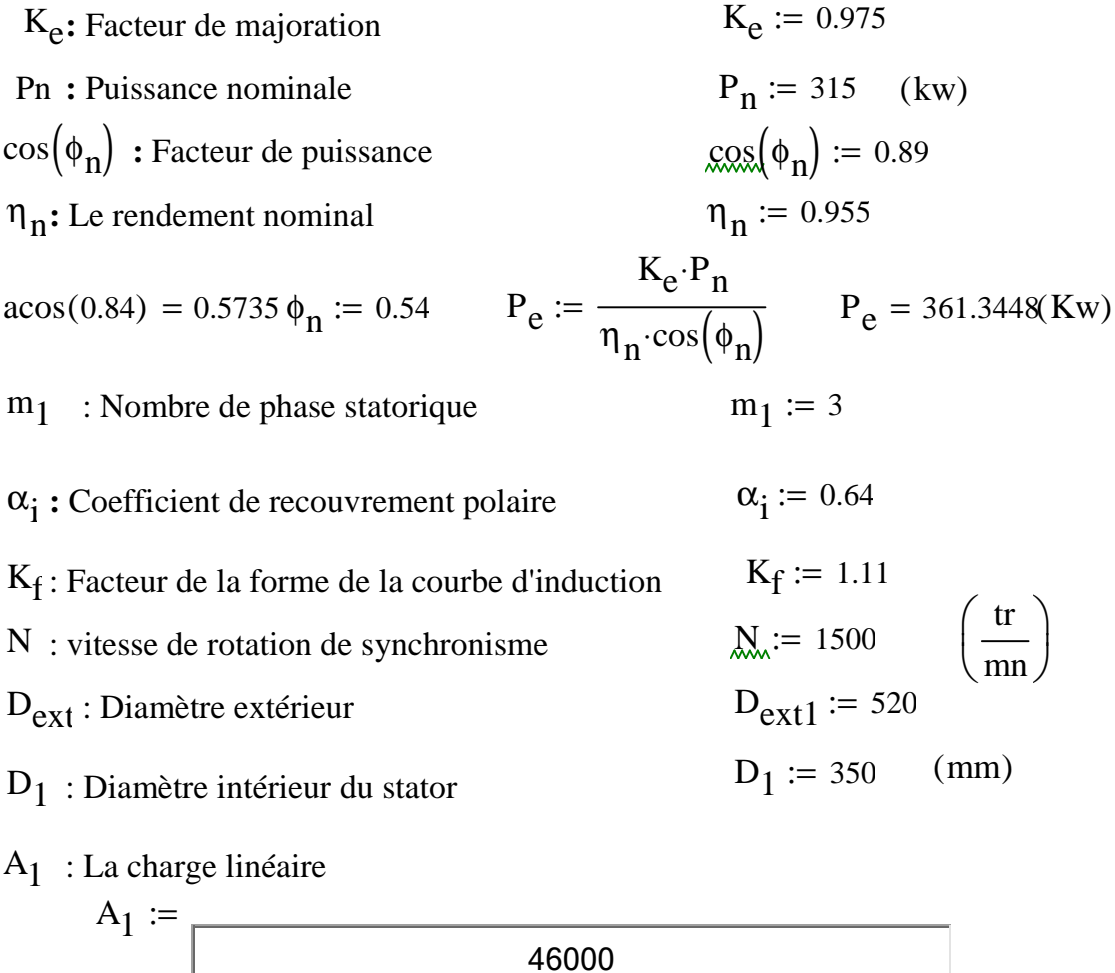

 $A_1 = 4.6 \times 10^4 \text{ (A-m)}$ 

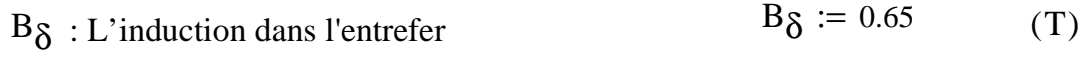

#### **Le pas polaire en nombre d'encoches:**

 $p : Le$  nombre de paire de pôles  $p := 2$  $Z_1$ : Le nombre d'encoches  $Z_1 := 72$ τ p  $Z_1$  $2\n·p$  $:=$   $\frac{-1}{2}$   $\tau$  $p = 18$ 

**Le pas polaire en mm:** 

$$
\tau_{p1} := \frac{\pi \cdot D_1}{2 \cdot p} \qquad \tau_{p1} = 274.8894 \qquad (mm)
$$

**Le pas dentaire:**

$$
t_1 := \frac{\pi \cdot D_1}{Z_1}
$$
 (mm)  $t_1 = 15.2716$ 

### **Le nombre d'encoches par pôle et par phase:**

$$
q_1 := \frac{Z_1}{2 \cdot p \cdot m_1} \qquad \qquad q_1 = 6
$$

Ken1: Le facteur de bobinage de l'enroulement statorique

$$
k_{d1} := \frac{\sin\left(\frac{\pi}{2 \cdot m_1}\right)}{q_1 \cdot \sin\left(\frac{\pi}{2 \cdot m_1 \cdot q_1}\right)} \qquad k_{d1} = 0.9561
$$

#### **Le pas d'enroulement :**

 $\xi_{\rm m} := 2$  $y_1$  $Z_1$  $2\n·p$ :=  $\frac{1}{2}$  – ε β  $y_1$ τ p :=  $k_{r1}$  := sin  $\beta \! \cdot \! \pi$ 2 ſ  $\mathbf{r}$ l  $\backslash$  $\mathcal{L}$  $:= \sin\left(\frac{P}{2}\right)$  $y_1 = 16$  $β = 0.8889$  $k_{r1} = 0.9848$  $K_{en1}$  := k<sub>d1</sub>⋅k<sub>r1</sub> = 0.9416 **La longueur virtuelle de l'induit:** 

$$
L_{i} := \frac{6.1 \cdot 10^{12} \cdot P_{e}}{\alpha_{i} \cdot K_{f} \cdot N \cdot D_{1}^{2} \cdot A_{1} \cdot B_{\delta} \cdot K_{en1}} \qquad L_{i} = 599.7578 \quad (mm)
$$

**Le coefficient de longueur:**

$$
\lambda := \frac{L_i}{D_1} \qquad \lambda = 1.7115
$$

#### **L'angle électrique séparant deux encoches successives:**

$$
\gamma := \frac{p \cdot 360}{Z_1} \qquad \gamma = 10
$$

**La zone de phase:**

$$
\alpha := q_1 \cdot \gamma \qquad \qquad \alpha = 60
$$

**Le courant nominal dans une phase:**

$$
U_{n1} := 380 \t(V)
$$
  
\n
$$
I_{n1} := \frac{P_{n} \cdot 10^{3}}{m_{1} \cdot U_{n1} \cdot \cos(\phi_{n}) \cdot \eta_{n}}
$$
  
\n
$$
I_{n1} = 325.0965 \t(A)
$$

## **Nombre de conducteurs effectifs dans une encoche:**

$$
a_1: \text{Le nombre de voies parallèles} \qquad a_1 := 4 \qquad t_1 = 15.2716 \text{ (mm)}
$$
\n
$$
U_{en1} := \frac{a_1 \cdot t_1 \cdot A_1 \cdot 10^{-3}}{I_{n1}} \qquad U_{en1} = 9.4265
$$
\n
$$
\text{round}(U_{en1}) := 8
$$
\n
$$
\text{round}(U_{en1}) := 8
$$

**Le nombre de spires d'une voie parallèle:**

$$
W_1 := \frac{p \cdot q_1 \cdot U_{en1}}{a_1}
$$
  
\n**La fréquence:**  
\n
$$
f_1 := \frac{N \cdot p}{60}
$$
  
\n
$$
W_1 = 24
$$
  
\n
$$
f_1 = 50
$$
 (Hz)

#### **La section effective:**

$$
j_1 := 3.6
$$
\n
$$
S_{\text{eff1}} := \frac{I_{\text{n1}}}{a_1 \cdot j_1}
$$
\n
$$
S_{\text{eff1}} = 22.5761 \, (\text{mm}^2)
$$

## **La section élémentaire**:

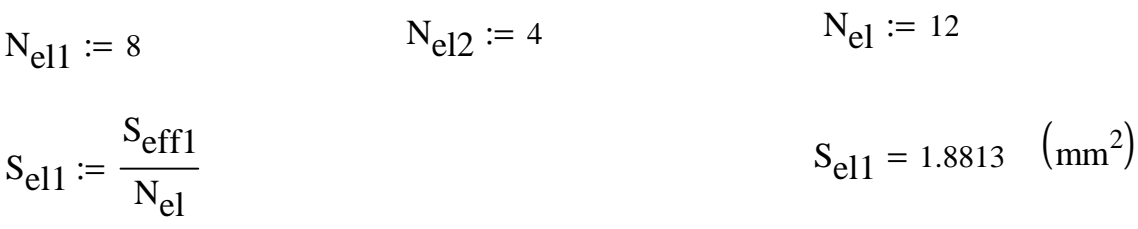

$$
S_{\text{nor}1} := 1.585
$$
  
\n
$$
d_{\text{iso}1} := 1.685 \text{ (mm)}
$$
  
\n
$$
d_{\text{no}2} := 1.485
$$
  
\n
$$
d_{\text{no}2} := 1.485
$$
  
\n
$$
d_{\text{no}2} := 1.485
$$
  
\n
$$
d_{\text{no}2} := 1.485
$$

## **L'induction dans la dent** :

$$
b_{Z1} := 7.796 \, (\text{mm}) \tag{K}_{\text{fer}} := 0.97
$$

$$
B_{z1max} := \frac{t_1 \cdot B_{\delta}}{K_{fer} \cdot b_{z1}} \qquad B_{z1max} = 1.3127(T)
$$

## **L'induction dans le dos statorique**:

 $h_{c1} := 44.5$  (mm)

$$
B_{c1} := \frac{0.5 \cdot \alpha_i \cdot \tau_{p1} \cdot B_{\delta}}{K_{fer} \cdot h_{c1}} \qquad B_{c1} = 1.3246 \qquad (T)
$$

#### **La hauteur de la dent**:

$$
D_{ext} := 520 \t (mm)
$$
  

$$
h_{z1} := 0.5 \cdot (D_{ext} - D_1) - h_{c1}
$$
  

$$
h_{z1} = 40.5 \t (mm)
$$

## **La largeur minimale de l'encoche**:

 $d_{enc11} := 5.75$  $(mm)$ 

#### **La largeur maximale de l'encoche:**

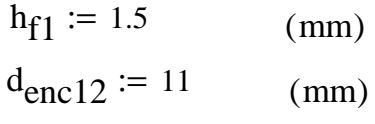

#### **La hauteur de la clavette:**

 $h_{k1} := 3$  (mm)

## **La hauteur de l'encoche:**

 $h_{\text{enc1}} \coloneqq 39$  (mm)

## **La section de l'encoche:**

$$
S_{\text{enciso1}} \coloneqq 0.5 \cdot \left( d_{\text{enc11}} + d_{\text{enc12}} \right) \cdot \left( h_{\text{enc1}} - \frac{d_{\text{enc12}}}{2} \right) + \frac{\pi \cdot d_{\text{enc12}}^2}{4 \cdot 2}
$$

$$
S_{\text{enciso1}} = 328.0791 \text{ (mm}^2)
$$

**La section occupée par les conducteurs:**

$$
e_1 := 0.3 \quad (mm) \qquad e_{\text{cal}} := 2.5 \quad (mm)
$$
  

$$
S_{\text{iso}} := \left[ 2 \left( h_{\text{encl}} - \frac{d_{\text{encl}} 2}{2} - e_{\text{cal}} \right) + \frac{d_{\text{encl}} 11 + d_{\text{encl}} 2}{2} + \frac{\pi \cdot d_{\text{encl}} 2}{2 \cdot 2} \right] \cdot e_1 + 8.5 \cdot e_{\text{cal}}
$$

$$
S_{\text{enc1}} := S_{\text{enciso1}} - S_{\text{iso}}
$$
  $S_{\text{enc1}} = 283.1248 \text{ (mm}^2)$   
 $S_{\text{iso}} = 44.9543 \text{ (mm}^2)$ 

## **Coefficient de remplissage de l'encoche:**

$$
K_{re1} := \frac{\left(N_{el1} \cdot d_{iso1}^{2} + N_{el2} \cdot d_{iso2}^{2}\right) \cdot U_{en1}}{S_{enc1}} \qquad K_{re1} = 0.891
$$

**Flux sous un pôle**:

$$
\phi := \frac{K_e \cdot U_{n1}}{4 \cdot K_f \cdot W_1 \cdot f_1 \cdot K_{en1}} \qquad \phi = 0.0738 \quad (Wb)
$$

**Charge linéaire:**

$$
A_1 = \frac{I_{n1} \cdot U_{en1} \cdot Z_1}{\pi \cdot D_1 \cdot a_1 \cdot 10^{-3}}
$$
   
 
$$
A_1 = 4.2575 \times 10^4 \left(\frac{A}{m}\right)
$$

## **Induction magnétique dans l'entrefer :**

$$
\mathbf{B}_{\delta} := \frac{\phi}{\alpha_i \tau_{p1} L_i 10^{-6}} \tag{T}
$$

# **DIMENSIONNEMENT DU ROTOR**

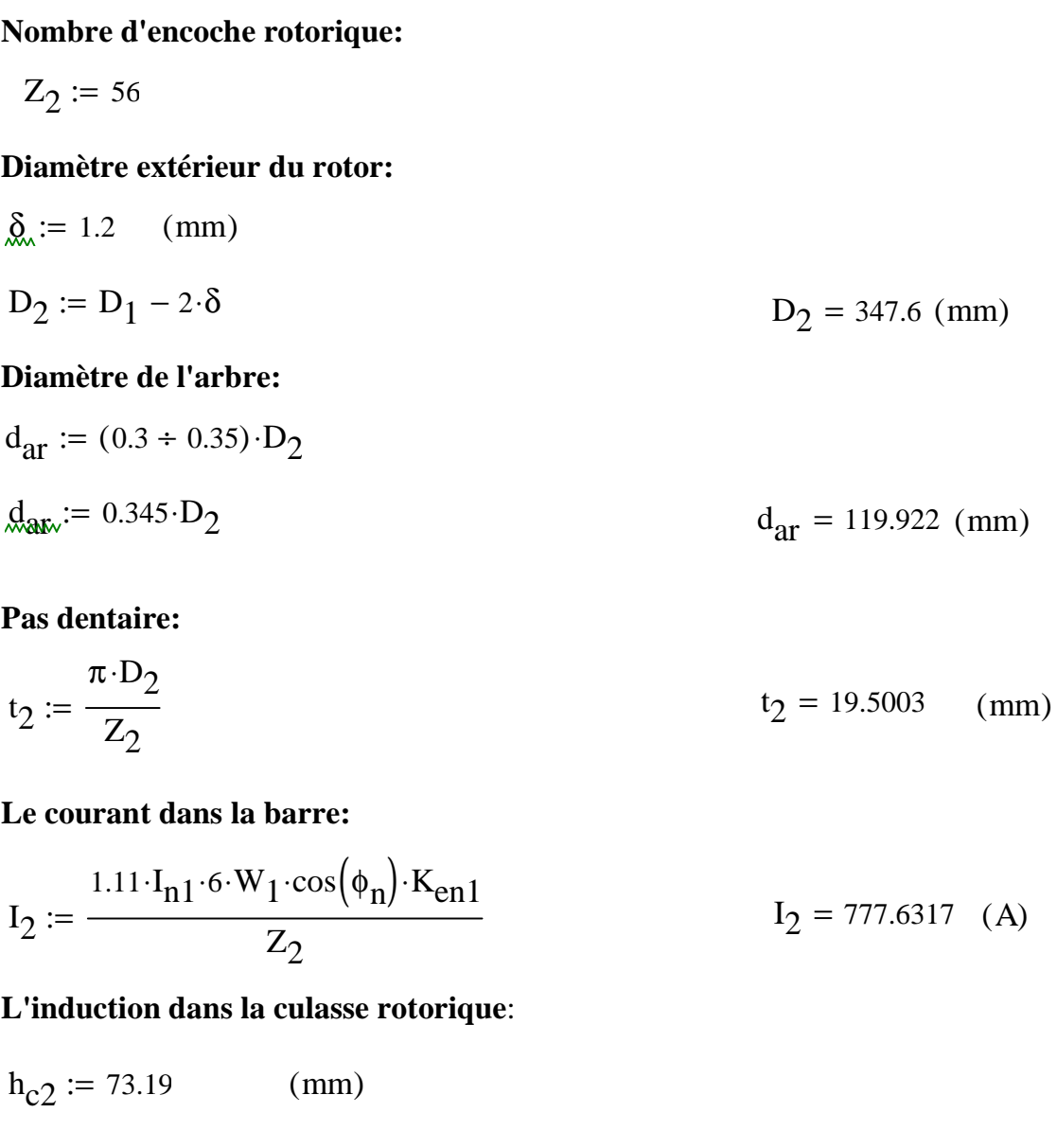

$$
\tau_{p2} := \frac{\pi \cdot D_2}{2 \cdot p} \qquad \tau_{p2} = 273.0044
$$

$$
B_{c2} := \frac{0.5 \cdot \alpha_1 \cdot \tau_{p2} \cdot B_{\delta}}{K_{fer} \cdot h_{c2}} \qquad B_{c2} = 0.8623 \qquad (T)
$$

.

#### **La hauteur de la dent:**

$$
d_{\text{air}} := 120 \quad (\text{mm})
$$
  
\n
$$
h_{Z2} := 0.5 \cdot (D_2 - d_{\text{ar}}) - h_{c2}
$$
  
\n
$$
h_{Z2} = 40.61 \quad (\text{mm})
$$

## **Calcul de l'encoche rotorique:**

#### **L'induction dans l'encoche**:

### **La largeur de la partie circulaire de la dent:**

$$
h_{f2} := 4 \t (mm)
$$
  
\n
$$
d_{bc} := 12.3 \t (mm)
$$
  
\n
$$
b_{Z2c} := \frac{\pi \cdot (D_2 - \frac{2}{3} \cdot d_{bc} - 2h_{f2})}{Z_2} - 0.94d_{bc} \t b_{Z2c} = 7.0295 \t (mm)
$$

#### **La largeur de la partie rectangulaire de la dent:**

$$
h_{m} := 18.5 \t (mm)
$$
\n
$$
b_{pr} := 7.5 \t (mm)
$$
\n
$$
b_{22r} := \frac{\pi \cdot (D_2 - 2 \cdot h_{Z2} + \frac{2}{3} \cdot h_m)}{Z_2} - b_{br}
$$
\n
$$
b_{22r} = 8.1358 \t (mm)
$$
\n
$$
b_{22r} = 8.1358 \t (mm)
$$
\n
$$
b_{22r} = 8.1358 \t (mm)
$$
\n
$$
b_{22r} = 8.1358 \t (mm)
$$
\n
$$
b_{22r} = 8.1358 \t (mm)
$$
\n
$$
b_{22r} = 1.358 \t (mm)
$$
\n
$$
b_{22r} = 1.8579 \t (T)
$$

**La cage rotorique:**

**Section de la barre circulaire**:

$$
h_{f2} := 4
$$
 (mm)  
\n $d_{bQ} := 12.3$  (mm)  
\n $S_{bc} := \pi \cdot \frac{d_{bc}^2}{4}$   $S_{bc} = 118.8229$  (mm<sup>2</sup>)

**Section de la barre rectangulaire:**

$$
a := 7.5
$$
 (mm)  $b := 18.5$  (mm)

$$
S_{\text{br}} = a \cdot b \qquad S_{\text{br}} = 138.75 \qquad (mm^2)
$$

#### **Section totale:**

$$
S_b := S_{bc} + S_{br} \tag{mm}
$$

#### **Densité du courant:**

$$
j_b := \frac{I_2}{S_b} \qquad \qquad j_b = 3.0191 \qquad \left(\frac{A}{mm^2}\right)
$$

**Dimensionnement des anneaux de court circuit:**

**La hauteur des anneaux**:

**La hauteur de l'anneau de la cage externe:**

$$
h_{Z2c} := 16.3 \t (mm)
$$
  
\n
$$
h_{anc} := (1.1 \div 1.25) \cdot h_{Z2c} \t (mm)
$$
  
\n
$$
h_{anc} := 1.13 \cdot h_{Z2c} \t h_{anc} = 18.419 \t (mm)
$$
  
\nLa hauteur de l'anneau de la cage interne:

$$
h_{Z2r} := 24
$$
 (mm)  

$$
h_{anr} := (1.1 \div 1.25) \cdot h_{Z2r}
$$
 (mm)

 $(mm)$ 

 $h_{\text{anr}} := 1.13 \cdot h_{Z2r}$   $h_{\text{anr}} = 27.12$ 

**Les sections des anneaux** :

**La section de l'anneau de la cage externe:**

$$
S_{\text{anc}} := (0.35 \div 0.45) \cdot \frac{Z_2 \cdot S_{\text{bc}}}{2 \cdot p}
$$
  

$$
S_{\text{anc}} := 0.35 \cdot \frac{Z_2 \cdot S_{\text{bc}}}{2 \cdot p}
$$
  

$$
S_{\text{anc}} = 582.2322 \text{ (mm}^2)
$$

**La section de l'anneau de la cage interne:**

$$
S_{\text{anr}} := (0.35 \div 0.45) \cdot \frac{Z_2 \cdot S_{\text{br}}}{2 \cdot p}
$$
  

$$
S_{\text{anr}} := 0.35 \cdot \frac{Z_2 \cdot S_{\text{br}}}{2 \cdot p}
$$
  

$$
S_{\text{anr}} = 679.875 \quad (\text{mm}^2)
$$
  

$$
S_{\text{anr}} = 679.875 \quad (\text{mm}^2)
$$
  

$$
S_{\text{anr}} = 1.2621 \times 10^3 \, (\text{mm}^2)
$$

#### **La largeur de l'anneau de la cage externe:**

$$
b_{\text{anc}} := \frac{S_{\text{anc}}}{h_{\text{anc}}} \qquad b_{\text{anc}} = 31.6104 \qquad (mm)
$$

#### **La largeur de l'anneau de la cage interne:**

$$
b_{anr} := \frac{S_{anr}}{h_{anr}}
$$
 
$$
b_{anr} = 25.0691 \quad (mm)
$$

**Diamètre moyen de l'anneau de la cage externe:**

 $D_{\text{ancmoy}} := D_2 - h_{\text{anc}}$  $D_{\text{ancmoy}} = 329.181 \, \text{(mm)}$ 

#### **Diamètre moyen de l'anneau de la cage interne:**

 $D_{\text{anrmoy}} := (D_2 - 16.3) - h_{\text{anr}}$  $D_{\text{anrmoy}} = 304.18 \, \text{ (mm)}$ 

## **CALCUL DU CIRCUIT MAGNETIQUE**

### **Calcul du circuit magnétique statorique**:

#### **Induction dans la dent du stator**:

$$
B_{z1} := \frac{B_{\delta} \cdot t_1}{K_{fer} \cdot b_{z1}}
$$
  $B_{z1} = 1.4152(T)$   $H_{z1} := 350 \left(\frac{A}{m}\right)$ 

**Fmm dans la dent du stator:**

$$
F_{Z1} := H_{Z1} \cdot h_{Z1} \cdot 10^{-3}
$$
  $F_{Z1} = 14.175$  (A)

**La longueur moyenne des lignes dans la culasse statorique:**

$$
L_{c1} := \frac{\pi \cdot (D_{ext} - h_{c1})}{2 \cdot p}
$$
  $L_{c1} = 373.4568 \text{ (mm)}$ 

**Fmm dans la culasse**:

$$
\mathbf{R}_{\mathcal{C}1} \coloneqq 1.325 \text{ (T)} \qquad \qquad \mathbf{H}_{\mathcal{C}1} \coloneqq 390 \qquad \left(\frac{\mathbf{A}}{\mathbf{m}}\right)
$$

$$
F_{c1} := H_{c1} \cdot L_{c1} \cdot 10^{-3}
$$
\n
$$
F_{c1} = 145.6482 \quad (A)
$$

#### **Fmm dans l'entrefer**:

$$
b_{f1} := 1.5 \quad (mm)
$$
  
\n
$$
K_{\delta 1} := 1 + \frac{b_{f1}}{t_1 - b_{f1} + \frac{5 \cdot \delta \cdot t_1}{b_{f1}}}
$$
  
\n
$$
b_{f2} := 3.5 \quad (mm)
$$
  
\n
$$
K_{\delta 2} := 1 + \frac{b_{f2}}{t_2 - b_{f2} + \frac{5 \cdot \delta \cdot t_2}{b_{f2}}}
$$
  
\n
$$
K_{\delta} := K_{\delta 1} \cdot K_{\delta 2}
$$
  
\n
$$
K_{\delta} := K_{\delta 1} \cdot K_{\delta 2}
$$
  
\n
$$
K_{\delta} = 1.0923
$$

$$
F_{\delta} := 0.8 \cdot B_{\delta} \cdot K_{\delta} \cdot \delta \cdot 10^{3}
$$
 
$$
F_{\delta} = 734.7904 \text{ (A)}
$$

**Circuit magnétique rotorique:**

**Induction dans la dent**:

$$
\underline{B}_{z2} := \frac{B_{\delta} \cdot t_2}{K_{fer} \cdot b_{z2}} \qquad \qquad B_{z2} = 1.8579 \qquad (T) \qquad \qquad H_{z2} := 6800 \left(\frac{A}{m}\right)
$$

**Fmm dans la dent:**

**Fmm dans la partie circulaire de la dent:**

$$
h_{zc} := (1 - 0.1) \cdot d_{bc}
$$
  
\n
$$
F_{zc} := H_{Z2} \cdot h_{zc} \cdot 10^{-3}
$$
  
\n
$$
h_{zc} = 11.07 \text{ (mm)}
$$
  
\n
$$
F_{zc} = 75.276 \text{ (A)}
$$

## **Fmm dans la partie rectangulaire de la dent:**

$$
h_{ZT} := h_m
$$
  
\n $F_{ZT} := H_{Z2} \cdot h_{ZT} \cdot 10^{-3}$   
\n $h_{ZT} = 18.5$  (mm)  
\n $F_{ZT} = 125.8$  (A)

$$
F_{Z2} := F_{ZC} + F_{ZT} \tag{A}
$$

**La longueur moyenne des lignes dans la culasse rotorique:**

$$
L_{c2} := (D_2 - 2 \cdot h_{z2} - h_{c2}) \cdot \left(\frac{\pi}{2 \cdot p}\right) + h_{c2}
$$
  

$$
L_{c2} = 224.9211 \text{ (mm)}
$$

**Fmm dans la culasse rotorique**:

.

$$
\mathbf{R}_{\mathbf{c}2} \coloneqq 0.315 \quad (\mathbf{T}) \tag{A}
$$

$$
F_{c2} := H_{c2} \cdot L_{c2} \cdot 10^{-3}
$$
\n
$$
F_{c2} = 21.3675
$$
\n(A)

## **Fmm totale par paire de pole:**

$$
F = 2 \cdot (F_{\delta} + F_{z1} + F_{z2}) + F_{c1} + F_{c2}
$$
  
-57 -

**Coefficient de saturation des dents:**

$$
k_{\mu z} := \frac{F_{\delta} + F_{z1} + F_{z2}}{F_{\delta}} \qquad k_{\mu z} = 1.2929
$$

**Coefficient de saturation de la machine:**

$$
k_{\mu} := \frac{F}{2 \cdot F_{\delta}}
$$
  $k_{\mu} = 1.4066$ 

#### **Le courant magnétisant:**

$$
I_{\mu} := \frac{p \cdot F}{0.9 \cdot m_1 \cdot W_1 \cdot K_{en1}} \qquad I_{\mu} = 67.7551(A)
$$

## **La réactance de magnétisation:**

$$
X_{m} := \frac{K_{e} \cdot U_{n1}}{I_{\mu}} \qquad X_{m} = 5.4682 \text{ (Ohm)}
$$

## **Coefficient de dispersion magnétique du stator:**

$$
X_{1} := \frac{1.58 \cdot f_{1} \cdot L_{i} \cdot W_{1}^{2} \cdot \lambda}{p \cdot q_{1} \cdot 10^{8}}
$$
  

$$
\sigma_{\mu} := \frac{X_{1}}{X_{m}}
$$
  

$$
X_{1} = 0.0389 \text{ (ohm)}
$$
  

$$
\sigma_{\mu} = 7.1097 \times 10^{-3}
$$

**Force électromagnétique à vide:**

$$
E_0 := \frac{U_{n1}}{1 + \sigma_{\mu}} \qquad E_0 = 377.3174 \quad (V)
$$

# **Paramètres du stator**

## **Résistances actives du stator:**

$$
\mathcal{L}_{w} := 20 \text{ °C}
$$
\n
$$
V_{1\text{mov}} := 16
$$
\n
$$
b_{1\text{mov}} := \frac{\pi \cdot (D_1 + h_{z1}) \cdot y_{1\text{mov}}}{Z_1}
$$
\n
$$
L_{f1} := (1.16 + 0.14 \cdot p) \cdot b_{1\text{mov}} + 15
$$
\n
$$
L_{w1} := 2 \cdot (L_i + L_{f1})
$$
\n
$$
R_{1T20} := \rho_{Cu20} \cdot \frac{W_1 \cdot L_{w1} \cdot 10^3}{a_1 \cdot N_{el} \cdot S_{el1}}
$$
\n
$$
L_{w1} = 2.0132
$$
\n
$$
R_{1T20} := \rho_{Cu20} \cdot \frac{W_1 \cdot L_{w1} \cdot 10^3}{a_1 \cdot N_{el} \cdot S_{el1}}
$$
\n
$$
R_{1T20} = 9.202
$$
\n
$$
P_{C20} = 9.202
$$
\n
$$
P_{C20} = 9.202
$$
\n
$$
P_{C20} = 9.202
$$
\n
$$
P_{C20} = 9.202
$$
\n
$$
P_{C20} = 9.202
$$
\n
$$
P_{C20} = 9.202
$$
\n
$$
P_{C20} = 9.202
$$
\n
$$
P_{C20} = 9.202
$$
\n
$$
P_{C20} = 9.202
$$
\n
$$
P_{C20} = 9.202
$$
\n
$$
P_{C20} = 9.202
$$
\n
$$
P_{C20} = 9.202
$$
\n
$$
P_{C20} = 9.202
$$
\n
$$
P_{C20} = 9.202
$$
\n
$$
P_{C20} = 9.202
$$
\n
$$
P_{C20} = 9.202
$$
\n
$$
P_{C20} = 9.202
$$
\n
$$
P_{C20} = 9.202
$$
\n
$$
P
$$

## **La réactance de fuite frontale:**

$$
Q_1 := \frac{Z_2}{p}
$$
  
\n
$$
K_{B1} := 0.97
$$
  
\n
$$
K_{B2} := 0.97
$$
  
\n
$$
K_{m1} := 0.003
$$
  
\n
$$
K_{m1} := 0.003
$$

 $a_1 \cdot N_{el} \cdot S_{el1}$ 

$$
\rho_{\text{Cu20}} := 0.0172 \cdot 10^{-6} \quad \text{(ohm·m)}
$$

$$
b_{1\text{moy}} = 272.6204 \quad (\text{mm})
$$

$$
L_{f1} = 407.5734 \qquad (mm)
$$

$$
L_{\rm W1} = 2.0132 \times 10^3 \quad \text{(mm)}
$$

$$
R_{1T20} = 9.2028 \times 10^{-3} \text{(ohm)}
$$

$$
\rho_{\text{Cu75}} := 21.3 \cdot 10^{-9} \quad \text{(ohm} \cdot \text{m)}
$$

$$
R_{1T75} = 0.0114
$$
 (ohm)

$$
\rho_{\text{Cu115}} := 24.4 \cdot 10^{-9} \text{(ohm} \cdot \text{m)}
$$

$$
= \rho_{\text{Cu115}} \cdot \frac{1}{a_1 \cdot N} \cdot \frac{1}{a_1 \cdot N} \cdot \frac{
$$

$$
\lambda_{1f} := 0.34 \cdot \frac{q_1 \cdot (L_{f1} - 0.64 \cdot \beta \cdot \tau_{p1})}{L_i} \qquad \lambda_{1f} = 0.8554
$$
\n
$$
X_{1f} := 1.58 \cdot f_1 \cdot L_i \cdot W_1^2 \cdot \frac{\lambda_{1f}}{p \cdot q_1 \cdot 10^8} \qquad X_{1f} = 0.0194 \qquad \text{(ohm)}
$$

**La réactance de fuite différentielle:**

$$
K_{r1} := 1 - \left(\frac{0.033 \cdot b_{f1}^{2}}{\delta \cdot t_{1}}\right)
$$
  
\n
$$
\lambda_{1d} := \frac{0.9 \cdot t_{1} \cdot (q_{1} \cdot K_{en1})^{2} \cdot K_{rr1} \cdot K_{dd1} \cdot K_{r1}}{K_{\delta} \cdot \delta} \qquad \lambda_{1d} = 0.66
$$
  
\n
$$
X_{1d} := 1.58 \cdot f_{1} \cdot L_{i} \cdot W_{1}^{2} \cdot \frac{\lambda_{1d}}{p \cdot q_{1} \cdot 10^{8}} \qquad X_{1d} = 0.015 \quad \text{(ohm)}
$$

## **La réactance de fuite d'encoche:**

$$
h_{1} := h_{\text{enc1}} \qquad h_{11} := 1 \qquad h_{4} := 8.063
$$
\n
$$
\lambda_{\text{enc1}} := \frac{h_{1} \cdot K_{\text{B1}}}{3 \cdot d_{\text{enc11}}} + \left(\frac{h_{11}}{d_{\text{enc11}}} + \frac{3 \cdot h_{k1}}{d_{\text{enc11}} + 2 \cdot b_{\text{f1}}} + \frac{h_{\text{f1}}}{b_{\text{f1}}}\right) \cdot K_{\text{B2}}
$$
\n
$$
\lambda_{\text{enc1}} = 2.5898
$$
\n
$$
X_{\text{enc1}} := \frac{1.58 \cdot f_{1} \cdot L_{i} \cdot W_{1}^{2} \lambda_{\text{enc1}}}{p \cdot q_{1} \cdot 10^{8}} \qquad X_{\text{enc1}} = 0.0588 \text{ (ohm)}
$$

#### **La réactance totale:**

$$
\lambda_1 := (\lambda_{\text{enc1}} + \lambda_{1f} + \lambda_{1d}) \qquad \lambda_1 = 4.1053
$$
  

$$
\lambda_{11} = 4.1053 \qquad \lambda_{12} = 4.1053
$$
  

$$
\lambda_{12} = 4.1053 \qquad \lambda_{13} = 4.1053
$$
 (ohm)

## **PARAMETRES DU ROTOR**

**Résistances actives des cages:**

$$
K_{red} := 2 \cdot \sin\left(\frac{\pi \cdot p}{Z_2}\right)
$$
  
\n
$$
\beta_{ob} := \frac{t_1}{t_2}
$$
  
\n
$$
\alpha_{ob} := \frac{2 \cdot \pi \cdot p \cdot \beta_{ob}}{Z_2}
$$
  
\n
$$
K_{ob} = 0.7831
$$
  
\n
$$
\alpha_{ob} = 0.1757
$$
  
\n
$$
K_{ob} = 0.1757
$$
  
\n
$$
K_{ob} = 0.9987
$$
  
\n
$$
M := \left(\frac{4 \cdot m_1}{Z_2}\right) \cdot \left(\frac{W_1 \cdot K_{en1}}{K_{ob}}\right)^2
$$
  
\n
$$
M = 109.7191
$$

#### **Resistances actives de la cage externe:**

**Résistance active de la barre circulaire:**

 $K_{dep} := 0.91$  $T_{\text{av}} := 24$  °C  $L_2 := L_i$  $P_{\text{CuSn6}}(T) := 128.86 \cdot 10^{-3}$  (ohm⋅m)

$$
R_{bc} := \rho_{CuSn6}(T) \cdot \frac{K_{dep} \cdot L_2 \cdot 10^3}{S_{bc}}
$$

**Résistance de l'anneau de la cage externe:**

$$
R_{anc} := \frac{\rho_{Cu20} \cdot 2 \cdot \lambda \cdot D_{ancmoy} \cdot 10^3}{Z_2 \cdot S_{anc}}
$$

$$
f_{\rm{max}}
$$

 $R_{bc} = 591.1626$  (ohm)

$$
R_{\text{anc}} = 5.9441 \times 10^{-7} \text{ (ohm)}
$$

.

**Resistance de l'anneau ramenée à la barre circulaire:**

$$
R_{\text{anrambc}} := \frac{R_{\text{anc}}}{K_{\text{red}}^2}
$$
 
$$
R_{\text{anrambc}} = 1.1854 \times 10^{-5} \text{ (ohm)}
$$

**Résistance totale de la cage externe ramenée au stator:**

$$
R_{CS} := M \cdot (R_{bc} + R_{anrambc}) \qquad R_{CS} = 6.4862 \times 10^4 \qquad (ohm)
$$

**Resistances actives de la cage interne:**

**Résistance active de la barre rectangulaire:**

$$
\mathcal{L}_{\mathbf{G} \mathbf{u} \mathbf{20}} := 20 \, \text{°C} \qquad \mathcal{L}_{\mathbf{G} \mathbf{u} \mathbf{20}} := 0.0172 \cdot 10^{-6} \qquad \text{(ohm·m)}
$$
\n
$$
R_{\text{br}} := \rho_{\text{Cu20}} \cdot \frac{K_{\text{dep}} L_2 \cdot 10^3}{S_{\text{br}}} \qquad \qquad R_{\text{br}} = 6.7575 \times 10^{-5} \qquad \text{(ohm)}
$$

**Resistance totale des barres:**

$$
R_{bt} := \frac{R_{bc} \cdot R_{br}}{R_{bc} + R_{br}} \qquad R_{bt} = 6.7575 \times 10^{-5} \qquad \text{(ohm)}
$$

**Résistance de l'anneau de la cage interne:**

$$
R_{anr} := \frac{\rho_{Cu20} \cdot 2 \cdot \lambda \cdot D_{anrmoy} \cdot 10^3}{Z_2 \cdot S_{anr}} \qquad R_{anr} = 4.7038 \times 10^{-7} \text{ (ohm)}
$$

#### **Résistance de l'anneau ramenée à la barre rectangulaire:**

$$
R_{\text{anrambr}} := \frac{R_{\text{anr}}}{K_{\text{red}}^2}
$$
 R\_{\text{anrambr}} = 9.3806 \times 10^{-6} (\text{ohm})

#### **Résistance totale de la cage interne ramenée au stator:**

$$
R_{\text{TS}} := M \cdot (R_{\text{br}} + R_{\text{anrambr}}) \qquad R_{\text{TS}} = 8.4435 \times 10^{-3} \qquad \text{(ohm)}
$$

**Résistance totale de rotor ramenée au stator:**

$$
R_S := \frac{R_{CS} \cdot R_{TS}}{R_{CS} + R_{TS}} \qquad R_S = 8.4435 \times 10^{-3} \qquad \text{(ohm)}
$$

#### **Deuxième méthode:**

**Resistance totale de l'anneau ramenée a les barres:**

$$
R_{\text{anrambt}} := \frac{R_{\text{anrambc}} \cdot R_{\text{anrambr}}}{R_{\text{anrambc}} + R_{\text{anrambr}}} \qquad R_{\text{anrambt}} = 5.2366 \times 10^{-6} \text{(ohm)}
$$

#### **Résistance d'anneaux ramenés au stator:**

$$
R_{\text{anrams}} := M \cdot R_{\text{anrambt}} \qquad R_{\text{anrams}} = 5.7456 \times 10^{-4} \text{ (ohm)}
$$

#### **Résistance active d'une phase rotorique:**

$$
R'_{2} := R_{bc} + R_{anrambc}
$$
  
\n
$$
R''_{2} := R_{br} + R_{anrambc}
$$
  
\n
$$
R''_{2} = 7.6955 \times 10^{-5}
$$
  
\n
$$
R_{2} := \frac{R'_{2} \cdot R''_{2}}{R'_{2} + R''_{2}}
$$
  
\n
$$
R_{2} = 7.6955 \times 10^{-5}
$$
  
\n
$$
R_{2} = 7.6955 \times 10^{-5}
$$
  
\n
$$
(ohm)
$$
  
\n
$$
R_{2} = 7.6955 \times 10^{-5}
$$
  
\n
$$
(ohm)
$$

**Résistance d'une phase rotorique ramenée au stator:**

$$
R_{2ram} := M \cdot R_2
$$
  
 $R_{2ram} = 8.4435 \times 10^{-3} \text{(ohm)}$ 

**Réactances de dispersions et perméances du rotor:**

**La cage externe:**

$$
I_{an} := \frac{I_2}{K_{red}}
$$
  
\n
$$
J_{an} := \frac{I_{an}}{S_{anc}}
$$
  
\n
$$
I_{an} = 3.4727 \times 10^3
$$
 (A)  
\n
$$
J_{anc} = 5.9644
$$
  
\n
$$
\left(\frac{A}{mm^2}\right)
$$

#### **Facteur de conductibilité magnétique:**

$$
K_{c} := 1 \t K_{r} := K_{c}
$$
  

$$
\lambda_{cm} := \left(0.785 - \frac{1}{2 \cdot d_{bc}}\right) \cdot K_{c} + \frac{h_{f2}}{b_{f2}} \t \lambda_{cm} = 1.8872
$$

**Perméance frontale:**

$$
\lambda_{2\text{fc}} := \frac{2.3 \cdot \text{D}_{\text{ancmoy}}}{Z_2 \cdot L_i \cdot \text{K}_{\text{red}}^2} \cdot \log \left[ \frac{4.7 \cdot \text{D}_{\text{ancmoy}}}{2 \cdot \left( \text{h}_{\text{anc}} + \text{b}_{\text{anc}} \right)} \right] \qquad \lambda_{2\text{fc}} = 0.5353
$$

## **La réactance de la cage extérieure:**

$$
X_{2ext} := X_{fbag} + X_{fenc}
$$
  

$$
X_{2ext} := 7.9 \cdot f_1 \cdot L_i \cdot (\lambda_{cm} + \lambda_{2fc}) \cdot 10^{-6}
$$
  

$$
X_{2ext} = 0.5732 \text{ (ohm)}
$$

**La cage interne:**

$$
\mathbf{I}_{\mathbf{an}} := \frac{\mathbf{I}_2}{\mathbf{K}_{\mathbf{red}}} \qquad \mathbf{I}_{\mathbf{an}} = 3.4727 \times 10^3 \text{ (A)}
$$

$$
J_{\text{anr}} := \frac{I_{\text{an}}}{S_{\text{anr}}} \qquad J_{\text{anr}} = 5.1078 \qquad \left(\frac{A}{\text{mm}^2}\right)
$$

**Facteur de conductibilité magnétique:**

 $K_{\alpha} := 1$  $:= 1$   $K_{\kappa} := K_{c}$ 

**Facteur de dispersion d'encoche:**

$$
h_{f22} := 5.5 \quad (mm)
$$
  
\n
$$
\lambda_{disenc} := \frac{h_m}{3 \cdot b_{br}} \cdot K_r + \frac{h_{f22}}{b_{f22}} \qquad \lambda_{disenc} = 3.5722
$$

#### **Perméance frontale:**

$$
\lambda_{2fr} := \frac{2.3 \cdot D_{\text{anrmoy}}}{Z_2 \cdot L_i \cdot K_{\text{red}}^2} \cdot \log \left[ \frac{4.7 \cdot D_{\text{anrmoy}}}{2 \cdot (h_{\text{anr}} + b_{\text{anr}})} \right] \qquad \lambda_{2fr} = 0.4727
$$

## **La réactance de la cage intérieur:**

$$
X_{2int} := X_{fbag} + X_{fenc}
$$
  
\n
$$
X_{2int} := 7.9 \cdot f_1 \cdot L_i \cdot (\lambda_{disenc} + \lambda_{2fr}) \cdot 10^{-6}
$$
  
\n
$$
X_{2int} = 0.9571 \text{ (ohm)}
$$
  
\n
$$
X_2 := \frac{X_{2ext} \cdot X_{2int}}{X_{2ext} + X_{2int}}
$$
  
\n
$$
X_2 = 0.3585 \text{ (ohm)}
$$

### **Réactance du rotor ramenée au stator:**

$$
X_{2ram} := M \cdot X_2
$$
  

$$
X_{2ram} = 39.3342 \text{ (Ohm)}
$$

#### **Paramètre au démarrage:**

$$
\phi_1 := 0 \t g_d := 1 \t h_b := 12.3 \t (mm)
$$
  
\n
$$
h_{pp} := \frac{h_b}{1 + \phi_1} \t h_{pp} = 12.3 \t (mm)
$$
  
\n
$$
\xi_1 := 0.064 \cdot h_b \cdot \sqrt{g_d} \t \xi_1 = 0.7872
$$

## **Section de la barre pénétrée par le courant de démarrage :**

$$
S_{\text{bdem}} := \frac{\pi \cdot d_{\text{bc}}^2}{4}
$$
  $S_{\text{bdem}} = 118.8229 \text{ (mm}^2)$ 

#### **Résistance de la barre au démarrage :**

$$
\underline{\mathbf{K}}_{\mathbf{dep}} := \frac{\mathbf{S}_{\mathbf{bc}}}{\mathbf{S}_{\mathbf{bdem}}} \qquad \qquad \mathbf{K}_{\mathbf{dep}} = 1
$$

$$
R_{\text{bdem}} \coloneqq R_{\text{bc}} \cdot K_{\text{dep}}
$$
\n
$$
R_{\text{bdem}} = 591.1626 \quad \text{(ohm)}
$$

#### **Résistance de la cage au démarrage**

$$
R_{2dem} := R_{anrambc} + R_{bdem}
$$
 
$$
R_{2dem} = 591.1626
$$
 (ohm)

### **Résistance de la cage au démarrage ramenée au stator**

$$
R_{2\text{demram}} := M \cdot (R_{\text{anrambc}} + R_{\text{bdem}})
$$
  

$$
R_{2\text{demram}} = 6.4862 \times 10^4 \text{ (ohm)}
$$
**Résistance du rotor pour des bagues séparées :**

$$
\mathfrak{L} := \frac{R_{bc}}{R_{bc} + R_{br}}
$$
\n
$$
\Delta_{z} := 0.05
$$
\n
$$
\xi := 1 + \frac{1}{5} \left(\frac{\pi \cdot p}{Z_{2}}\right)^{2} - \frac{\Delta_{z}}{1 - \left(\frac{p}{Z_{2}}\right)^{2}}
$$
\n
$$
\lambda_{\pi1} := \frac{t_{1}}{12 \cdot \delta \cdot K_{\delta}} \cdot \xi
$$
\n
$$
\lambda_{\pi2} := \frac{t_{2}}{12 \cdot \delta \cdot K_{\delta}} \xi
$$
\n
$$
\beta' := \frac{X_{2int}}{R_{bc} + R_{br}}
$$
\n
$$
\beta' := \frac{X_{2int}}{R_{bc} + R_{br}}
$$
\n
$$
\beta' = 1.619 \times 10^{-3}
$$
\n
$$
r'_{2} := R_{2ram} \cdot \frac{I_{n1}}{U_{n1}}
$$
\n
$$
r'_{2} = 7.2235 \times 10^{-3} \text{ (ohm)}
$$
\n
$$
x'_{2} := X_{2ram} \cdot \frac{I_{n1}}{U_{n1}}
$$
\n
$$
\mathfrak{L}' := \frac{1}{1 + \beta^{2} \cdot g^{2}}
$$
\n
$$
K' := 1
$$
\n
$$
r_{2\xi} := R_{bc} \cdot (1 - \alpha \cdot K)
$$
\n
$$
r_{2\xi} = 6.7656 \times 10^{-5} \text{ (ohm)}
$$

# **Réactance du rotor pour des bagues séparées :**

$$
x_{2\xi} := 7.9 \cdot f_1 \cdot L_2 \cdot \left(\lambda_{2fc} + \lambda_{2fr} \cdot \alpha^2 \cdot K' + \lambda_{disenc} + \lambda_{\pi 2}\right) \cdot 10^{-9}
$$
  

$$
x_{2\xi} = 1.3771 \times 10^{-3}
$$
 (ohm)

#### **Paramètres du rotor au régime à vide et au fonctionnement nominal:**

**Resistance du rotor pour des bagues séparées:**

$$
r_2 := R_{bc} \cdot (1 - \alpha) \qquad \qquad r_2 = 6.7575 \times 10^{-5} \text{ (ohm)}
$$

**Réactance du rotor pour des bagues séparées:**

$$
x_2 := 7.9 \cdot f_1 \cdot L_2 \cdot \left(\lambda_{2fc} + \lambda_{2fr} \cdot \alpha^2 + \lambda_{disenc} + \lambda_{\pi 2}\right) \cdot 10^{-9}
$$
  

$$
x_2 = 1.3771 \times 10^{-3} \text{ (ohm)}
$$
  

$$
K_R := \frac{r_2 \xi}{r_2}
$$
  

$$
K_R = 1.0012
$$

$$
r'_{2\xi} := K_{R} \cdot r'_{2}
$$
  $r'_{2\xi} = 7.2322 \times 10^{-3}$  (ohm)

### **CALCUL DES PERTES ET DU RENDEMENT**

#### **Pertes principales dans le fer**:

 $r_2$ 

**Pertes dans les dents:**

$$
p_1 := 4.5 \quad \left(\mathbf{w} \cdot \mathbf{K} \mathbf{g}^{-1}\right)
$$
  
\n
$$
G_{Z1} := 7.8 \cdot 10^{-6} \cdot L_i \cdot \mathbf{K}_{\text{fer}} \cdot \left[h_{Z1} \cdot \pi \cdot \left(D_1 + h_{Z1}\right) - S_{\text{enc1}} \cdot Z_1\right]
$$
  
\n
$$
G_{Z1} = 132.7953 \qquad \qquad (\text{Kg})
$$
  
\n
$$
p_{fZ1} := 1.7 \cdot p_1 \cdot G_{Z1} \cdot B_{Z1}^2
$$
  
\n
$$
p_{fZ1} = 2.0345 \times 10^3 \quad \text{(W)}
$$

**Pertes dans la culasse statorique:**

$$
G_{c1} := 7.8 \cdot 10^{-6} \cdot L_i \cdot K_{fer} \cdot h_{c1} \cdot \pi \cdot (D_{ext} - h_{c1}) \qquad G_{c1} = 301.2828 \qquad (Kg)
$$

$$
p_{fc1} := 1.7 \cdot p_1 \cdot G_{c1} \cdot B_{c1}^2
$$
  
 
$$
p_{fc1} = 4.046 \times 10^3
$$
 (W)

$$
P_{\text{fer}} := p_{\text{fc1}} + p_{\text{fz1}}
$$
  $P_{\text{fer}} = 6.0809 \times 10^3$  (W)

# **Pertes électriques dans le cuivre et le Bronze:**

**Pertes joules statorique:**

$$
P_{j1} := m_1 \cdot R_{1T75} \cdot I_{n1}^2
$$
  $P_{j1} = 3.613 \times 10^3$  (W)

**Pertes joules rotorique:**

$$
m_2 := Z_2 \t Z_2 := 56
$$
  
\n
$$
P_{j2} := m_2 \cdot R_2 \cdot I_2^2
$$
  
\n
$$
P_{j2} = 2.606 \times 10^3
$$
 (W)

#### **Perte mécanique:**

Pour 
$$
2p = 2
$$

\nFour  $2p > 2$ 

\nFour  $2p > 2$ 

\nFour  $2p > 2$ 

\nFour  $2p > 2$ 

\nFour  $2p > 2$ 

\nFour  $2p > 2$ 

\nFour  $2p > 2$ 

\nFour  $2p > 2$ 

\nFour  $2p > 2$ 

\nFour  $2p > 2$ 

\nFour  $2p > 2$ 

\nFour  $2p > 2$ 

\nFour  $2p > 2$ 

\nFour  $2p > 2$ 

\nFour  $2p > 2$ 

\nFour  $2p > 2$ 

\nFour  $2p > 2$ 

\nFour  $2p > 2$ 

\nFour  $2p > 2$ 

\nFour  $2p > 2$ 

\nFour  $2p > 2$ 

\nFour  $2p > 2$ 

\nFour  $2p > 2$ 

\nFour  $2p > 2$ 

\nFour  $2p > 2$ 

\nFour  $2p > 2$ 

\nFour  $2p > 2$ 

\nFour  $2p > 2$ 

\nFour  $2p > 2$ 

\nFour  $2p > 2$ 

\nFour  $2p > 2$ 

\nFour  $2p > 2$ 

\nFour  $2p > 2$ 

\nFour  $2p > 2$ 

\nFour  $2p > 2$ 

\nFour  $2p > 2$ 

\nFour  $2p > 2$ 

\nFour  $2p > 2$ 

\nFour  $2p > 2$ 

\nFour  $2$ 

**Pertes supplémentaires:**  $P_{\text{sup}} := 0.005$  $P_n \cdot 10^3$ η<sub>n</sub>  $= 0.005 \cdot \frac{11}{n}$   $P_{\text{sup}} = 1.6492 \times 10^3$  (W)

**Pertes totales:**

$$
P_t := P_{fer} + P_{j1} + P_{j2} + P_{mec} + P_{sup}
$$

$$
P_t = 1.5595 \times 10^4 \quad (W)
$$

**Rendement de la machine:**

$$
\eta := \frac{P_n \cdot 10^3}{P_n \cdot 10^3 + P_t} \qquad \eta = 0.9528
$$

**Calcul de la résistance de magnétisation:**

$$
Q_{\text{max}} := 380 \quad (V)
$$
  
\n
$$
P_{a10} := R_{1T20} \cdot m_1 \cdot I_{\mu}^2
$$
  
\n
$$
I_{0a} := \frac{P_{\text{fer}} + P_{\text{mec}} + P_{a10}}{m_1 \cdot U_{n1}}
$$
  
\n
$$
I_{0a} = 6.8884 \quad (A)
$$

$$
R_m := \frac{X_m \cdot I_\mu}{I_{0a}}
$$
 R\_m = 53.7863 (ohm)

# **CALCUL DES PERFORMANCES DU MOTEUR**

# **Caractéristique de fonctionnement du moteur:**

$$
P_2 := P_n + P_{\text{sup}} + P_{\text{mec}}
$$
  
\n
$$
P_2 := P_n + P_{\text{sup}} + P_{\text{mec}}
$$
  
\n
$$
P_2 = 3.1829 \times 10^5 \text{(W)}
$$
  
\n
$$
C_1 := 1 + \frac{X_1}{X_m}
$$
  
\n
$$
C_1 = 1.017
$$

# **Calcul de l'impédance:**

 $a' := C_1^2$  $a' = 1.0344$ 

$$
s = \frac{a' \cdot r'}{g}
$$

$$
a = 9.36 \times 10^{-3} \qquad \text{(ohm)}
$$

$$
R = 1.0438
$$
 (ohm)

 $K_{ob1} := K_{ob}$ 

$$
\mathbf{x}_{2} := \mathbf{x}_{2} \cdot \frac{4 \cdot \mathbf{m}_{1} \cdot (\mathbf{W}_{1} \cdot \mathbf{K}_{en1})^{2}}{Z_{2} \cdot \mathbf{K}_{ob}^{2}} \qquad \mathbf{x}_{2} = 0.1511 \qquad \text{(ohm)}
$$

$$
b = 0.2511
$$

b' := 0  
\nX := b + 
$$
\frac{b'\cdot r'}{g}
$$
  
\nX = 0.2511 (ohm)  
\nZ :=  $\sqrt{R^2 + X^2}$   
\nZ = 1.0735 (ohm)

### **Le courant secondaire:**

$$
I''_2 := \frac{U_{n1}}{Z}
$$
  
\n
$$
I''_2 = 353.967
$$
 (A)  
\n
$$
I''_2 = 353.967
$$
 (A)  
\n
$$
I''_2 = 360.0038
$$
 (A)  
\n
$$
\cos\phi_2 := \frac{R}{Z}
$$
  
\n
$$
\sin\phi_2 := \frac{X}{Z}
$$
  
\n
$$
\sin\phi_2 = 0.9723
$$
  
\n
$$
I_{0a} = 5.4453
$$
 (A)  
\n
$$
I_{0r} := I_{\mu} \sqrt{3}
$$
  
\n
$$
I_{0r} = 117.3553
$$
 (A)

**Courant total à vide:**

$$
I_0 := \sqrt{I_{0a}^2 + I_{0r}^2}
$$
  $I_0 = 117.4815(A)$ 

**Courant absorbé:**

$$
I_{1a} := I_{0a} + I''_2 \cdot \cos \phi_2
$$
  
\n
$$
I_{1r} := I_{0r} + I''_2 \cdot \sin \phi_2
$$
  
\n
$$
I_1 := \sqrt{I_{1a}^2 + I_{1r}^2}
$$
  
\n
$$
I_1 := 402.837
$$
 (A)

**Le facteur de puissance du moteur:**

$$
\cos(\phi) := \frac{I_{1a}}{I_1}
$$
 
$$
\cos(\phi) = 0.8678
$$

#### **Calcul des puissances:**

$$
P'_{1} := 3 \cdot U_{n1} \cdot I_{n1}
$$
  
\n
$$
P'_{2} := 3 \cdot I_{n1}^{2} \cdot R_{1T20} \cdot 10^{-3}
$$
  
\n
$$
P'_{2} := 3 \cdot I_{2}^{2} \cdot r'_{2} \cdot 10^{-3}
$$
  
\n
$$
P'_{3up} = 2.918
$$
 (KW)  
\n
$$
P'_{1} = 3.7061 \times 10^{5} (VA)
$$
  
\n
$$
P'_{2} = 2.8086
$$
 (KW)  
\n
$$
P'_{2} = 2.8086
$$
 (KW)  
\n
$$
P'_{2} = 2.8086
$$
 (KW)  
\n
$$
P'_{2} = 2.8086
$$
 (KW)  
\n
$$
P'_{2} = 1.8531 \times 10^{3}
$$
 (KW)

 $η<sub>1</sub> = 0.9579$ 

 $N_2 = 1.489 \times 10^3$ 

 $= 3.9853 \times 10^5$  (W)

tr mn  $\backslash$  $\overline{\phantom{a}}$ J

ſ  $\mathcal{L}$  $\setminus$ 

**La puissance absorbée:**

$$
P_a := m_1 \cdot U_{n1} \cdot I_{1a} \qquad P_a
$$

**Le rendement:**

$$
\eta_1:=1-\frac{P_t}{P_1'}
$$

**Vitesse de rotation du moteur:**

$$
N_2 := N \cdot (1 - g)
$$

**Le couple utile sur l'arbre du moteur:**

$$
R_{\text{M}} = 315000 \, \text{(W)}
$$
\n
$$
C_{\text{U}} = \frac{9.55 \cdot P_{\text{n}}}{N_2}
$$
\n
$$
C_{\text{U}} = 2.02 \times 10^3 \, \text{(Nm)}
$$

#### **Caractéristiques de démarrage:**

$$
\gamma_{1} := \frac{\left(\frac{b_{f1}}{\delta}\right)^{2}}{5 + \frac{b_{f1}}{\delta}}
$$
\n
$$
k'_{\delta} := \frac{t_{1}}{t_{1} - \gamma_{1} \cdot \delta}
$$
\n
$$
G_{1} := (t_{1} - b_{f1}) \cdot (1 - k'_{\delta})
$$
\n
$$
\Delta \lambda_{n1m} := \frac{h_{f1} + 0.58 \cdot h_{k1}}{b_{f1}} \cdot \frac{G_{1}}{G_{1} + 1.5 \cdot b_{f1}} \qquad \Delta \lambda_{n1m} = -0.3019
$$
\n
$$
\lambda_{n1m} := \lambda_{encl} - \Delta \lambda_{n1m}
$$
\n
$$
\lambda_{n1m} := \lambda_{n1} \cdot K_{\delta}
$$
\n
$$
x_{1m} := x_{1} \cdot \frac{\lambda_{n1m} + \lambda_{\pi 1m} + \lambda_{\pi 1}}{\lambda_{encl} + \lambda_{1f} + \lambda_{\pi 1}}
$$
\n
$$
x_{12n} := k_{\mu} \cdot X_{m}
$$
\n
$$
x_{12n} = 7.6916
$$
\n
$$
x_{12n} = 7.6916
$$

C<sub>1nm</sub> := 1 + 
$$
\frac{x_{1m}}{x_{12n}}
$$
  
\nC<sub>2</sub> := (t<sub>2</sub> - b<sub>f2</sub>) (1 – K<sub>δ</sub>)  
\n $\Delta\lambda_{n2m}$  :=  $\frac{h_{f2}}{b_{f2}} \cdot \frac{G_2}{b_{f2} + G_2}$   
\n $K_{\pi}$  :=  $\frac{3}{2 \cdot \xi} \cdot \frac{\sinh(2 \cdot \xi) - \sin(2 \cdot \xi)}{\cosh(2 \cdot \xi) - \cos(2 \cdot \xi)}$   
\n $\lambda'_{n2}$  :=  $\frac{h_{r2}}{3 \cdot d_{bc}} \left(1 - \frac{\pi \cdot d_{bc}^2}{8 \cdot S_b}\right)^2 + 0.66 - \frac{b_{f2}}{2 \cdot d_{bc}}$   
\n $\lambda'_{n2} \ge \frac{h_{r2}}{3 \cdot d_{bc}} \left(1 - \frac{\pi \cdot d_{bc}^2}{8 \cdot S_b}\right)^2 + 0.66 - \frac{b_{f2}}{2 \cdot d_{bc}}$   
\n $\lambda'_{n2} \ge -0.6059$   
\n $\Delta\lambda_{n2} \ge -0.1679$   
\n $\lambda_{n2} \ge -\lambda'_{n2}$   
\n $\lambda_{n2} \ge -\lambda_{n2} \ge -\Delta\lambda_{n2}$   
\n $\lambda_{n2} \ge -0.1679$   
\n $\lambda_{n2} \ge -0.1679$   
\n $\lambda_{n2} \ge -0.1679$   
\n $\lambda_{n2} \ge -0.1679$   
\n $\lambda_{n2} \ge -0.1679$   
\n $\lambda_{n2} \ge -0.1679$   
\n $\lambda_{n2} \ge -0.1679$   
\n $\lambda_{n2} \ge -0.1679$   
\n $\lambda_{n2} \ge -0.1679$   
\n $\lambda_{n2} \ge -0.1679$   
\n $\lambda_{n2} \ge -0.1679$   
\n $\lambda_{n2} \ge -0.1679$   
\n $\lambda_{n2} \ge -0.16$ 

# **Courant de démarrage:**

$$
I_{d} := I''_{2m} \cdot \frac{\sqrt{R_{\pi m}^{2} + [(X_{\pi m} + X_{m})^{2}]} }{C_{1nm} \cdot X_{m}}
$$

$$
I_{d}
$$

$$
\frac{I_{d}}{I_{n1}} = 4.181
$$

$$
I_d = 1.3592 \times 10^3 \text{ (A)}
$$

# **Couple de démarrage:**

$$
I'_{2m} := C_{1nm} \cdot I''_{2m}
$$
  
\n
$$
P_1 := 0.005 \cdot P_2
$$
  
\n
$$
M_{2n} := 1490
$$
  
\n
$$
S_n := \frac{N - N_2}{N}
$$
  
\n
$$
C_{drap} := \left(\frac{I''_{2m}}{I_2}\right)^2 \cdot K_R \cdot \frac{g_n}{g}
$$
  
\n
$$
C_d := C_u \cdot C_{drap}
$$
  
\n
$$
C_{drap} = 5.2885 \times 10^3 \text{ (Nm)}
$$

# **Comparaison des résultats**

La comparaison sera faite sur un moteur existant de hauteur d'axe de 400 mm et un moteur calculé de hauteur d'axe de 355 mm.

Les différentes valeurs des caractéristiques mécaniques ainsi que les performances du moteur existant et le moteur calculé sont représentées dans les tableaux suivant :

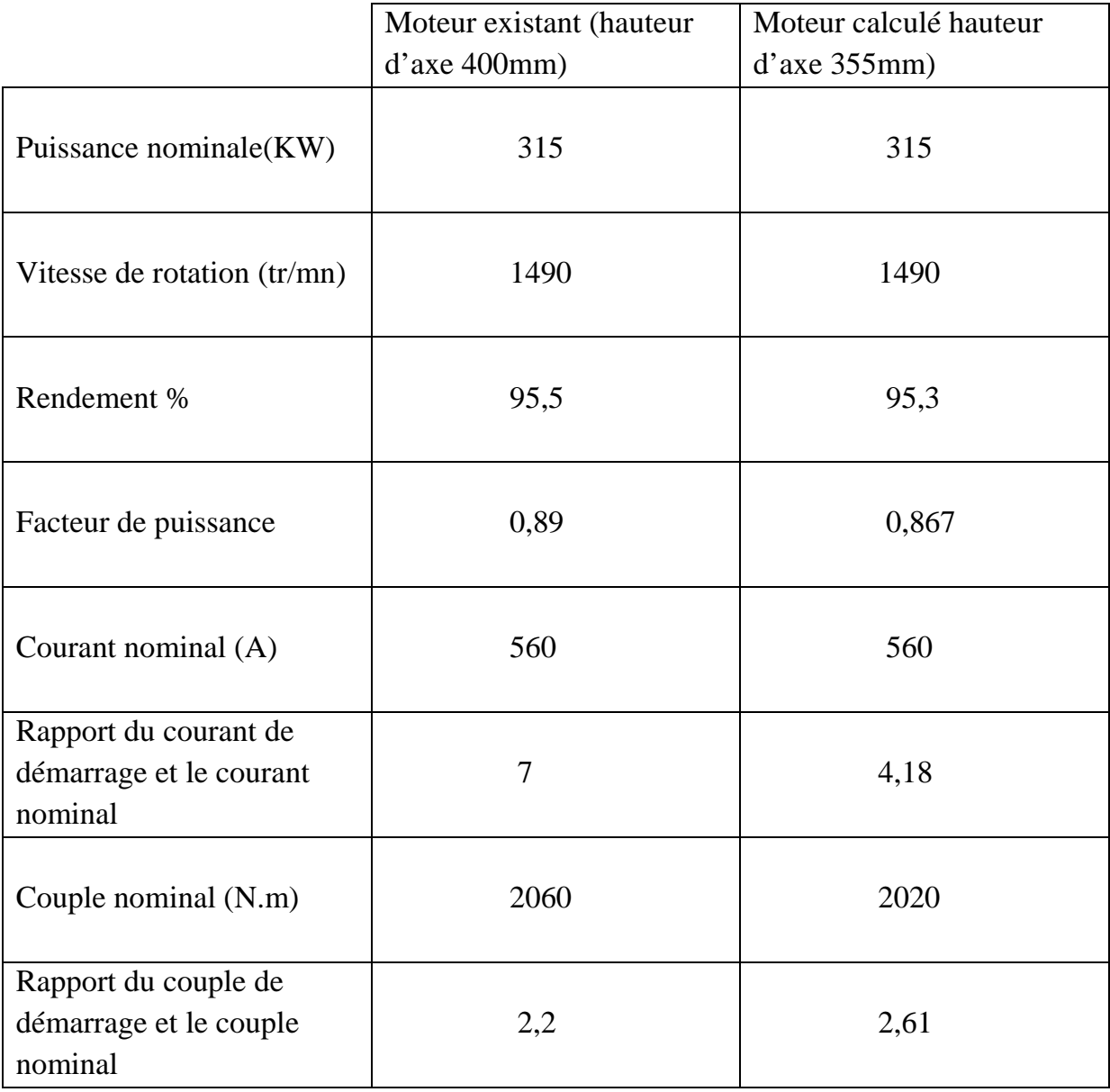

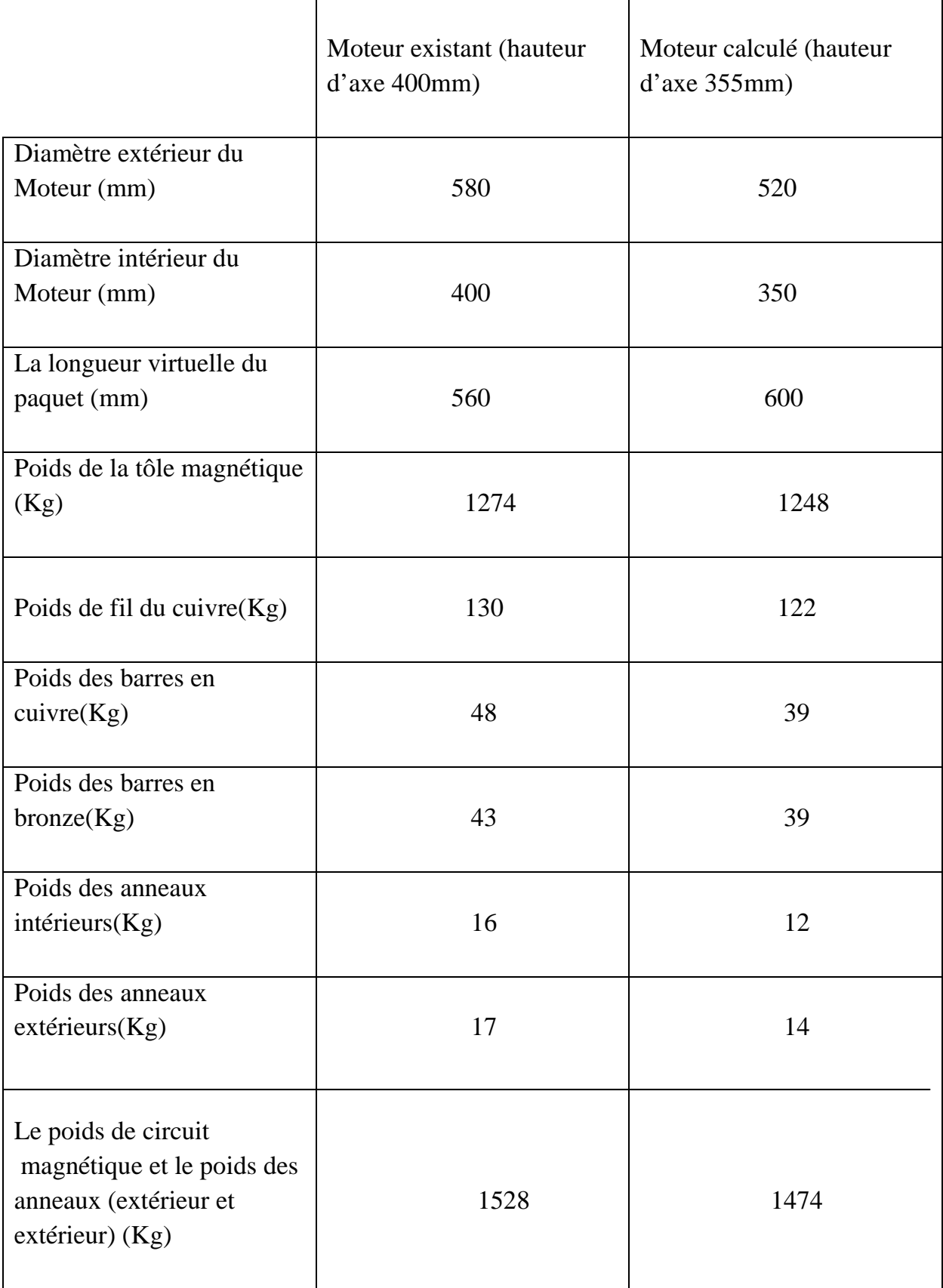

#### **Interprétation des résultats des tableaux :**

Le moteur calculé soumis à des modifications lors de la conception par rapport à celui existant, en réduisant le volume d'environ 13% avec la même tension d'alimentation et puissance nominale, on remarque ce qui suit :

-les deux rendements sont presque équivalents.

-une différence minime entre les deux facteurs de puissance.

-diminution du rapport des courants et des couples nominaux par rapport aux valeurs de moteur existant.

-réduction du poids de 54 Kg sur la totalité des matériaux utilisés dans la construction de toutes les parties de stator et de rotor.

-Par contre, il y a une légère augmentation du rapport de couple.

Sans considérer tous les matériaux de construction qui concernent les autres parties de moteur, nous avons réduit le volume et le poids de celui-ci en gardant presque les mêmes performances et les mêmes caractéristiques.

#### **Conclusion:**

En définitive, les résultats obtenus sont satisfaisants ; ceux-ci impliquent que le moteur calculé est réalisable avec un gain de matériaux, d'argent et du temps en gardant toutes les caractéristiques et les performances exigées.

# Conclusion Générale

Optimiser un moteur asynchrone à double cage nécessite une étude profonde, des recherches intenses et minutieuses ainsi des grands moyens, ce qui nous conduit à un travail de longue durée.

Pour arriver à notre objectif, on a pris en considération toutes les différentes valeurs des données recommandées par l'Entreprise ELECTRO-INDUSTRIE d'AZAZGA et les choix de nos valeurs calculées pour lesquels on doit faire des compromis, nous sommes parvenus à des résultats satisfaisants du fait que toutes les contraintes électriques, mécaniques et magnétiques sont dans la limite admissible.

Notre méthode de calcul ainsi que le programme informatique utilisé, nous ont été d'un apport considérable en matière du temps et de précision surtout au niveau du calcul de rendement et des caractéristiques de démarrage.

On tient à faire savoir que le moteur calculé est en cours de réalisation.

Toutefois, on peut estimer que le domaine de la construction et surtout l'optimisation d'un moteur électrique asynchrone triphasé à double cage, en réduisant sa hauteur d'axe est un sujet d'actualité, mais aussi est un domaine très vaste qui nous à permis d'ajouter beaucoup de compréhension aux connaissances déjà acquises sur son fonctionnement dans notre cursus universitaire.

Enfin, nous espérons que nous avons apporté un appui considérable pour les étudiants des promotions futurs afin d'optimiser les moteurs asynchrones triphasés à double cage d'écureuil et nous souhaitons que d'autres études seront faites sur ce sujet, en prenant en considération d'autre paramètres et en particulier de s'intéresser à l'étude thermique et au refroidissement.

#### *Tableau T 1 : SECTION NORMALISE*

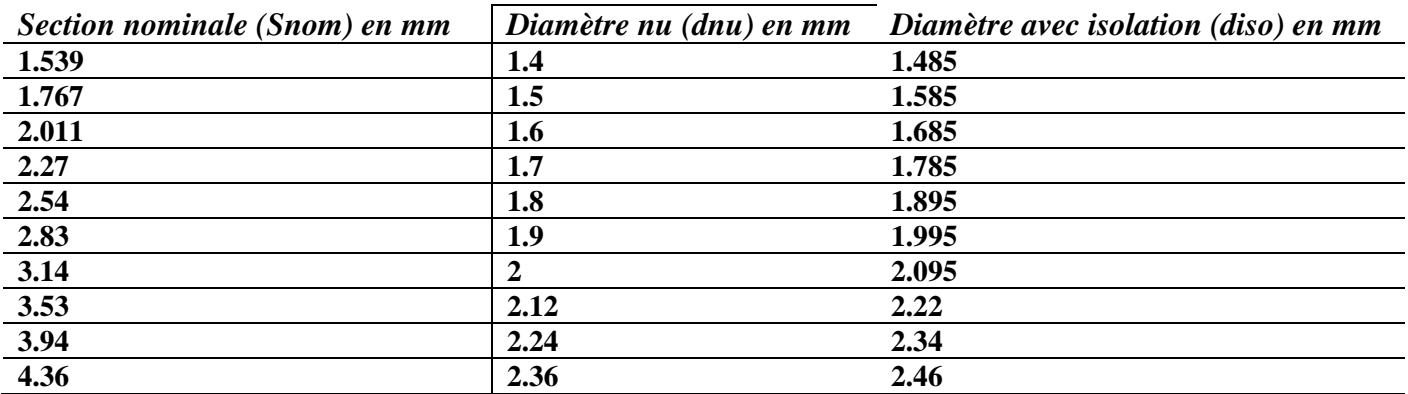

#### *Tableau T 1 : SECTION NORMALISE*

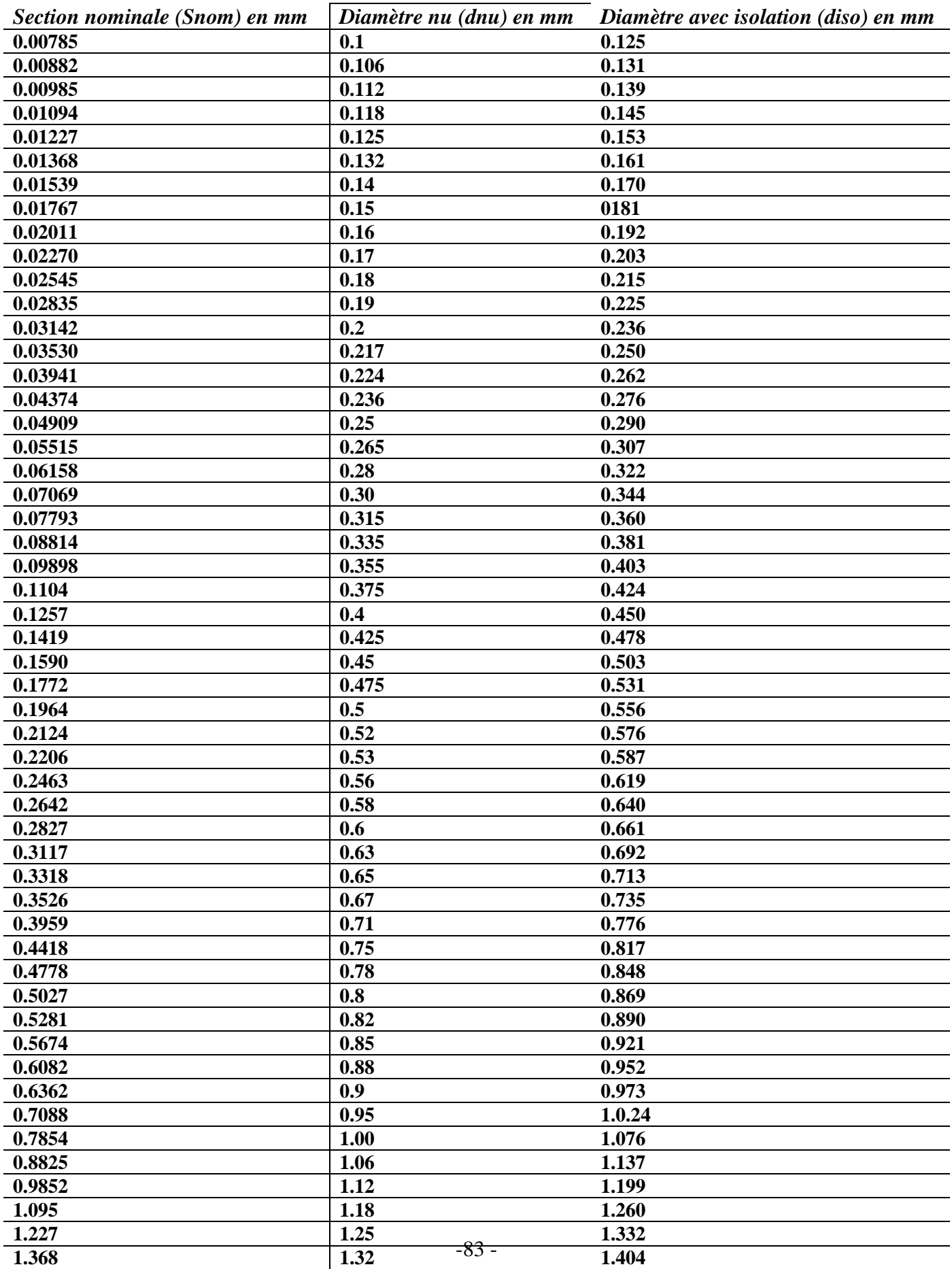

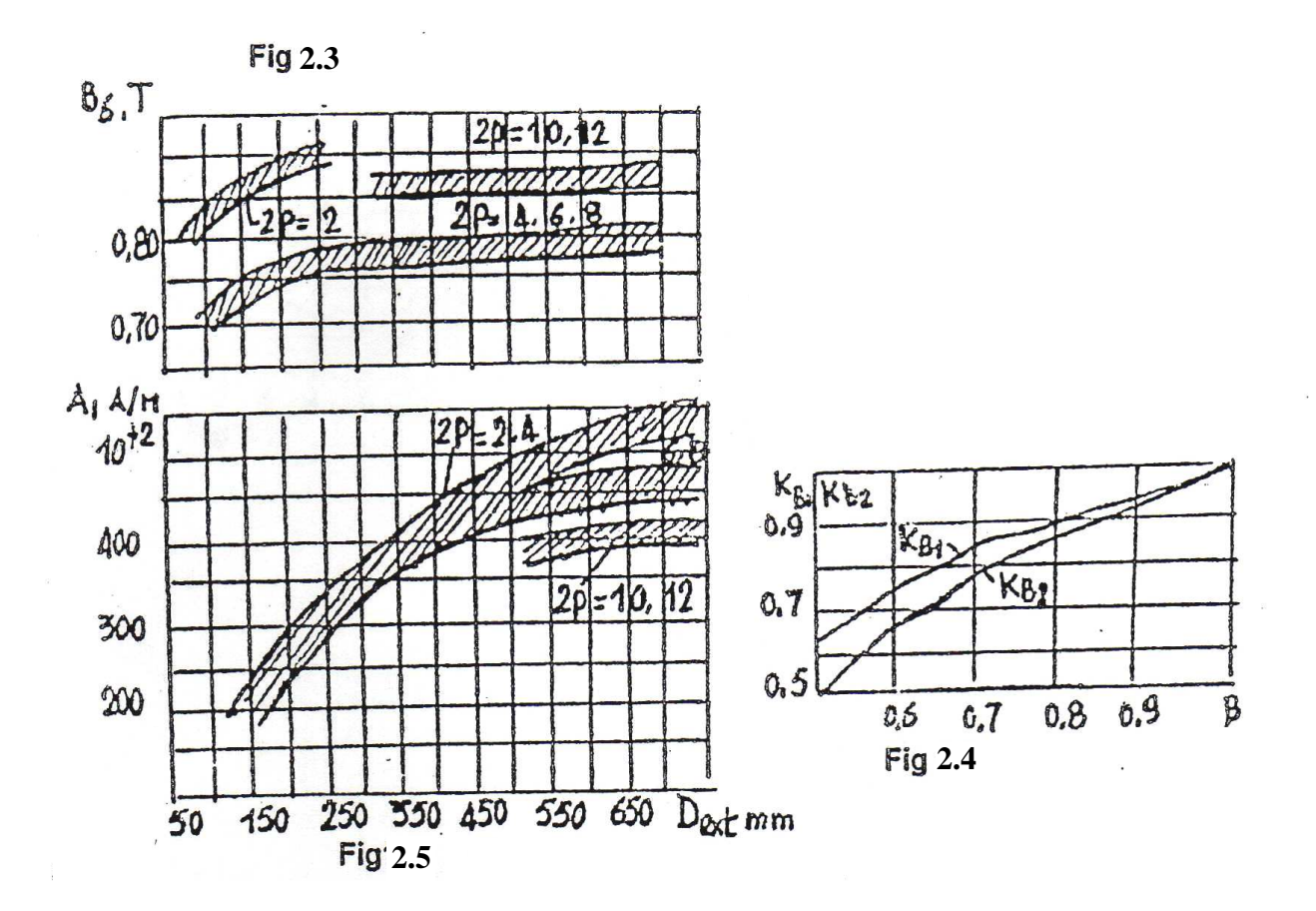

# **TABLEAU T4 : Q en fonction de 2P**

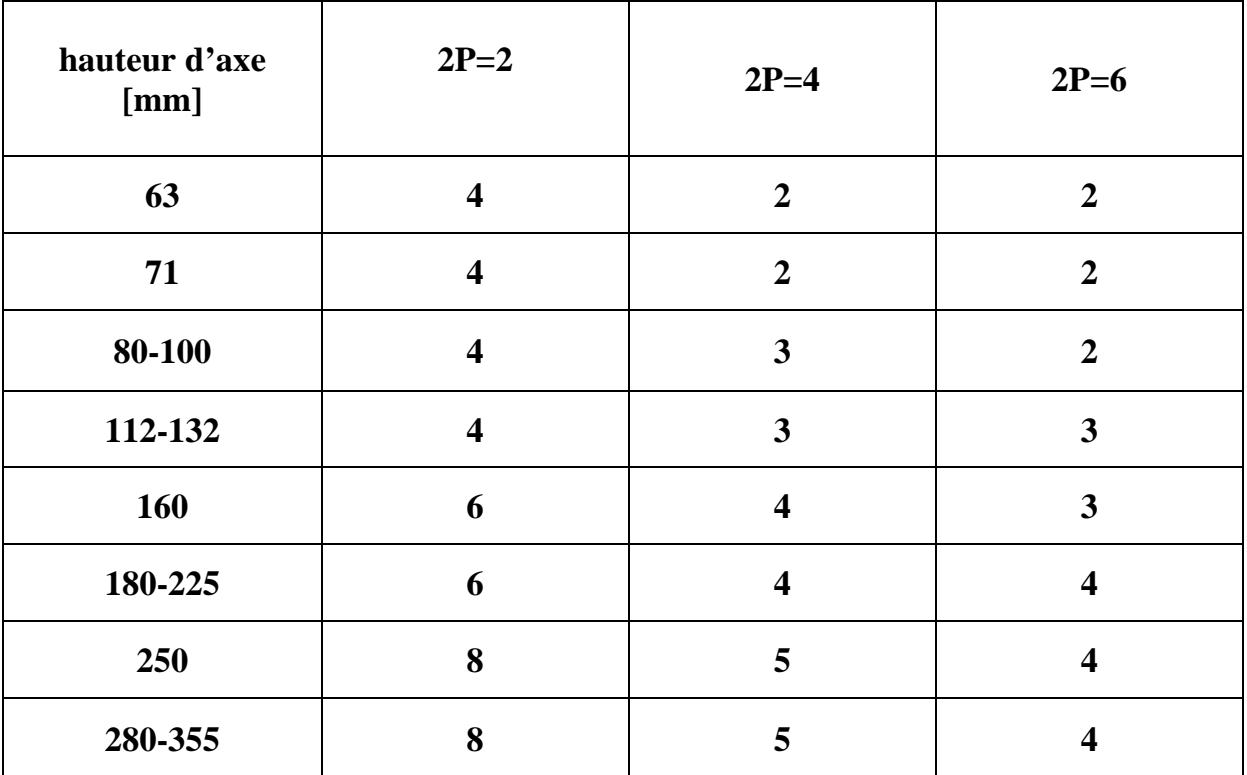

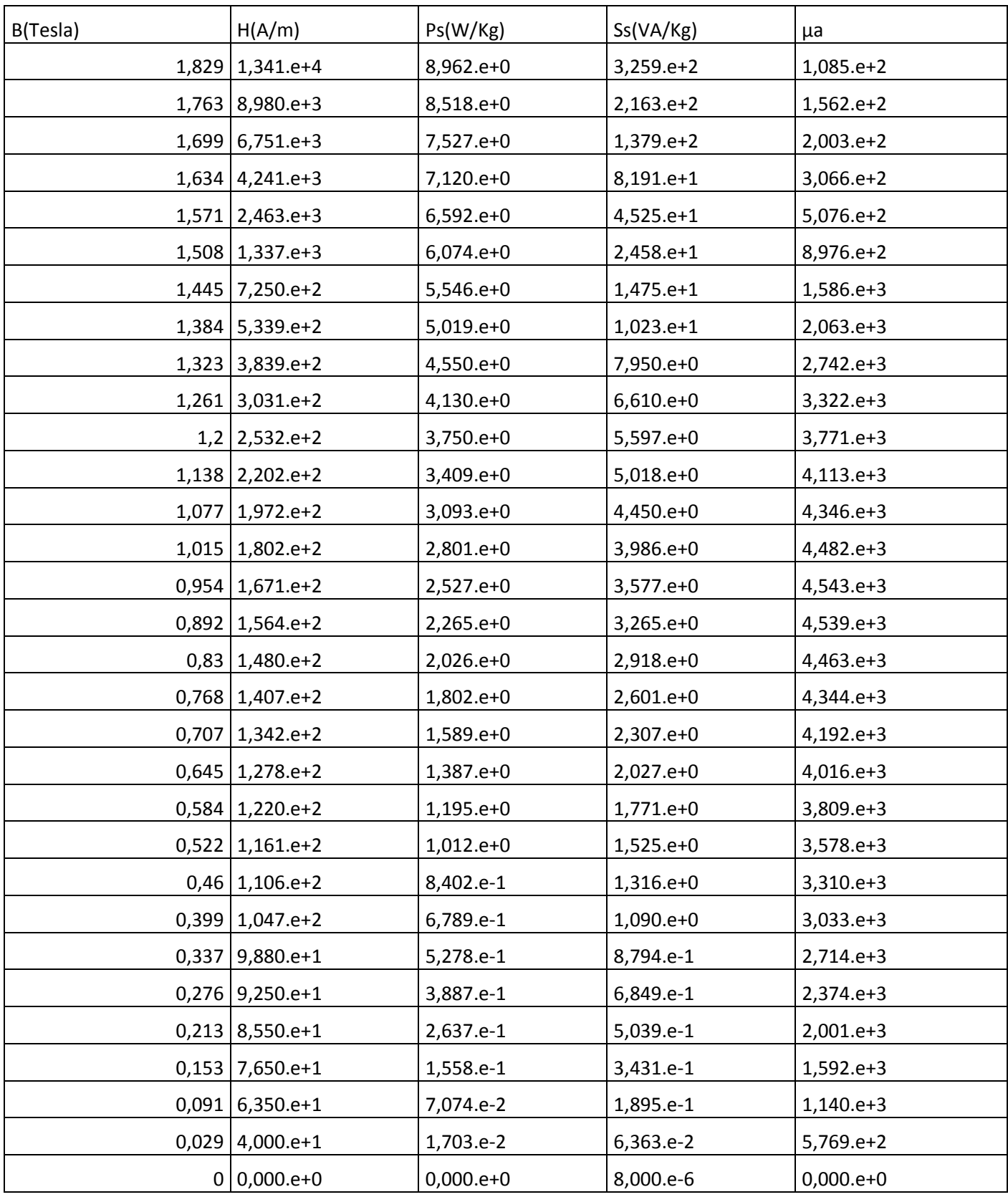

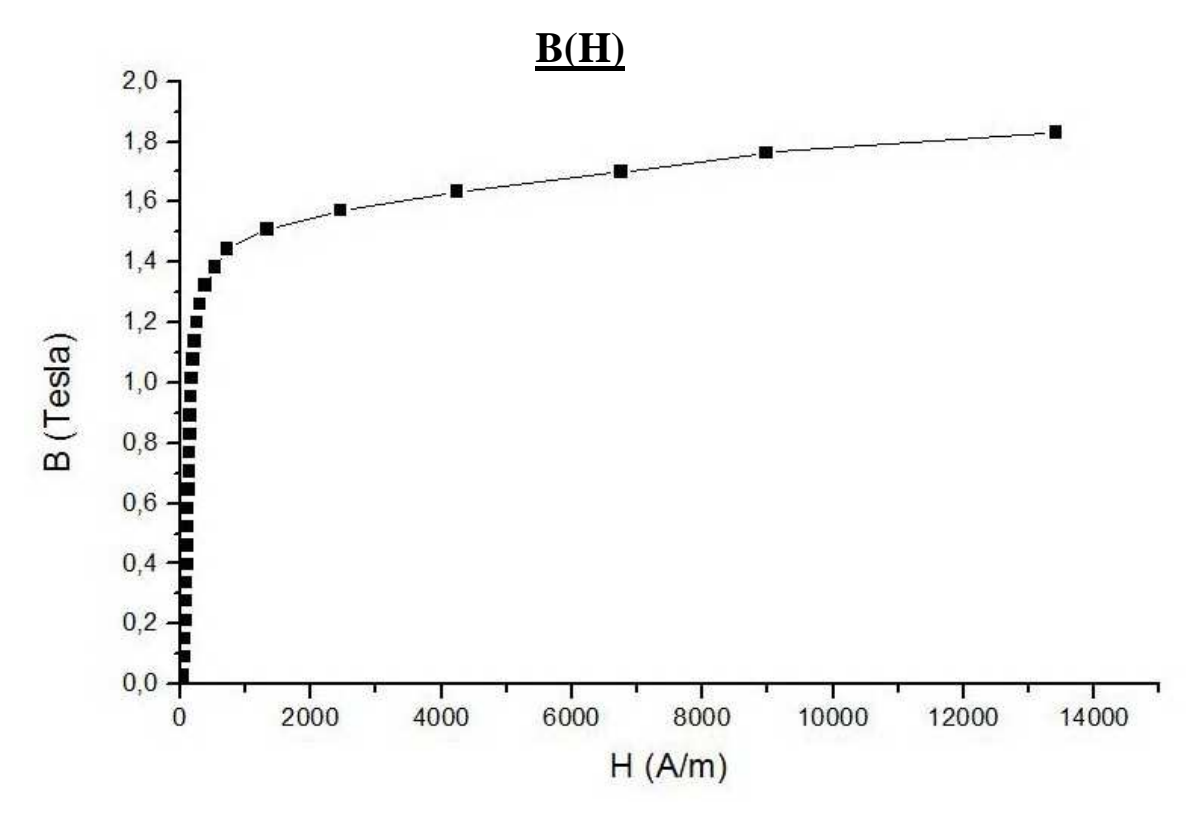

**Figure.C'.L'induction magnétique en fonction du champ magnétique** 

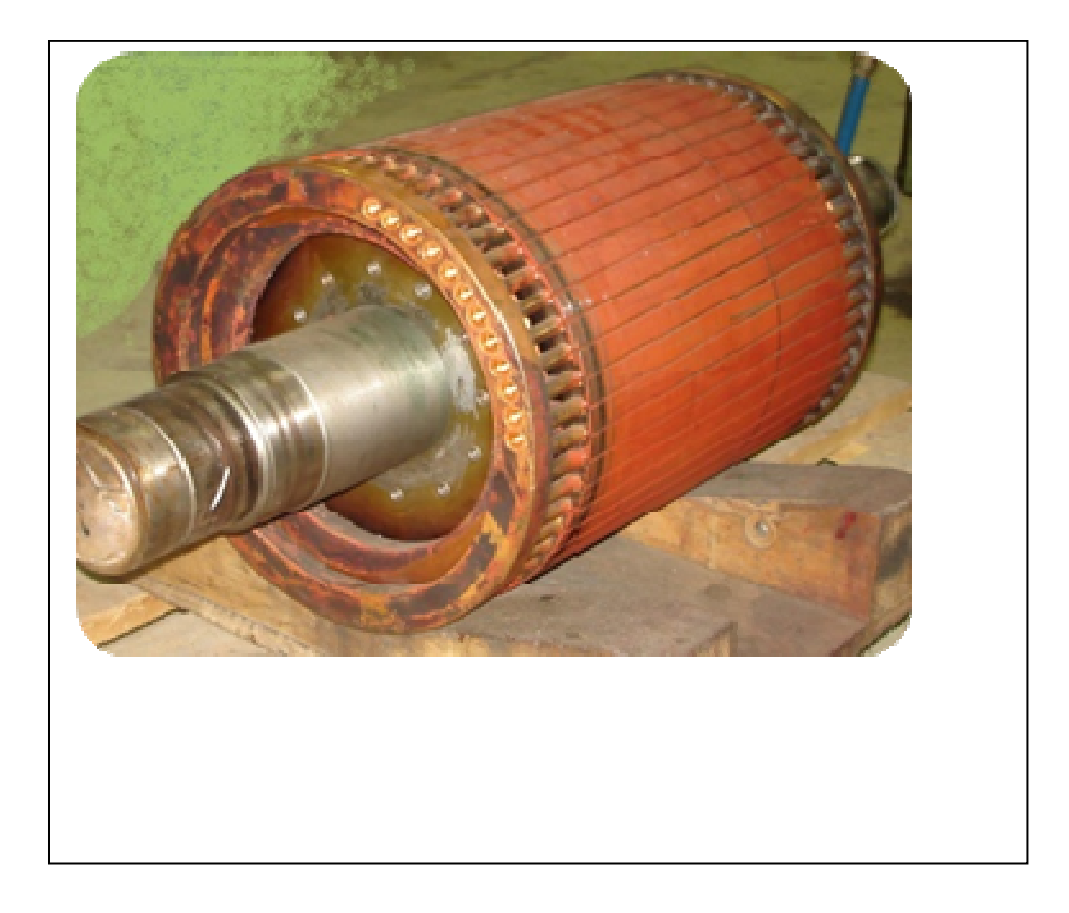

# **Cahier De Charge**

- Puissance nominale : Pn = 315 KW. Tension nominale :  $Un_1 = 380$  V. Nombre de paires de pôles :  $P = 2$ . Fréquence du réseau d'alimentation : f = 50 Hz. Facteur de puissance : cos  $\phi_n = 0.89$ . Rendement :  $\eta_n = 95.5$  %. Hauteur d'axe :  $h = 355$  mm. Nombre de phase : m = 3. Classe d'isolation : F.
- Degré de protection : IP 54.

*Extrait de la norme : NF EN 10 106 Edition Aout 1996*.

*Désignation normalisée* : Tôles magnétiques à grains non orientés laminées à froid et livrées à l'etat fini- Dimension - EN 10 106 - Nature.

. Nature : M800-50A ou M530-50A

*Exemple de commande* : **Tôles magnétiques à grains non orientés laminées à froid et livrées à l'etat fini 0,50 X 140 EN 10 106** - **M800 – 50 A .**

**CARACTERISTIQUES TECHOLOGIQUES ET MAGNETIQUES** : Dimensions en mm

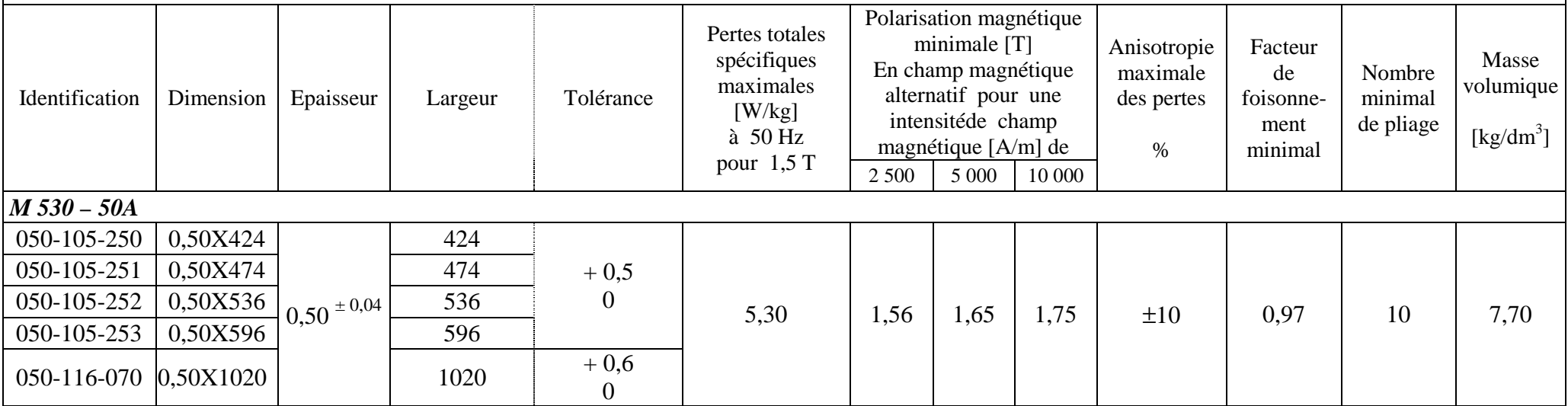

#### **Différentes isolants dans un Moteur asynchrone :**

Pour toutes fabrication de moteur électrique asynchrone, les conducteurs doivent êtres isoler par mesure de sécurité et éviter le court-circuit. Pour aboutir a ce résultat, on a besoins de matériaux isolant de hautes qualités supportant les effets électriques, thermiques et mécaniques. On peut distinguer les isolants suivant :

- Caniveaux d'encoche.
- Cale de fermeture.
- Gaine isolante.
- séparateur de phase.
- Lame intercalaire.
- Vernie.

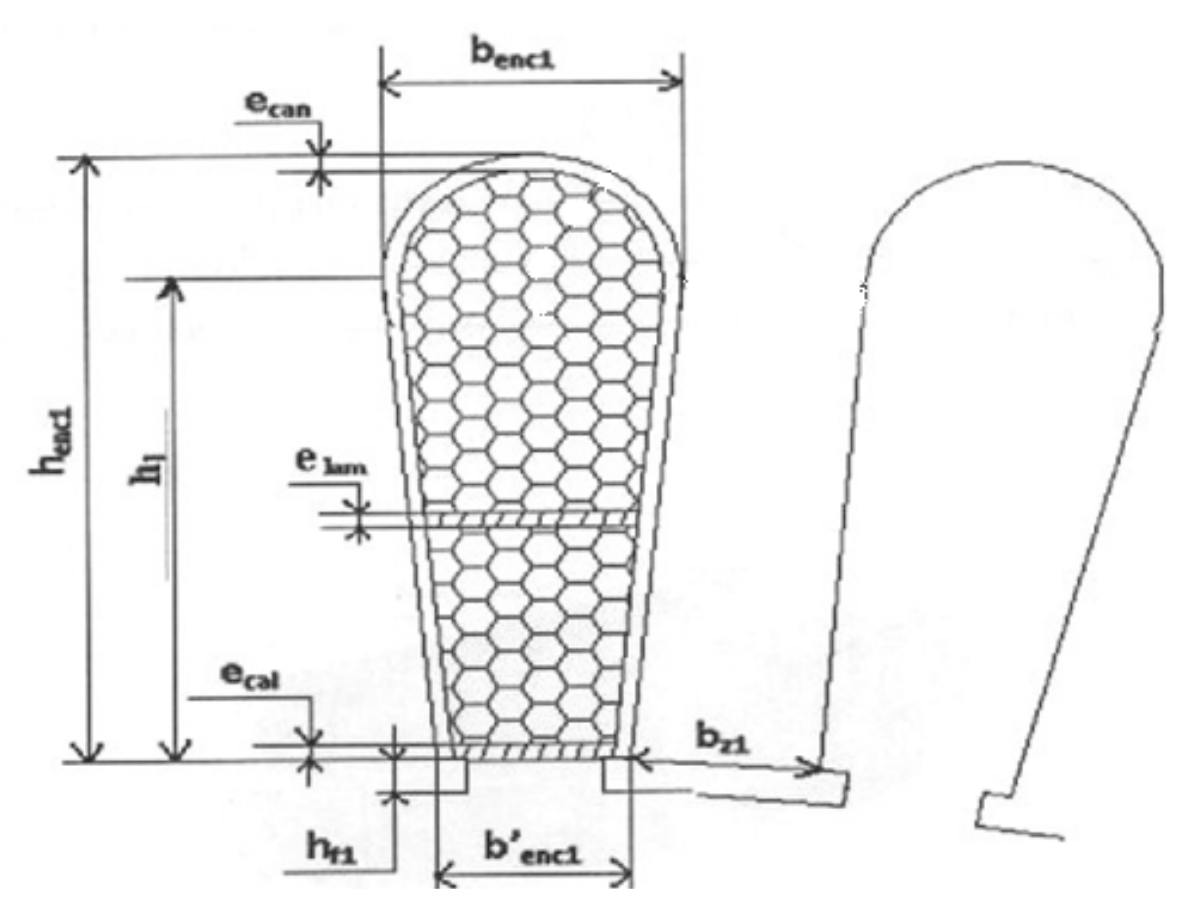

#### **Conducteur et isolant dans une encoche ovale statorique**

 $e_{can}$ : épaisseur d'isolant caniveau d'encoche.

 $e_{lam}$ : épaisseur de la lame intercalaire.

 $e_{cal}$ : épaisseur de la cala de fermeture.

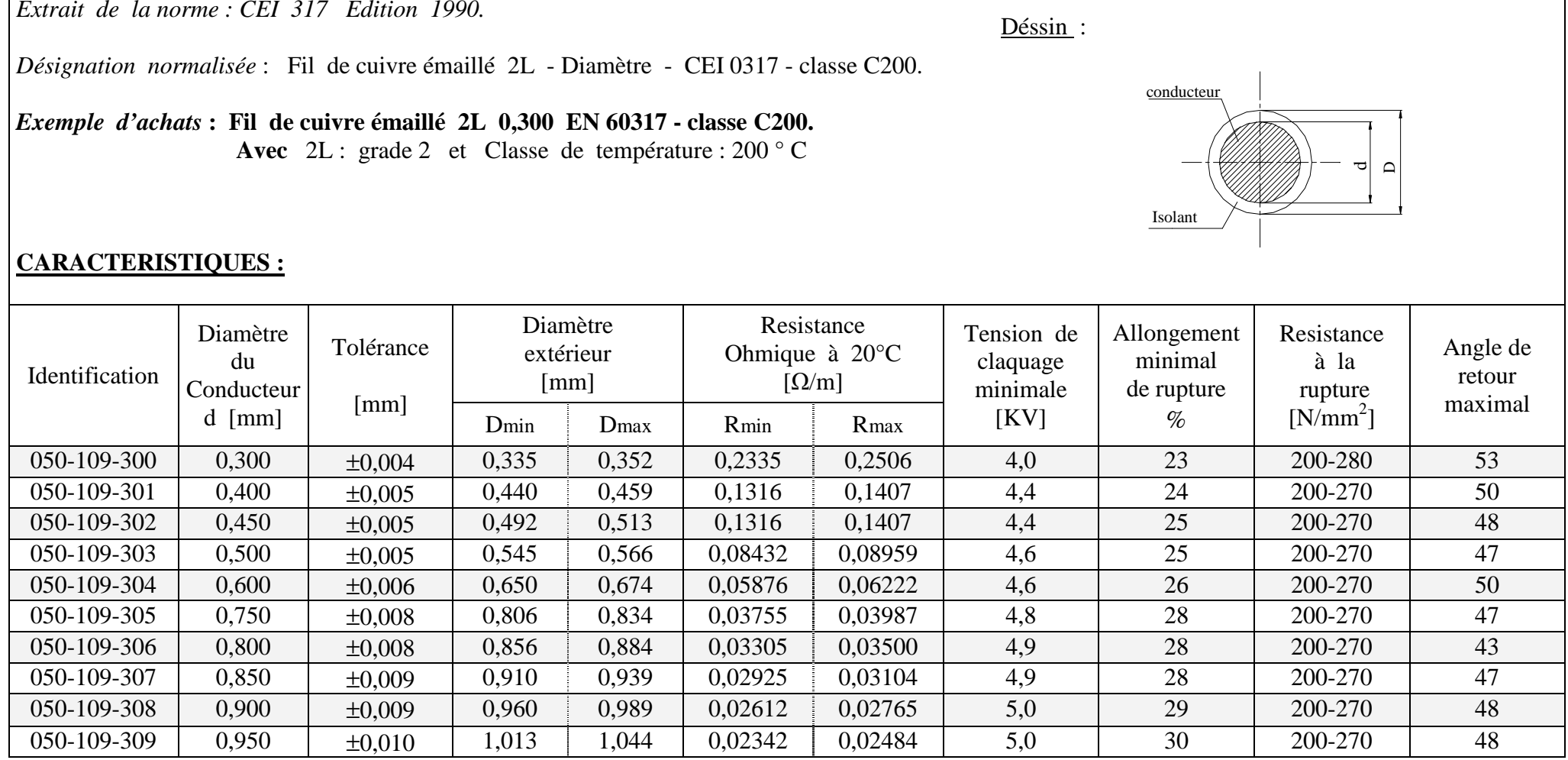

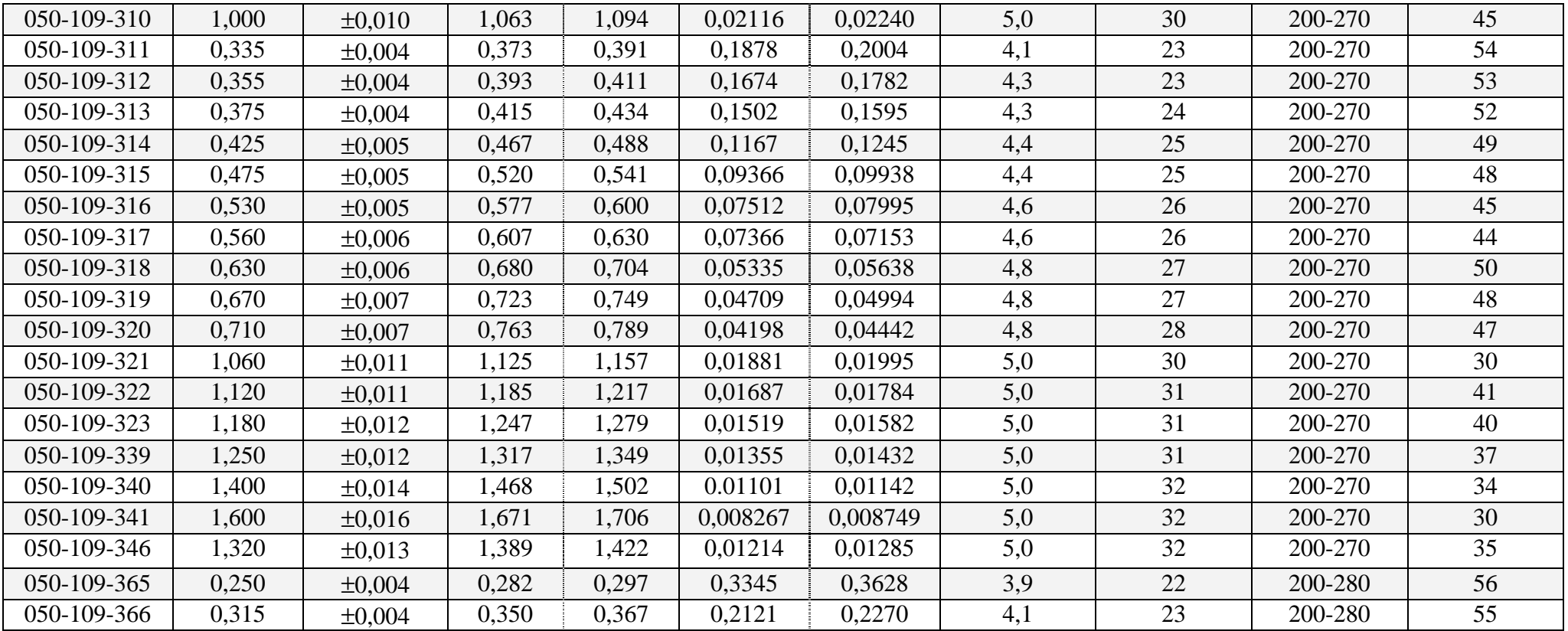

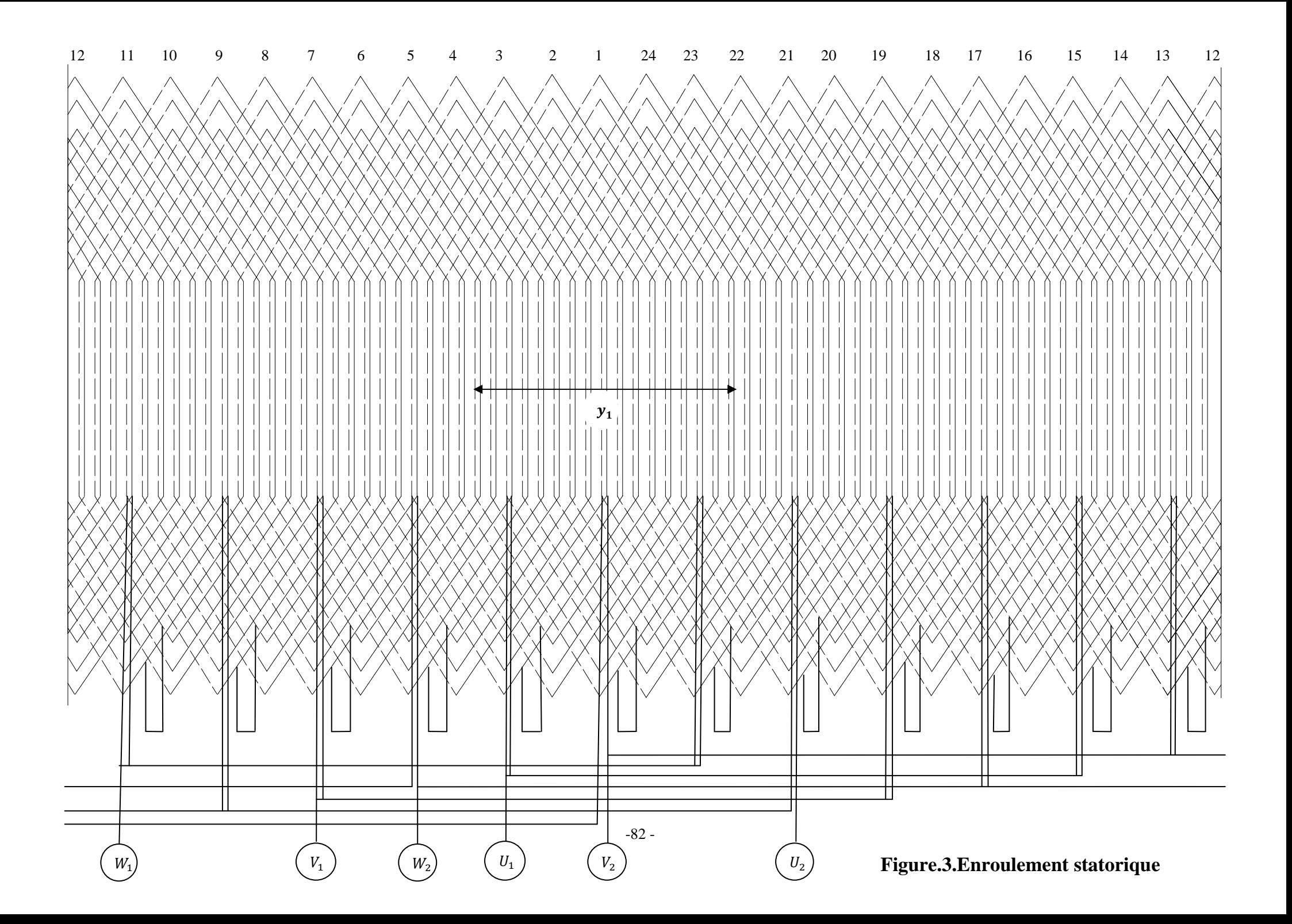

Les schémas des feuilles et des paquets statoriques et rotoriques sont faits à l'aide de logiciel Solidworks; le schéma panoramique de l'enroulement statorique est tracé avec le logiciel AutoCAD.

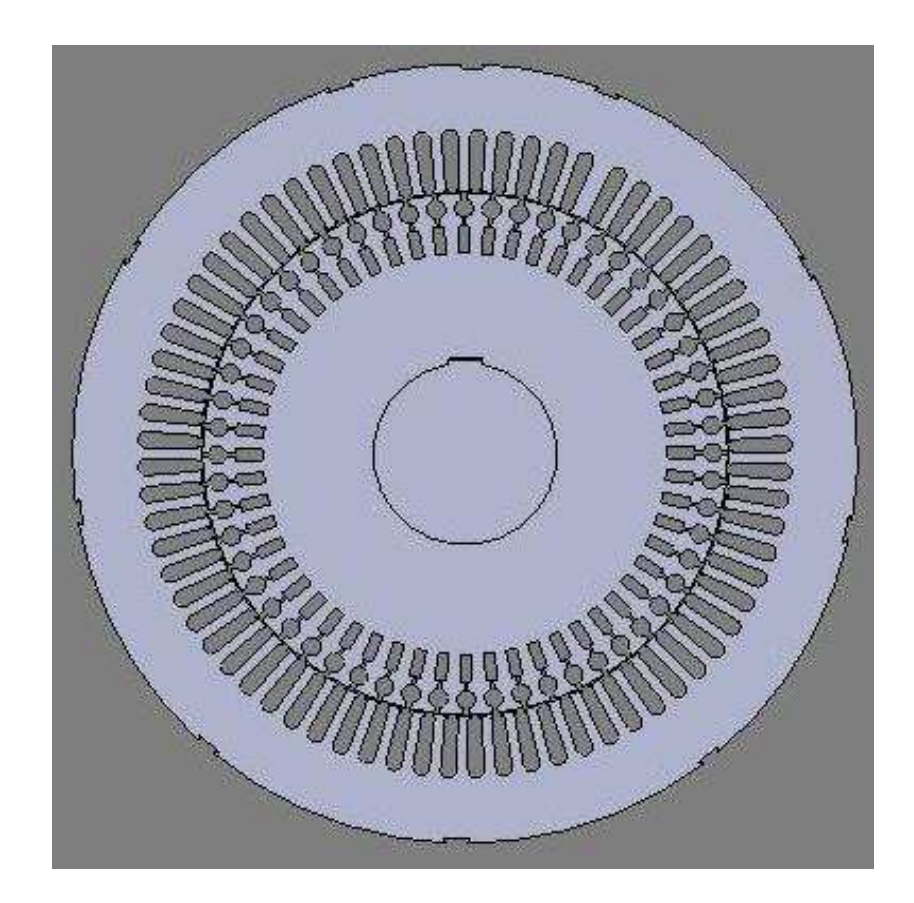

**Figure.2.A. Vue de face du paquet statorique et rotorique montés sur l'arbre** 

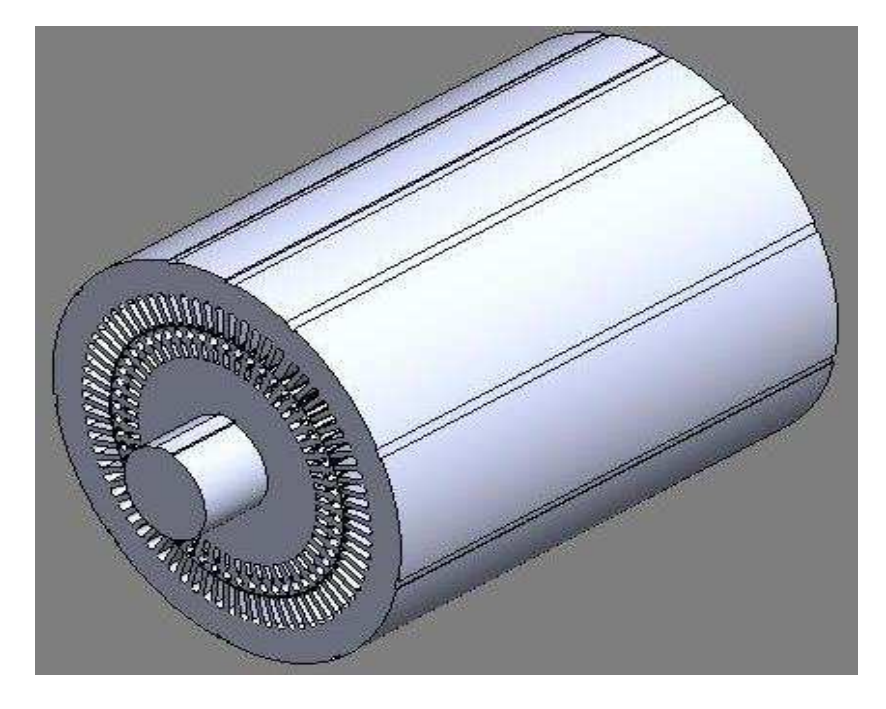

Figure.2.B. Paquets statorique et rotorique montés sur l'arbre

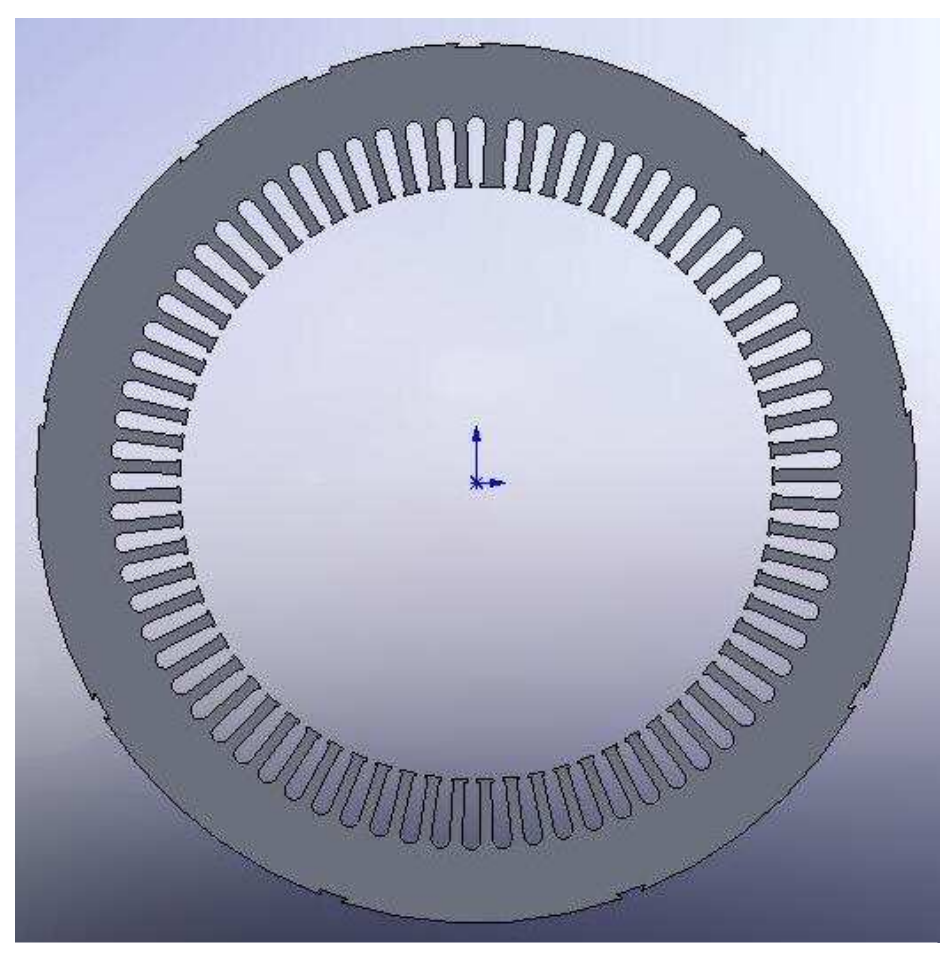

**Figure.2.1. La feuille statorique** 

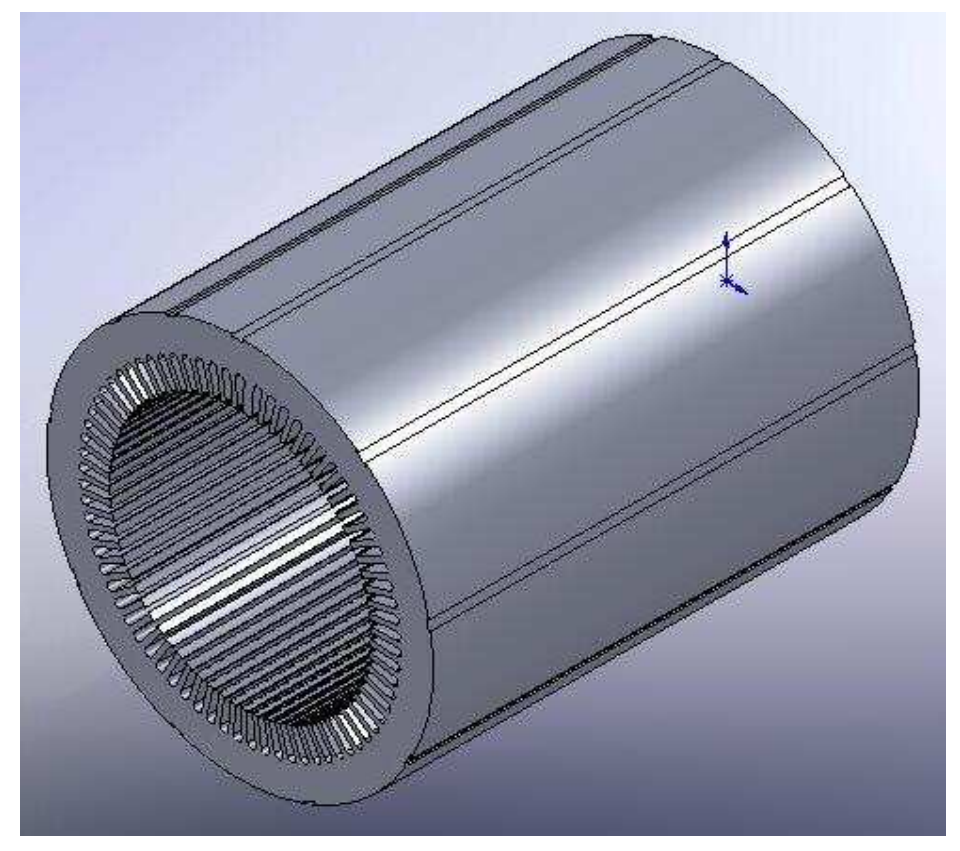

**Figure.2.1.a. Le paquet statorique** 

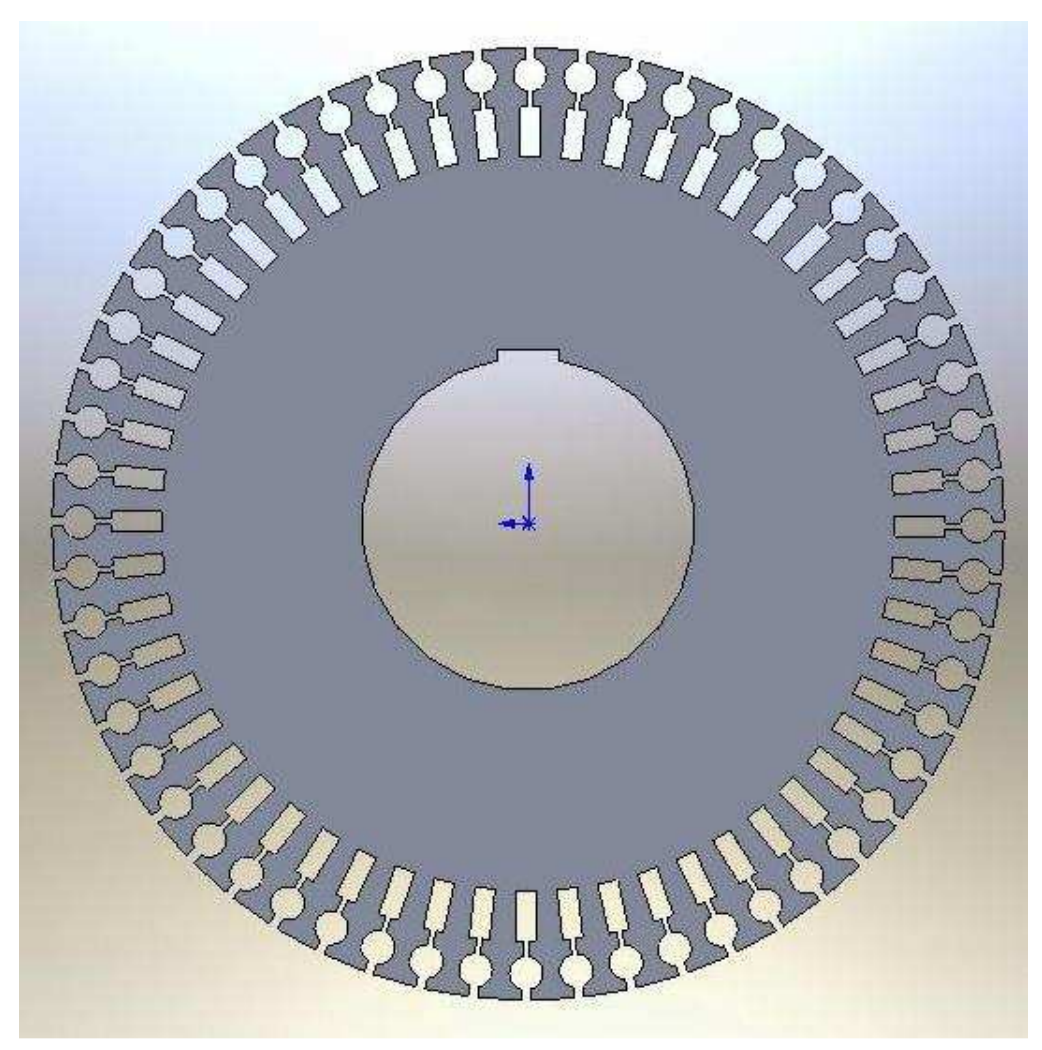

**Figure.2.2. La feuille rotorique** 

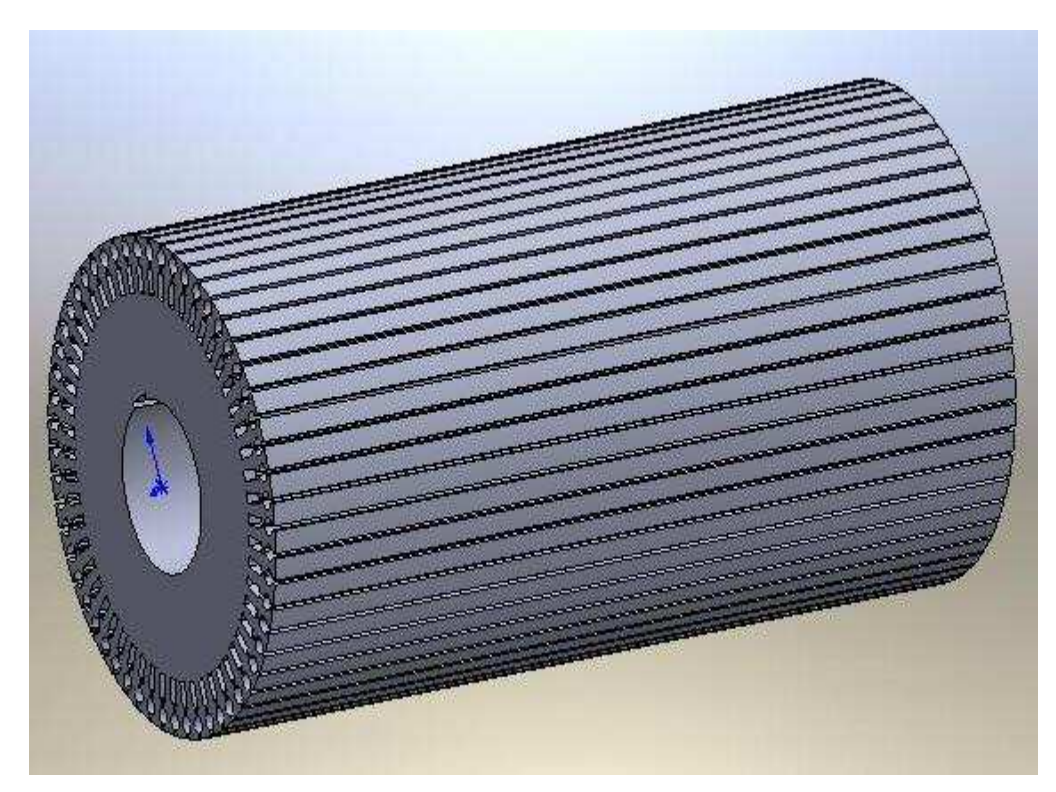

**Figure.2.2.a. Le paquet rotorique** 

*Extrait de la norme : DIN 1759 Edition Juin 1974.* 

Désignation normalisée : Méplats etirés à froid en cuivre à angles vifs .

Désignation d'achats : Cuivre méplat - Dimension - DIN 1759 - E - CU57- F25 . Avec F25 : Carctéristiques mécaniques du matériau.

Dessin :

**Exemple de commande : Cuivre méplat 25 X 20 DIN 1759 - E - CU57 - F 25.** 

Matériau : E - CU57 ( 99, 90 % de cuivre )

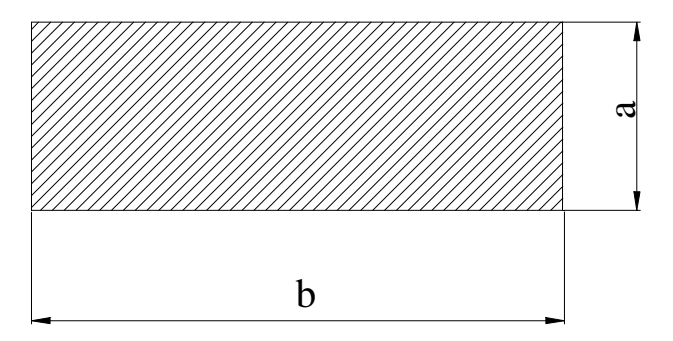

#### **CARACRTERISTIQUES :**

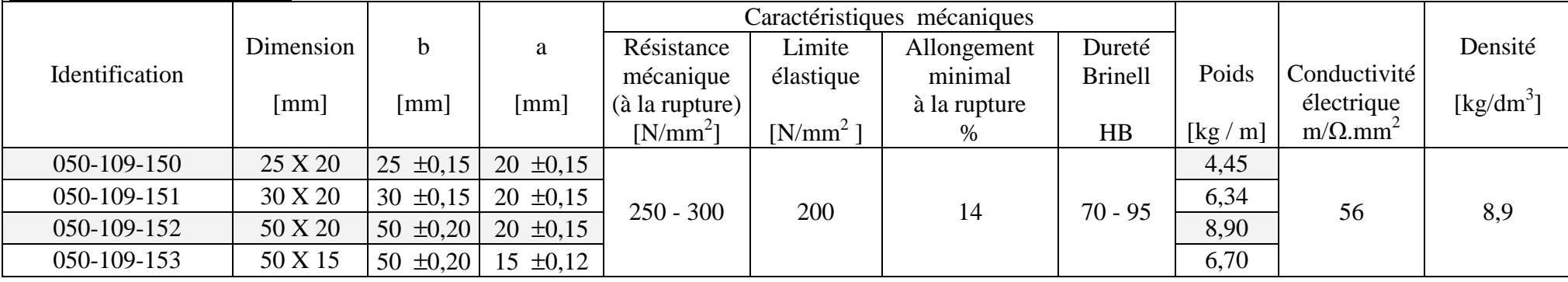

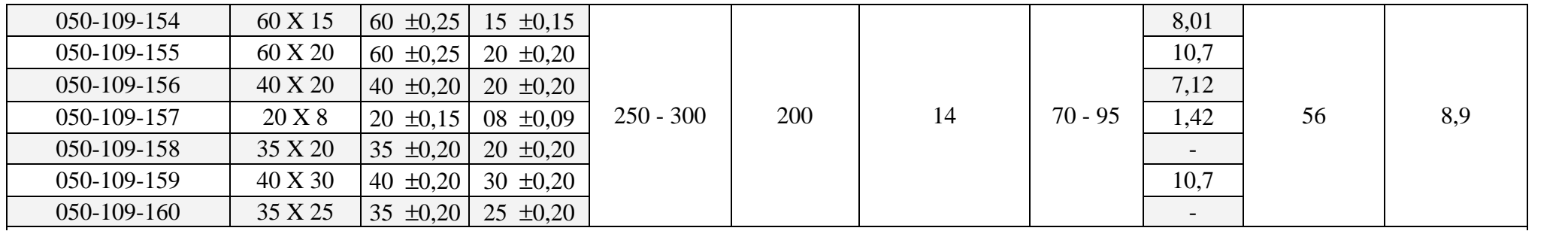

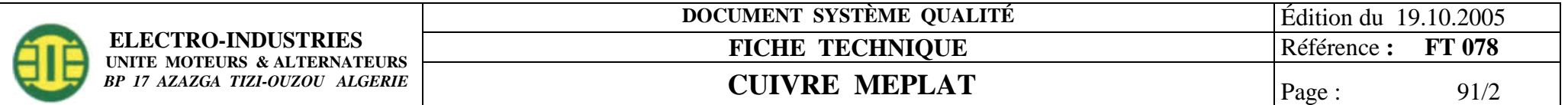

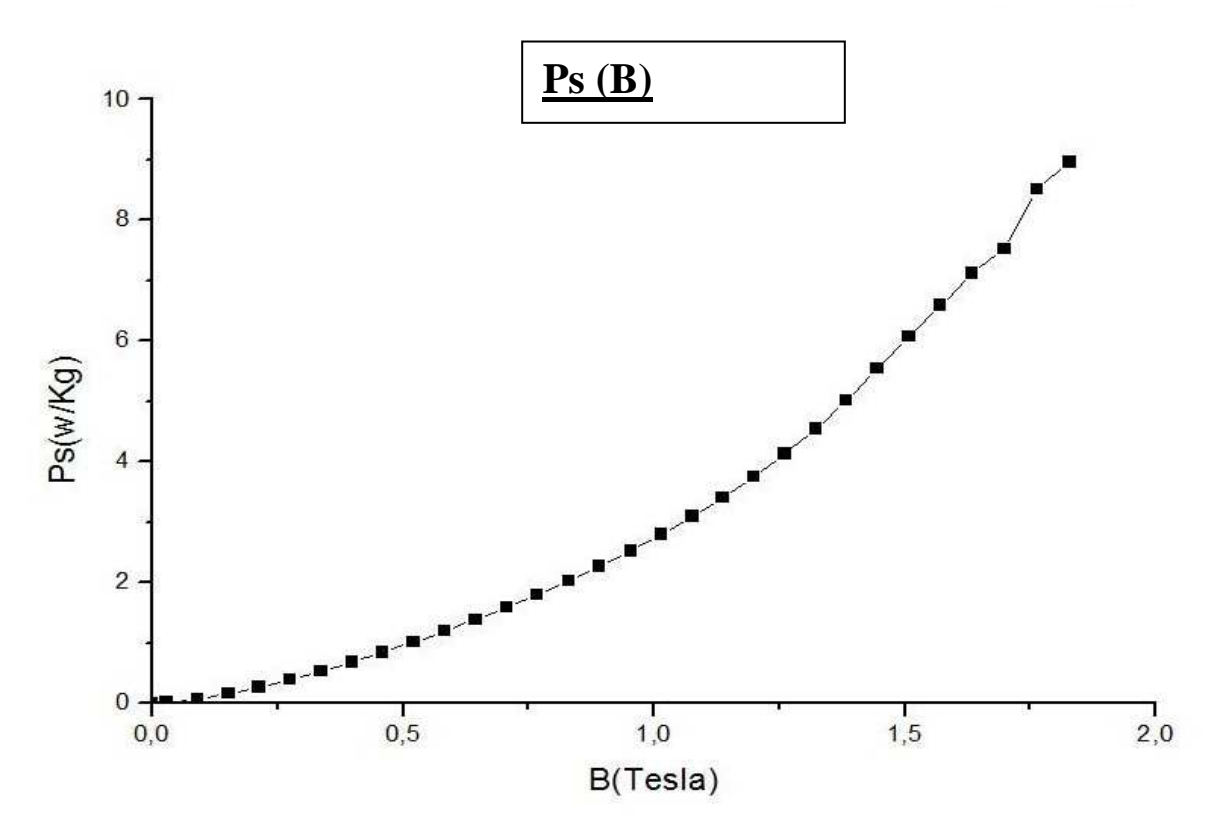

**Figure.A'.Pertes spécifiques en fonction de l'induction magnétique** 

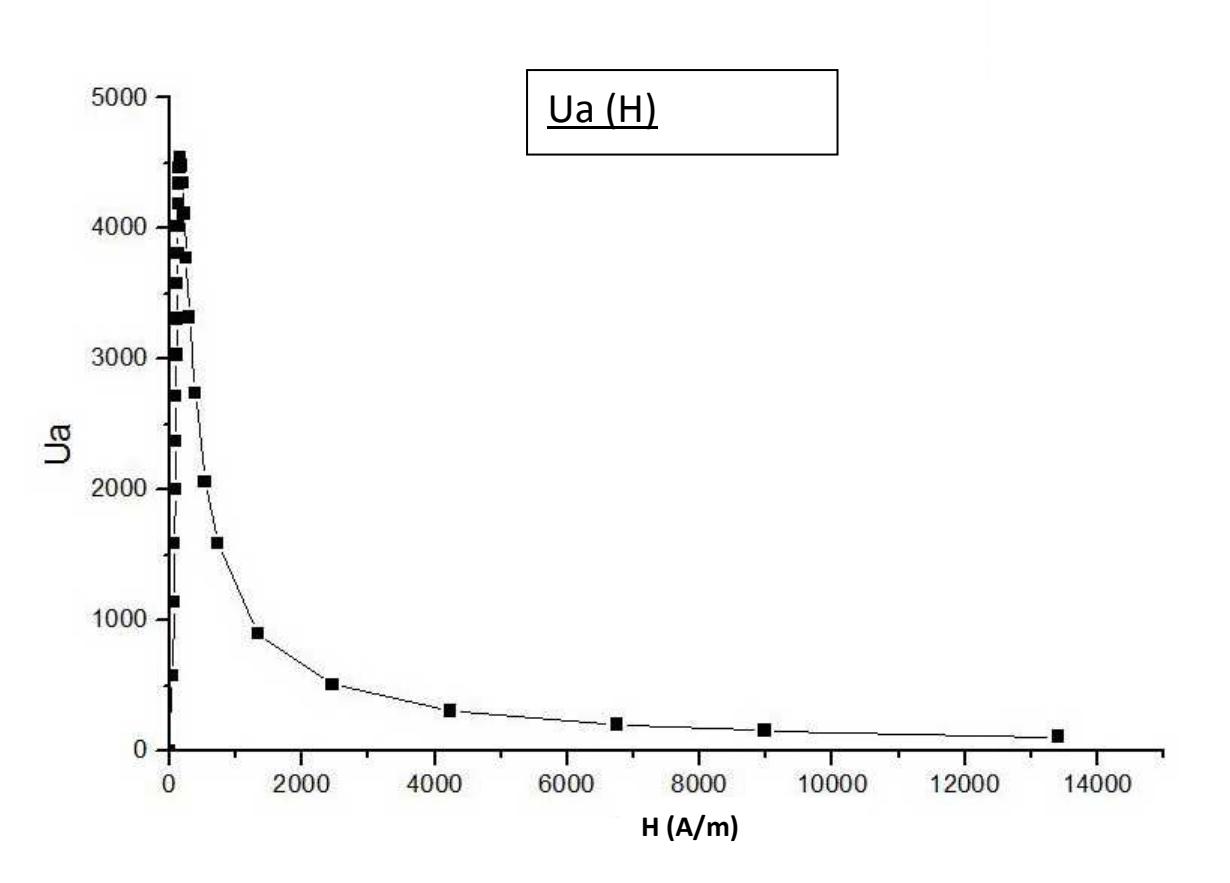

**Figure.B'.perméabilité relative en fonction du champ magnétique** 

#### **Présentation de l'entreprise ELECRO-INDUSTRIE (E-I)**

#### **Historique**

L'entreprise est issue de la réorganisation de secteur opérée en Algérie entre 1980 et 2000 qui a conduit en 1999 à la restructuration de l'ancienne ENEL (entreprise nationale des industries électrotechniques) en un certain nombre d'entreprise publique économique, société par action (EPE / SPA), parmi lesquelles figure ELECTRO-INDUSTRIE.

Le complexe du matériel électrique industriel MEI d'AZAZGA est la plus grande unité de l'ENEL, le MEI occupe une surface totale de 45 hectares dont 6 hectares de bâtis, il est entré en production en 1985.

L'usine a été réalisée dans le cadre d'un contrat produit en mains avec des partenaires Allemands, en l'occurrence, SIEMENS pour le produit et FRITZ WERNER pour l'engineering et la construction, l'infrastructure est réalisée par les entreprises Algériennes.

#### **Objectifs**

L'ELECTRO-INDUSTRIE est composée de deux unités ; toutes situées sur un même site :

- Unité de fabrication de transformateurs de distribution MT/BT (UTR).
- Unité de fabrication de moteurs électriques et prestations techniques.

Les produits fabriqués par ELECTRO-INDUSTRIE sont conformes aux recommandations CEI et aux normes Allemandes DIN/VDE et certifié ISO 9001/2000.

Il est à signaler qu'ELECTRO-INDUSTRIE est le seul fabriquant de ces produits en Algérie.

#### **Présentation de l'unité des moteurs**

L'unité moteur asynchrone : s'occupe de la fabrication des moteurs asynchrones à différentes puissances et à différentes hauteurs d'axes.

Parmi les moteurs électriques fabriqués par ELECTRO-INDUSTRIES d'AZAZGA, on cite le moteur asynchrone triphasé à double cage.

# **Les différents ateliers de fabrication des moteurs asynchrone**

- Atelier de découpage.
- Atelier de moulage sous pression.
- Atelier d'usinage.
- Atelier de bobinage.
- Atelier de montage.

# **Options**

- Sur demande, les moteurs fabriqués par Electro-industries peuvent être exécutes avec les options suivantes :
- Option mécanique :

Bout d'arbre spécial (long, conique, avec filetage, …).

Deux bouts d'arbres standards ou spéciaux.

- Bride spéciale (bord de centrage, trous de fixation,….).
- Graisseurs pour paliers d'un coté ou des deux cotés.
- Roulements spéciaux.
- Sans ventilateur.
- Capot de protection pour la marche verticale (bout d'arbre vers le bas).
- Degrés de protection IP56 et IP65.
- Option électrique :
	- Tension spéciale (jusqu'à 690 V).
	- Isolation classe H.
	- Sonde thermique.
	- Résistance de réchauffage.

# **Performances et applications**

 Nos moteurs électriques sont alimentés et pilotés par des variateurs électroniques de puissance permettant d'obtenir les performances suivantes :

- Variation de la vitesse de rotation.
- Démarrage progressif.
- Freinage.

Et de répondre aux applications suivantes :

- Charges mécaniques à couple variable : pompes, ventilateurs, compresseurs, broyeurs, extrudeuses, calandres, etc.…
- Charges mécaniques à couple constant : mécanisme de manutention (treuils, élévateur, convoyeurs, etc.…), machines outil à force de coupe constante (rectifieuses, raboteuses, cisailles, etc....) et laminoirs ou broyeurs à rouleaux.

#### **Gamme de fabrication**

Les moteurs électriques, basses tensions, fabriqués par électro-industrie d'AZAZGA sont de type asynchrone triphasé à une ou deux vitesses, et monophasé à condensateurs.

De construction fermée, à carcasse ventilée, alliage d'Aluminium et en fonte. Les rotors sont en court-circuit, à cage d'écureuil, en Aluminium pur (petits et moyens moteurs) et en barre de cuivre (grands moteurs),ces gammes sont données sur les tableaux suivants :

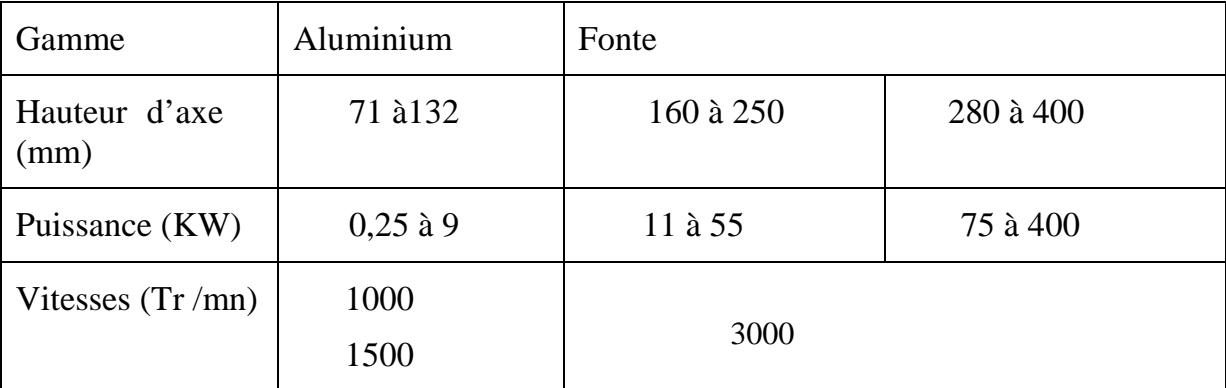

**Tableau a : Moteurs triphasés à une seule vitesse** 

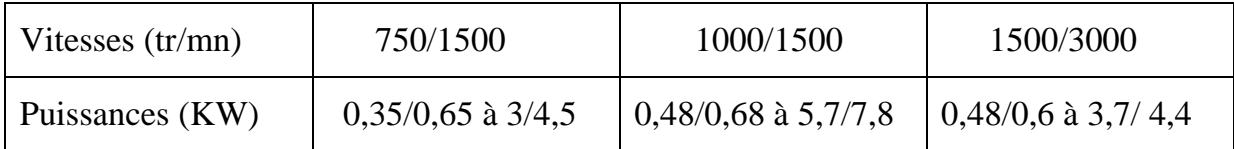

### **Tableau b : Moteurs triphasés à deux vitesses**

#### **Tableau c : Moteurs monophasés à condensateurs**

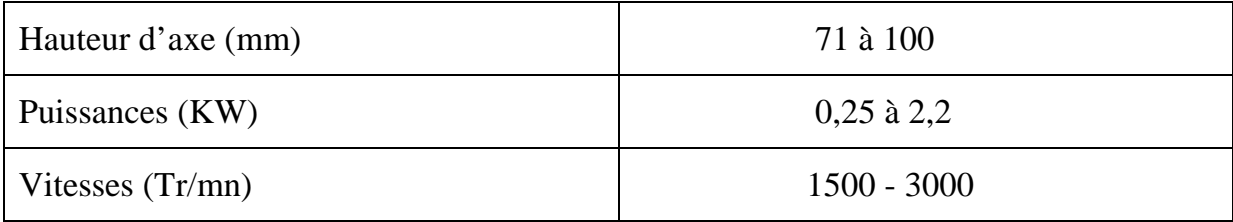

## **Caractéristiques générales**

Les caractéristiques ci-dessous sont relatives aux moteurs standards. Des caractéristiques différentes peuvent être fournies sur demande.

- Tensions nominales à 50 Hz :  $220V 380V 660V$  (Tolérance  $\pm$  0.5%).
- Type de service :  $S_1$  continu (Température ambiante 40 °c et altitude 1000 m).
- Classe d'isolation : F (tropicalisée).
- Refroidissement et ventilation : ventilateur externe monté sur l'arbre, protégé par un capot.
- formes de construction : $B3 B5 B35$ .
- Equilibrages Dynamique des rotors avec clavettes.
- Degré de protection : IP54 IP55.
- Paliers des moteurs de HA 71 à 250 mm sont graissés à vie.
- Paliers des moteurs de HA 280 à 400 sont munis d'un dispositif de graissage.
- Peinture standard : Gris pierre RAL 7030.

#### **Normes**

Les moteurs sont conformes aux normes suivantes :

- CEI 34-1 : Machines électriques tournantes caractéristiques assignées et de fonctionnements.
- CEI 34-2 : Méthodes pour la détermination des pertes et du rendement.
- CEI 34-5 : Classification des degrés de protections (code IC).
- CEI 34-6 : Modes de refroidissement (code IC).
- CEI 34-7 : Classification des formes de construction des dispositions de montage (code IM).
- CEI 34-8 : Marque d'extrémité et sens de rotation.
- CEI 34-9 : limite des bruits.
- CEI 34- 11 : Protection thermique incorporée.
- CEI 34-12 : Caractéristiques de démarrage des moteurs à induction à cage, à une seule vitesse, pour des tensions d'alimentations inférieures ou égales à 660V-50 Hz.
- CEI 34 -14 : Vibrations mécaniques des machines à partir de la hauteur d'axe 56 mm.
- CEI 72 : Dimensions et séries de puissance des machines électriques tournantes.
- VDE 0530 : Règlements relatifs aux machines électriques tournantes.
## **ORGANIGRAMME DE L'EPE/ELECTRO-INDUSTRIES/SPA**

## **AZAZGA**

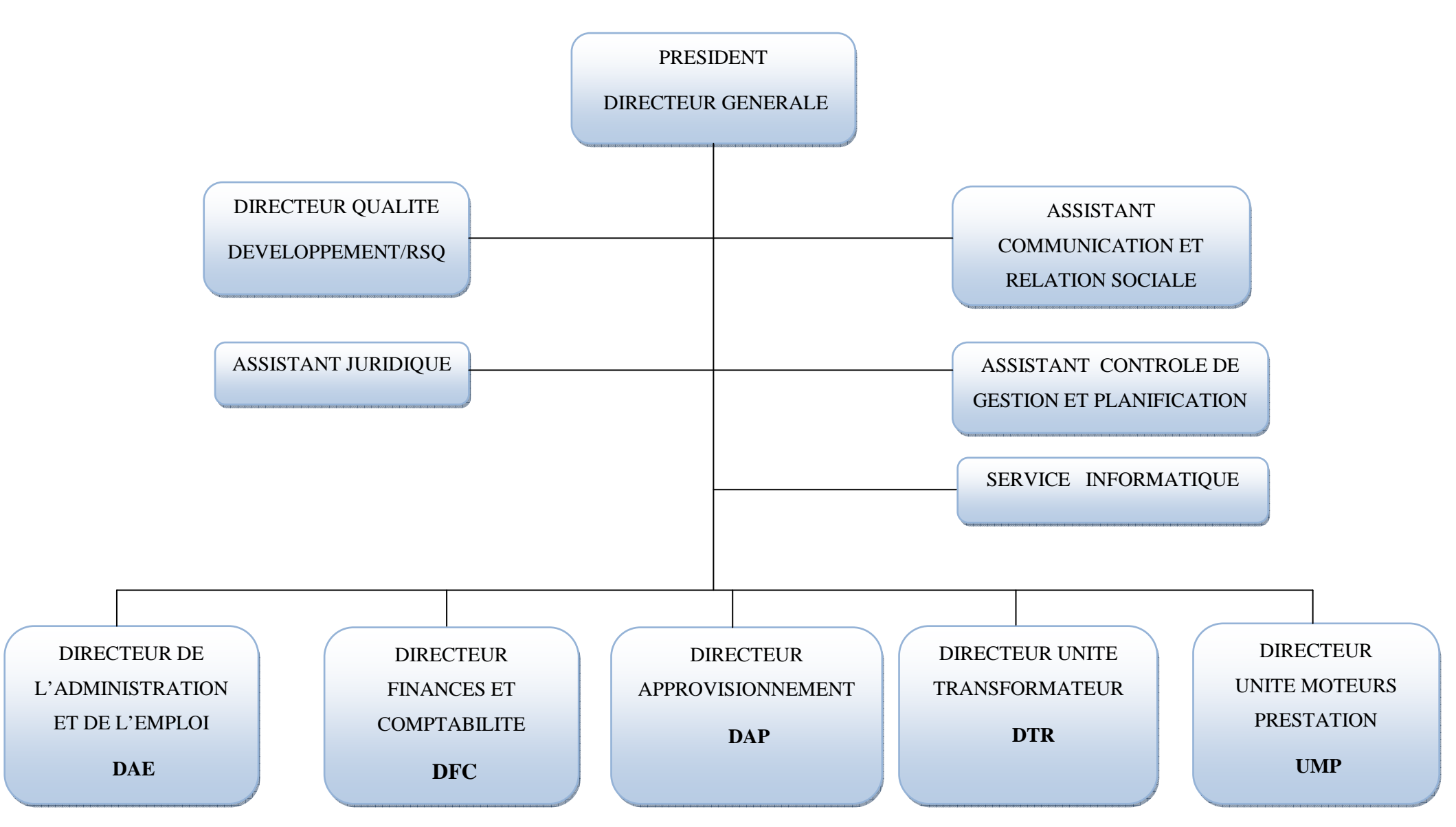

## **Bibliographie**

[1] I.P.KOPYLOV. Projection des machines électrique, Edition : Moscou, Ecole sup 2002.

[2] M.KOSTENKO et L.PIOTROVSKI. Machine électriques, Tome II, Troisième édition, Editions Mir Moscou.

[3] J-L.DALMASSO. Cours d'électrotechnique, Machines tournantes à courants alternatifs.

[4] MAYE Pièrre.Eléctrotechnique- Aide mémoire. Dépôt légal : Juillet 2006.

[5] WILDI Theodore et SYBILLE Gilber.Eléctrotechnique ,quatrième édition.

[6] BARRET Philipe. Machines électriques, Théorie et mise en œuvre.

[7] GUY Olivier et Real-Paul Bouchard. Conception des moteurs asynchrone triphasés Edition corrigée : Presses internationales polytechniques.

[8] POLOUJADOFF Michel .Machines asynchrones, Régime permanent.

[9] DESSOUDE Maxime. Moteur asynchrone ; choix et problèmes connexes.

[10] Conception d'un moteur asynchrone à cage d'écureuil alimanté par un convertisseur de fréquence, Mémoire d'ingénieur. Université de Tizi-Ouzou 2007-2008.